# Indeksowanie czasopism w referencyjnych bazach danych

### P O R A D N I K D L A WYDAWCÓW CZASOPISM

Aneta Drabek

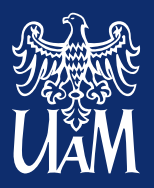

ADAM MICKIEWICZ UNIVERSITY IN POZNAŃ **Scholarly Communication Research Group** 

**10.6084/M9.FIGSHARE.5683972**

Publikacja powstała w ramach projektu "Współczesna polska humanistyka wobec wyzwań naukometrii" finansowanego ze środków Narodowego Programu Rozwoju Humanistyki, numer decyzji 0057/NPHR3/H11/82/2014.

# Spis treści

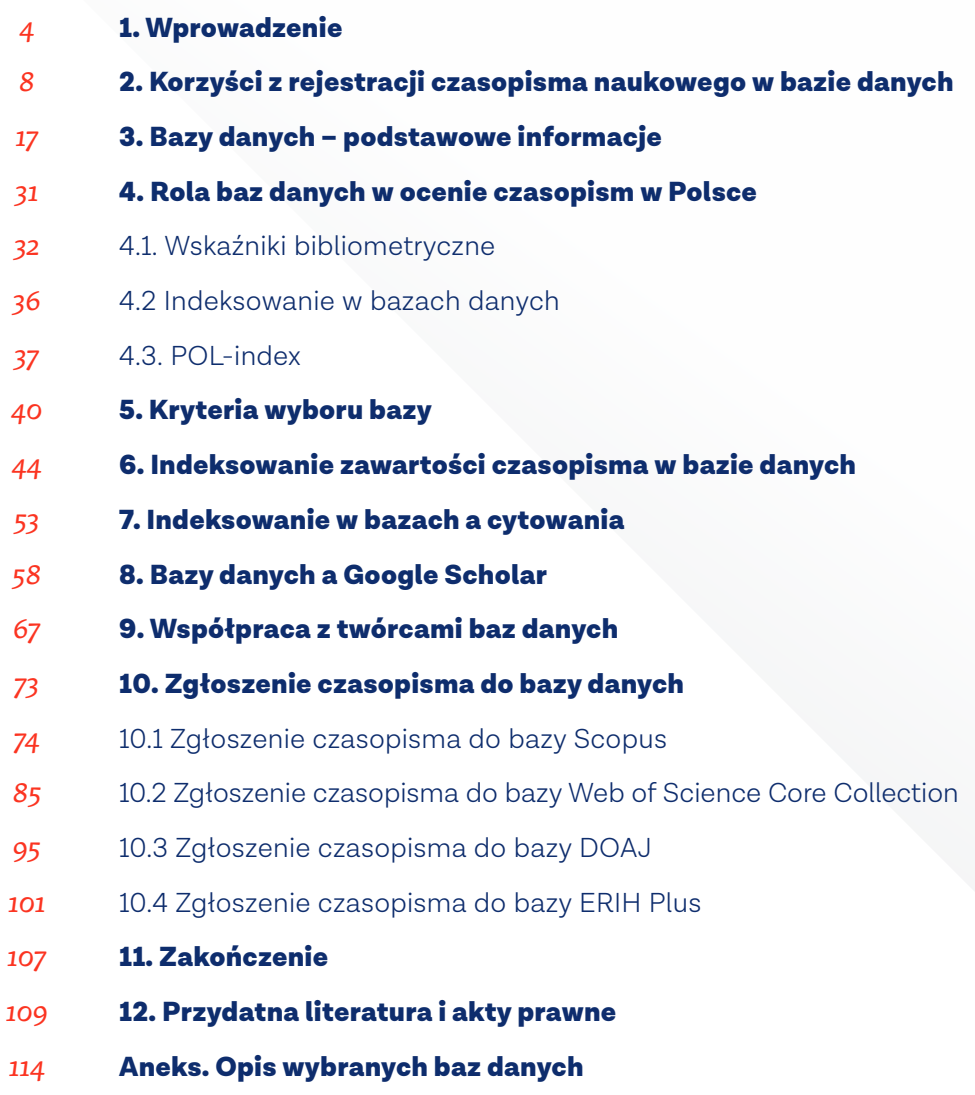

## Wprowadzenie

Najważniejszym celem działań każdego uczonego jest nie tylko przeprowadzenie badań, lecz także wprowadzenie wynikających z nich koncepcji i rozwiązań metodycznych do międzynarodowego obiegu informacji, tak aby inni mieli możliwość się z nimi zapoznać.

Najważniejszym celem działań każdego uczonego jest nie tylko przeprowadzenie  $\left(5\right)$ badań, lecz także wprowadzenie wynikających z nich koncepcji i rozwiązań metodycznych do międzynarodowego obiegu informacji, tak aby inni mieli możliwość się z nimi zapoznać. To wprowadzenie odbywa się przede wszystkim poprzez opublikowanie wyników, czyli zaprezentowanie ich w czasopismach naukowych lub monografiach, czy też przedstawienie na konferencjach. Dopiero wtedy możemy mówić o prawdziwym włączeniu w obieg naukowy. Jednakże jest to dopiero pierwszy etap drogi, która prowadzi od autora do czytelnika. Sukces w działalności badawczej polega na tym, że publikowane prace są czytane, a wyniki twórczo wykorzystywane przez innych naukowców. Tak więc autorowi powinno zależeć nie tylko na tym, aby jego tekst w ogóle się ukazał, ale też żeby miał szansę dotrzeć do osób, które mogłyby być zainteresowane opublikowanymi w nim treściami.

Literatury naukowej na świecie przybywa tak szybko, że nawet badacz reprezentujący bardzo wąską specjalność nie jest w stanie znać wszystkiego, co na dany temat zostało opublikowane. Pojawia się też coraz więcej czasopism naukowych. W 1970 roku zostało założonych 799 nowych czasopism określonych jako naukowe (akademickie), w roku 1990 przybyło takich periodyków 2227, a już w 2010 roku – 3890**1**. Ten zalew naukowych publikacji spowodował, że coraz większą rolę zaczynają odgrywać źródła, które ułatwiają wyszukiwanie literatury na dany temat, ale także spełniają rolę sita, zbierając tylko wartościowe publikacje naukowe i pomijając jednocześnie te nienaukowe czy też słabej jakości. To sprawia, że poszukujący informacji może szybko i sprawnie znaleźć potrzebne mu dane. Taką rolę pełnią we współczesnej nauce **bibliograficzne bazy danych**. Sam pomysł przygotowywania metainformacji na temat wydawanych prac naukowych nie jest nowy, a historia tworzenia spisów bibliograficznych sięga XVIII wieku. Jednakże rozwój technologii informatycznych pozwolił przenieść te spisy w przestrzeń wirtualną i dzięki nowym funkcjonalnościom nadał im nowe znaczenie i nowe możliwości.

Bazy danych to obecnie nie tylko narzędzia do wyszukiwania literatury na dany temat, lecz także banki informacji mogące służyć do diagnozy stanu nauki na poziomie krajowym czy międzynarodowym. Analizy prowadzone na podstawie informacji zgromadzonych w bazach danych umożliwiają: prognozowanie nowych kierunków badań, ustalanie sieci współpracy między krajami i ośrodkami naukowymi, przygotowywanie podsumowania dorobku poszczególnych osób, instytucji czy państw, a także ocenianie czasopism naukowych i ich wpływu na daną dyscyplinę. Mając świadomość wielorakich funkcji, jakie pełnią bazy danych, trudno się dziwić, że stają się one obiektem zainteresowania nie tylko osób poszukujących literatury, lecz także redakcji czasopism naukowych, autorów, naukoznawców, badaczy przygotowujących analizy biblio- i naukometryczne, wreszcie osób odpowiedzialnych

za politykę naukową czy członków zespołów ministerialnych, przygotowujących  $\left( \begin{array}{c} \circ \end{array} \right)$ założenia oceny jednostek naukowych. Bazy danych stały się potężnymi narzędziami, które pozwalają na tworzenie różnorodnych analiz i prowadzenie pogłębionych badań statystycznych.

Oczywiście nie każda baza danych nadaje się jako źródło wszelkich możliwych analiz i o tym, jak można wykorzystać zgromadzone w bazach informacje, decyduje dobór źródeł i szczegółowość opisu. Selekcja źródeł jest bardzo ważna, zwłaszcza w kontekście baz tematycznych, a także międzynarodowych baz interdyscyplinarnych. Te pierwsze starają się zbierać informacje o pracach z danej dziedziny, dyscypliny czy tematyki, ale muszą się ograniczyć do takich materiałów, które z jednej strony zapewnią reprezentatywność poruszanych zagadnień, a z drugiej strony w miarę możliwości pominą prace słabej jakości lub te powielające oryginalne idee. Międzynarodowe bazy interdyscyplinarne (np. baza Scopus czy Web of Science Core Collection) dbają przede wszystkim o indeksowanie publikacji o wysokiej jakości i temu podporządkowane są działania wydawców, skupiające się na wyliczaniu specjalnych wskaźników służących do oceny czasopism (np. Impact factor, CiteScore) oraz powoływaniu zespołów eksperckich, które gruntownie rozpatrują poziom naukowy czasopisma. Wspomniane wskaźniki oparte są na cytowaniach, ponieważ twórcy baz wychodzą z założenia, że prace dobrej jakości są często cytowane (przywoływane w literaturze załącznikowej).

Biorąc pod uwagę wzrost znaczenia bibliograficznych baz danych w ostatnich latach – daleko wykraczający poza ich pierwotną funkcję, czyli wyszukiwanie informacji – zauważyć można znacznie większe zainteresowanie tymi ważnymi źródłami informacji naukowej w środowisku naukowym. Przyczynił się do tego z pewnością wzrost popularności wyszukiwarek internetowych, ponieważ wielu autorów i wydawców zrozumiało, że warto zaistnieć w bazie, w której rezultaty wyszukiwania są widoczne na pierwszych miejscach, np. w Google Scholar.

Jeszcze kilka lat temu w Polsce, dla wielu redakcji czasopism, problem indeksowania periodyków w bazach danych prawie w ogóle nie istniał. Zazwyczaj to twórcy baz zabiegali o ich powiększenie przez włączenie kolejnych tytułów czasopism. Redakcje zaczęły się interesować tą kwestią od 2012 roku, gdy okazało się, że indeksacja czasopism w jednej z wybranych baz danych może przynieść periodykowi dodatkowe punkty. W *Komunikacie Ministra Nauki i Szkolnictwa Wyższego z 4 września 2012 roku w sprawie kryteriów i trybu oceny czasopism naukowych* jako jedno z kryterium oceny pojawiła się indeksacja w jednej z 17 baz bibliograficznych, określonych jako bazy referencyjne. Na początku to właśnie punkty były największą motywacją dla redakcji. Z czasem jednak zaczęto dostrzegać także inne zalety umieszczania czasopism w bazach danych. Obecnie wielu wydawców periodyków nie ogranicza się tylko do tych źródeł, które mogą zwiększyć punktację, ale też bierze pod uwagę inne bazy.

W ostatnich latach w Polsce utworzono wiele nowych czasopism. Ich twórcy

Indeksowanie czasopism<br>w referencyjnych<br>bazach danych **Indeksowanie czasopism w referencyjnych bazach danych**

nie zawsze wiedzą, jak ważna jest kwestia widoczności wyników badań tam publi- $\textcolor{black}{\textbf{(7)}}$ kowanych i że bibliograficzna baza danych świetnie nadaje się do zwiększenia tej widoczności.

Niniejszy poradnik został przygotowany jako pomoc dla redakcji czasopism, które, dzięki wskazówkom w nim zawartym, będą mogły lepiej się przygotować do procesu włączenia czasopisma do baz danych, a gdy już to nastąpi – do efektywniejszej współpracy z twórcami baz. W Aneksie znajdują się opisy wybranych bibliograficznych baz danych, które ułatwią redakcjom wybór źródeł dla swoich czasopism.

# Korzyści z rejestracji czasopisma naukowego w bazie danych

Indeksowanie w bazach danych może przynieść wiele korzyści. Wymienione zostaną najważniejsze powody, dla których warto włączyć czasopisma do baz.

#### a · Wyszukiwanie literatury naukowej

Na obecnym etapie rozwoju nauki niezwykle trudno sobie wyobrazić powstanie jakiejkolwiek publikacji naukowej, w której autorzy nie wykorzystują prac wcześniejszych z tego zakresu. Rozpoczęcie jakichkolwiek badań wiąże się wyszukaniem literatury na ten sam lub podobny temat czy też wykorzystujących podobne metody badawcze. Przeszukiwania tego typu i co za tym idzie – zapoznanie się z wybranymi pracami są niezbędne chociażby po to, aby nie powielać badań, które ktoś już kiedyś przeprowadził. Bazy danych, które zastąpiły drukowane bibliografie, są jednym z podstawowych źródeł, w których warto szukać literatury na konkretny temat. Mają one odpowiednią wyszukiwarkę ułatwiającą dotarcie do właściwych tekstów, a także mechanizmy pozwalające na przygotowanie zestawu metadanych, czyli zestawu opisów bibliograficznych do umieszczenia we własnej pracy.

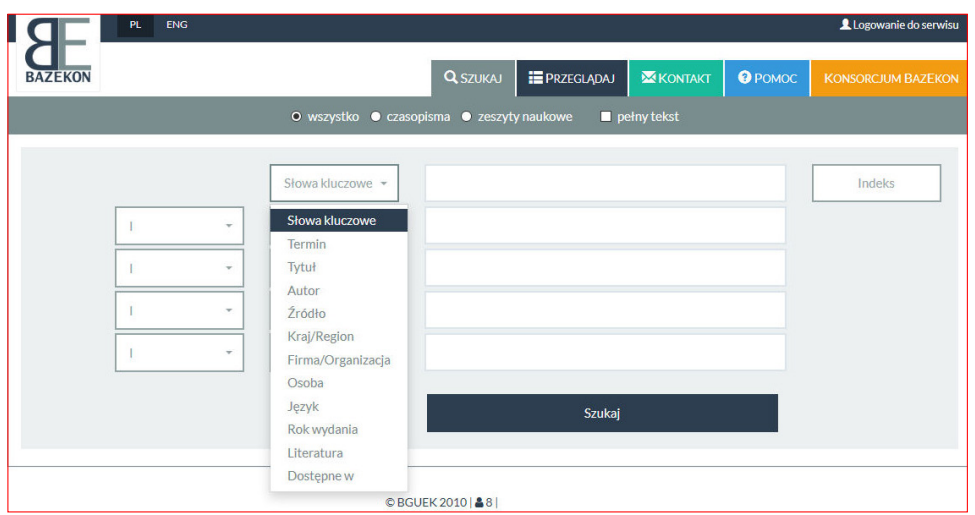

**II.1** • Formularz wyszukiwawczy bazy BazEkon. Żródło • https://bazybg.uek.krakow.pl/bazekon/ [Dostęp: 29.07.2017]

#### b · Ocena czasopisma i jego rekomendacja

Czasopisma zgłoszone do indeksowania w niektórych bazach danych (np. Web of Science Core Collection czy Scopus) przechodzą wieloetapową weryfikację przez ekspertów. Ocenie eksperckiej podlega zarówno jakość czasopisma, jak i spełnianie standardów wydawniczych i etycznych**2**. Pozytywny rezultat tego szczególnego procesu oceny i decyzja o włączeniu czasopisma do bazy danych jest potwierdzeniem tego, że czasopismo reprezentuje wysoki poziom naukowy. Większość periodyków chwali się tym na swojej stronie internetowej. Fakt włączenia czasopisma do bazy Web of Science Core Collection czy Scopus doceniają przede wszystkim potencjalni

 $\left[9\right]$ 

autorzy, ponieważ opublikowanie artykułów w takim periodyku niesie za sobą naj- <sup>10</sup> częściej dodatkowe korzyści (np. ułatwia lub wręcz umożliwia osiągnięcie kolejnego stopnia naukowego, ułatwia otrzymanie grantu, nagrody itp.). Poza tym redakcje otrzymują o wiele więcej zgłoszeń tekstów, co pozwala im na wybór tych najlepszych i tym samym – podniesienie poziomu czasopisma.

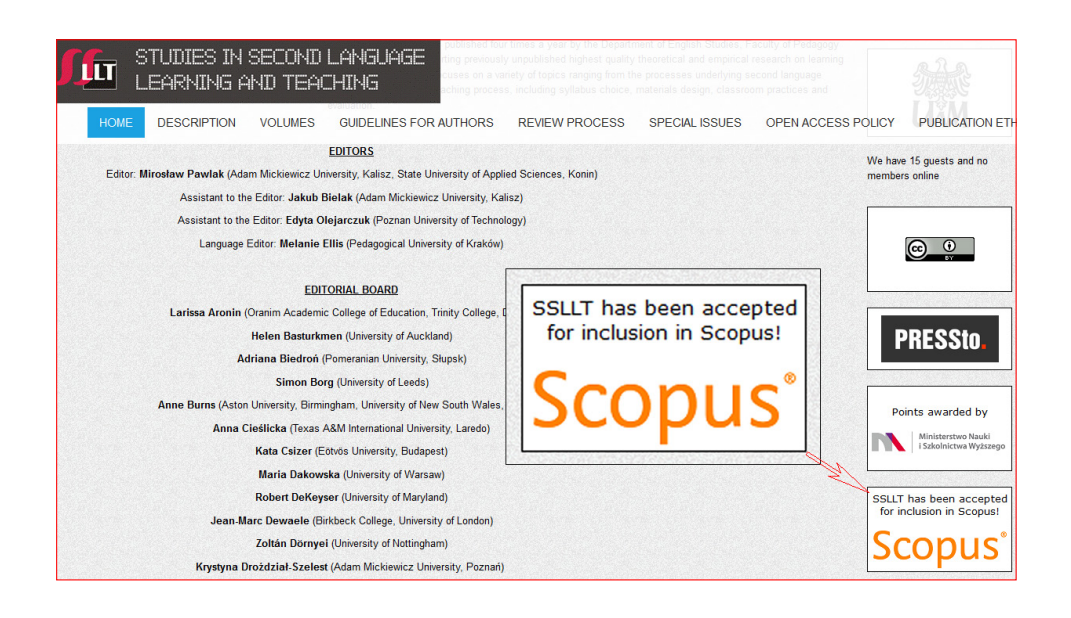

II. 2 • Strona główna czasopisma "Studies in Second Language Learning and Teaching". Źródło http://ssllt.amu.edu.pl/ [Dostęp: 29.07.2017]

#### c Wiarygodność danych

Dane zgromadzone w bazach są wiarygodne. Ma na to wpływ rzetelność w opracowywaniu danych (najczęściej z autopsji, czyli na podstawie oglądu zawartości czasopisma), przygotowanie zawodowe osób wprowadzających dane (zwykle są to bibliotekarze, bibliografowie, pracownicy informacji, pracownicy wydawnictw), kilkuetapowy proces przygotowania rekordów (wprowadzanie danych, ich korekta i autoryzacja). Korzystając z bazy, nie musimy się zastanawiać, czy dane zostały wprowadzone poprawnie; po przygotowaniu spisu można się kierować do konkretnych czasopism, bez konieczności dodatkowej weryfikacji znalezionych danych. Zgromadzony w bazie zestaw rekordów jest zbiorem stabilnym. Poza wyjątkowymi sytuacjami (np. retrakcja artykułu) rekordy nie są usuwane, więc w każdym momencie można powtórzyć wyszukiwanie czy analizę danych i otrzymać identyczne wyniki.

#### d · Cytowania

Coraz więcej baz dołącza do swoich rekordów (oprócz podstawowych danych bibliograficznych) także bibliografię załącznikową z artykułów, dając tym samym

możliwość wyszukiwania cytowań. Cytowania stają się coraz ważniejszym ele- $\left( \begin{array}{c} \mathbf{1}^{\top} \end{array} \right)$ mentem oceny czasopism, osób, grup badawczych, instytucji, krajów itd. Wśród polskich baz, które dodają pełne bibliografie załącznikowe, są m.in.: BazTech, CEJSH oraz BazEkon. Cytowania są też niezbędne do wyliczenia takich wskaźników jak: Impact factor, SNIP (Source Normalized Impact per Paper), indeks Hirscha i wiele innych. Uzupełnienie rekordów w bazach danych o bibliografię załącznikową rozszerza także jej możliwości wyszukiwawcze. Poszukujący literatury na określony temat może, po znalezieniu przez siebie adekwatnej pozycji, od razu zapoznać się z bibliografią załącznikową i tym samym uzupełnić przygotowany przez siebie spis.

#### e · Rozbudowane rekordy bibliograficzne

Wiele baz danych przygotowuje szczegółowe informacje o każdej indeksowanej publikacji, często uzupełniając je o elementy, których nie ma w czasopiśmie (np. słowa kluczowe, hasła tematyczne, klasyfikację, język publikacji, abstrakt, afiliację, linki do pełnych tekstów i inne), które znacząco zwiększają możliwości wyszukiwawcze. Wyniki są bardziej precyzyjne, co może wpłynąć na szybsze dotarcie do bardziej adekwatnych tekstów.

#### f · Pełne teksty w bazach danych

Udostępnianie artykułów w bazach danych niesie za sobą wiele korzyści dla autorów, czytelników czy redakcji. Dla autorów ważne jest to, że dostępność pełnego tekstu bez żadnych ograniczeń technicznych zwiększa szansę na zainteresowanie się tym tekstem, a dodatkowo autor zyskuje szansę na wyższą cytowalność. Baza danych to wiarygodne źródło informacji, więc osoba poszukująca tekstu ma pewność, że pobrała właściwy plik z ostateczną wersją artykułu.

Na współpracy z bazami danych niewątpliwie zyskują redakcje czasopism. Otrzymują one wsparcie techniczne, opracowanie metadanych, nierzadko możliwość zdigitalizowania za darmo archiwalnych zeszytów czasopisma. Niektóre periodyki nie mają technicznych możliwości umieszczania tekstów na swoich stronach internetowych i wówczas baza bibliograficzna staje się archiwum czasopisma. Niektóre polskie bazy mają już około 20-30 procent rekordów artykułów uzupełnionych o pełne teksty. Przekształcenie bazy bibliograficznej w bibliograficzno-pełnotekstową zwiększa wykorzystanie samej bazy, tym samym ułatwia dotarcie do tekstów i wykorzystanie czasopisma. Poza tym bazy danych mogą stać się dodatkowym miejscem dostępu do tekstów. Poszukujący literatury naukowej docierają do niej różnymi drogami. Publikowanie artykułów w bazach danych zwiększa ich widoczność w sieci i w perspektywie – szansę na zacytowanie.

## g • Informacja o czasopiśmie $\left( \frac{12}{2} \right)$

Bazy zbierające dane o czasopismach (np. Ulrichsweb™ Global Serials Directory, Cabell's International, ISSN czy też katalogi biblioteczne) przygotowują rozbudowane rekordy czasopism zawierające różnorodne informacje. Tym samym nawet w sytuacji, gdy strona internetowa czasopisma nie zawiera podstawowych informacji (lub też czasopismo w ogóle nie ma swojej strony), można je uzupełnić, sięgając do jednego z tych źródeł.

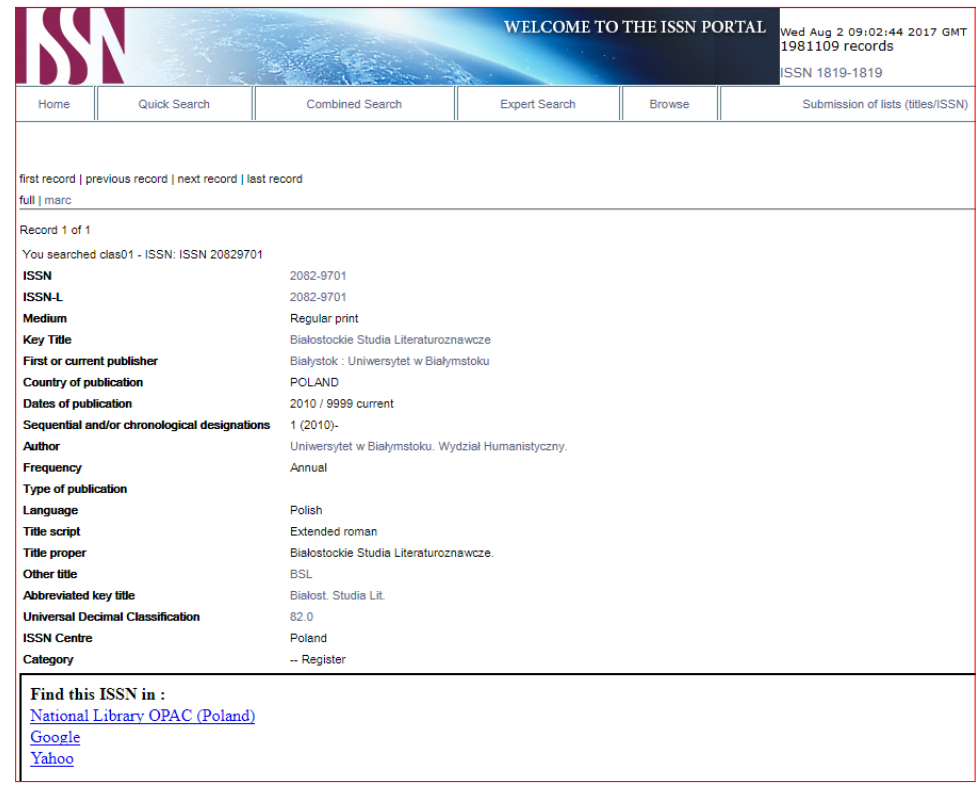

Il. 3 • Rekord czasopisma "Białostockie Studia Literaturoznawcze" w bazie ISSN. Źródło • http://http://portal.issn.org [Dostęp: 2.08.2017]

#### h · Prezentacja w internecie

Bazy danych, oprócz rekordów bibliograficznych artykułów, zawierają dodatkowe informacje o samym czasopiśmie: dane kontaktowe, wydawcę, adresy stron internetowych, punktację, inne wskaźniki bibliometryczne, poprzednie tytuły itp. Niezmienna i przejrzysta struktura bazy sprawia, że czasem łatwiej je tam znaleźć niż na stronie czasopisma. W niektórych źródłach znajdują się wykazy czasopism wydawanych przez daną instytucję. Stanowią one również element promocyjny jej działalności. Gdy czasopismo nie ma własnej strony internetowej lub gdy jest ona trudna do znalezienia (np. stanowi podstronę instytucji), odpowiednio

przygotowany rekord w czasopiśmie może taką stronę zastąpić i ułatwić odszu- $\left( \frac{13}{2} \right)$ kanie właściwych informacji.

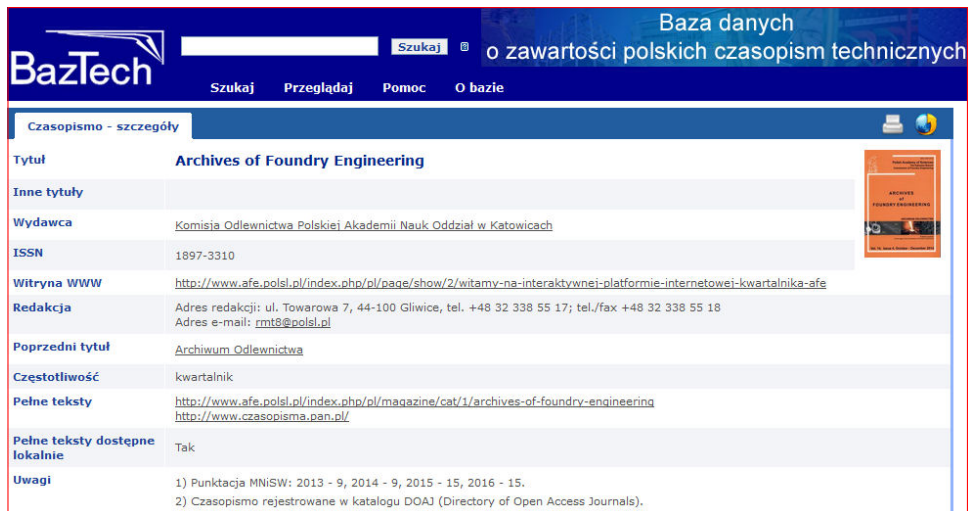

II. 4 • Strona czasopisma "Archives of Foundry Engineering" w bazie BazTech. í Źródło • http://yadda.icm.edu.pl/baztech/element/bwmeta1.element.baztech-journal-1897-3310-archives\_of\_foundry\_engineering [Dostęp: 31.07.2017]

#### i Lepsza widoczność czasopisma w internecie

Wielu użytkowników, zamiast wyszukiwania bezpośrednio w bazach danych, woli wykonywać swoje kwerendy w wyszukiwarkach naukowych, a zwłaszcza w najpopularniejszej z nich, czyli w Google Scholar. Niektóre bazy danych są także indeksowane przez Google Scholar. To oznacza, że wyszukiwarka pobiera z baz danych informacje o zawartości czasopism naukowych. Często wyniki wyszukiwania w Google Scholar pochodzące z baz danych są o wiele wyżej na liście rezultatów niż dane pochodzące bezpośrednio ze stron czasopism. Ponadto wyniki te są bardziej wiarygodne, nie zawierają błędów, które zdarzają się, gdy Google Scholar pobiera metadane ze stron internetowych czasopism, które nie zostały przygotowane zgodnie z zasadami akademickiego pozycjonowania (Academic SEO).

#### j · Statystyki

Autorzy i redakcje czasopism są zainteresowani śledzeniem wykorzystania poszczególnych artykułów opublikowanych w czasopiśmie. Na stronach czasopism można znaleźć informacje dotyczące liczby pobranych PDF-ów czy też otwartych rekordów. Podobne moduły statystyczne są też częścią baz danych i redakcje czasopism często mają do nich dostęp. Te dane mogą posłużyć do zbadania aktualnych trendów w nauce, mogą także pomóc w kształtowaniu polityki naukowej danego periodyku,

podejmowaniu decyzji o zaproszeniu do współpracy wybranych autorów lub też $\left( \frac{14}{2} \right)$ o przekształceniu czasopisma (połączeniu, rozdzieleniu na serie tematyczne) czy nawet zmianie profilu tematycznego.

#### k · Promocja autorów

Niektóre bazy danych zawierają dodatkowe informacje dotyczące autorów (biogramy, zdjęcia). Dają również możliwość wygenerowania bibliografii podmiotowej indeksowanego twórcy, czyli wykazu publikacji danego autora. Tym samym przyczyniają się do promowania dorobku autorów publikujących w czasopiśmie lub czasopismach indeksowanych w bazie danych.

### l · Promocja instytucji

Bibliograficzne bazy danych, oferując wyszukiwanie po afiliacji i prezentując dorobek danej instytucji, przyczyniają się do jej promocji. Dodatkowo dane z wybranych baz są wykorzystywane do tworzenia popularnych rankingów uczelni czy kierunków studiów (np. polski ranking "Perspektyw" opiera się na danych z bazy Scopus). Zamieszczanie w rekordach linków do pełnych tekstów znajdujących się na stronach czasopism wydawanych przez uczelnie zwiększa ich szansę na wyższą pozycję w "Ranking Web of Universities" (Webometrics).

### m · Wzajemna rekomendacja

Na stronach baz można znaleźć listy czasopism i współpracujących z nimi instytucji, a na stronach czasopism jedną z ważniejszych informacji jest ta o indeksowaniu w bazach danych. Często informacja ta pojawia się na głównej stronie lub w specjalnie przygotowanej zakładce (np. indeksacja, indeksowane przez itp.).

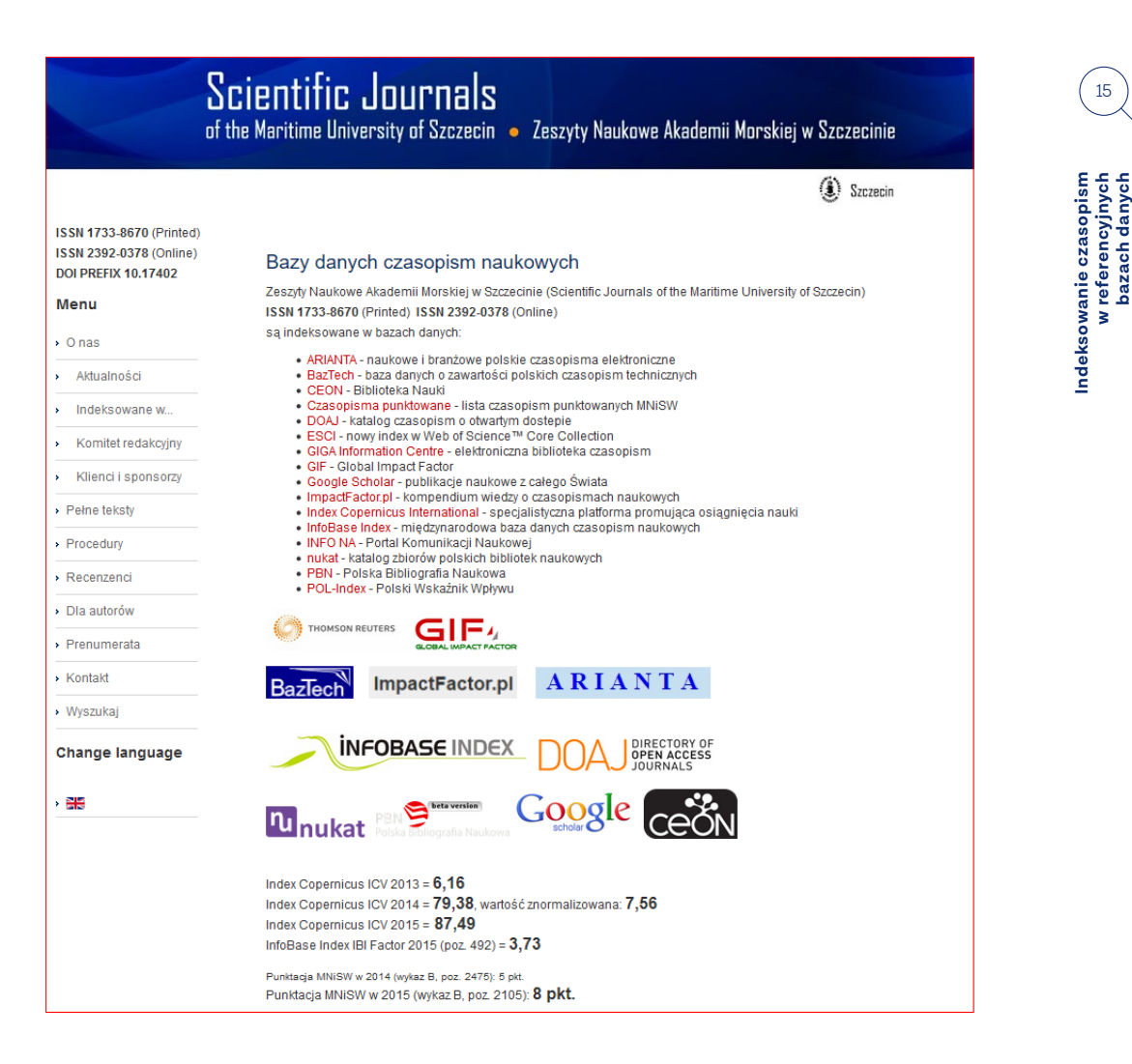

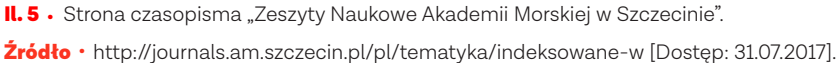

#### n. Możliwość wykonywania wielowymiarowych analiz

Bibliograficzne bazy danych stały się podstawą większości badań biblio- i naukometrycznych. Dzięki zgromadzeniu tysięcy czy nawet milionów rekordów możliwe stało się prognozowanie rozwoju nauki, rozpoznawanie wzorów publikowania w dziedzinach naukowych, ocena jednostek, badaczy czy czasopism.

#### o · Punktacja czasopism naukowych

Indeksowanie w bazach danych oddziałuje też na punktację polskich czasopism naukowych. Do 2010 roku jedyną bazą, która miała wpływ na ocenę, była baza Web of Science (obecnie Web of Science Core Collection). Od tego czasu rola baz w ocenie czasopism rośnie. Prestiż baz danych niejako przenosi się na indeksowane tam periodyki. Wykaz czasopism punktowanych z 2010 roku uwzględnił w ocenie czasopism bazę ERIH (European Reference Index for the Humanities), tworząc na ich podstawie Część C Wykazu czasopism punktowanych (Część A stanowiły czasopisma

Indeksowanie czasopism<br>w referencyjnych<br>bazach danych **Indeksowanie czasopism w referencyjnych bazach danych**

indeksowane w bazie Web of Science). W 2012 roku, oprócz uprzywilejowanej roli  $\Big(16\Big)$ Web of Science Core Collection oraz ERIH, do oceny zostało włączonych 17 baz danych, tzw. baz referencyjnych (ich lista została opublikowana w stosownym komunikacie Ministra Nauki i Szkolnictwa Wyższego). Periodyki, dzięki indeksowaniu w jednej lub dwóch bazach, otrzymać mogły dodatkowo jeden punkt. W 2013 roku lista baz została powiększona z 17 do 34, a w 2015 roku dodano jeszcze do tego zestawienia ERIH Plus. Poza tym uruchomiona została baza POL-index i wystarczyło przekazać do niej dane z numerów opublikowanych w ciągu co najmniej 2 lub 6 lat, aby czasopismo otrzymało dodatkowo jeden lub dwa punkty. W przypadku Części A i C Wykazu czasopism punktowanych, były one tworzone w pełni na podstawie bibliograficznych baz danych, natomiast w przypadku Części B indeksowanie w bazach było jednym ze składników oceny.

#### p · Integracja z multiwyszukiwarkami

Każda instytucja naukowa korzysta z wielu baz danych. Przeszukiwanie każdej z nich zabiera sporo czasu, a wyniki czasem się dublują. Pomocą w wykorzystaniu wielu baz jednocześnie jest multiwyszukiwarka. Zadane jej zapytanie przesyłane jest do każdego ze źródeł, a użytkownik otrzymuje jeden wspólny zestaw wyników pochodzący od wszystkich powiązanych z multiwyszukiwarką baz. Indeksowanie czasopisma w bazie danych sprawia, że poszukujący informacji ma większe szanse na znalezienie rezultatu pochodzącego z danego czasopisma.

Czasopismo nieindeksowane w żadnej bazie pozostaje faktycznie poza obiegiem naukowym, a potencjalni zainteresowani (zwłaszcza ci, którzy korzystają tylko z baz danych i bibliografii) mogą nigdy się o nim nie dowiedzieć. Wydawcy muszą dbać o swój wizerunek na rynku, co ułatwiają im bazy danych, ponieważ indeksując czasopisma, stają się doskonałym i darmowym miejscem promocji. Obecność danego periodyku w bazie danych to ważny element promocji samego czasopisma, ale także autorów w nim piszących, treści oraz samego wydawcy. Warto podjąć trud, aby jego zawartość oraz najważniejsze informacje znalazły się w renomowanych źródłach. Włożona w przygotowanie odpowiednich danych praca na pewno przyniesie pożądane efekty w postaci zwiększenia widoczności opublikowanych tekstów, poszerzenia grupy potencjalnych odbiorców, jak również podwyższenia szansy na uzyskanie cytowań.

# Bazy danych – podstawowe informacje

3

Baza danych (według Encyklopedii PWN) to "zbiór wzajemnie powiązanych danych, przechowywanych w pamięci komputerów i wykorzystywanych przez programy użytkowe instytucji lub organizacji wraz z oprogramowaniem umożliwiającym definiowanie, wykorzystywanie i modyfikowanie tych danych"3.

3 Baza danych. W: Encyklopedia PWN. https://encyklopedia.pwn.pl/szukaj/baza%20danych.html [Dostęp: 31.07.2017].

Tutaj jednak mówimy o szczególnym rodzaju bazy danych, jakim jest baza biblio- $\qquad \quad (\text{18})$ graficzna. Baza bibliograficzna to zapisany w postaci elektronicznej zbiór rekordów bibliograficznych. Każdy rekord zawiera jednolity opis konkretnego dokumentu (książki, artykułu, czasopisma, mapy itp.) i składa się z podstawowych informacji takich jak: autor, afiliacja, tytuł, rok wydania, wydawnictwo, słowa kluczowe itp. Niektóre bazy bibliograficzne mają ogólny charakter i zasięg, inne zapewniają dostęp do literatury z konkretnej dyscypliny lub grupy dyscyplin. Coraz więcej baz danych zawiera (w całości lub części) pełne teksty dokumentów lub linki do popularnych serwisów pełnotekstowych. Bazy bibliograficzne są czasami kontynuacją bibliografii drukowanych.

Bibliograficzne bazy danych prowadzone są zazwyczaj przez biblioteki, instytucje naukowe, wyspecjalizowane firmy, rzadko kiedy przez pojedyncze osoby. Wynika to z tego, że stworzenie i bieżąca aktualizacja takiego źródła zajmuje dużo czasu. Poza tym wymaga także bezpośredniego dostępu do literatury, gdyż opis powinien zostać przygotowany na podstawie egzemplarza publikacji (w formie papierowej lub elektronicznej).

Przygotowanie bazy wymaga opracowania jej założeń, a przede wszystkim zakresu tematycznego (jaka dziedzina bądź tematyka), zasięgu chronologicznego (od kiedy rejestracja danych), zasięgu formalnego (jaki typ publikacji, czy jedynie artykuły z czasopism, czy także książki, materiały konferencyjne itp.) oraz zasięgu terytorialno-językowego (indeksowanie dokumentów tylko z jednego kraju/języka, czy też z wielu). Dodatkowo opracowuje się strukturę rekordu, czyli schemat opisu. Na tej podstawie przygotowuje się formularz do wprowadzania danych obejmujący listę pól do wypełnienia.

Najważniejszą funkcją, jaką mają spełniać bibliograficzne bazy danych, jest funkcja informacyjna. Wartość informacyjna jest zależna od elementów, które składają się na podstawowy rekord. Im więcej tych elementów, tym większa wartość bazy, tym więcej analiz można na podstawie zgromadzonych tam danych wykonać. Niektóre bazy danych gromadzą tylko podstawowe informacje, a inne opracowują bardzo rozbudowane rekordy umożliwiające nie tylko precyzyjne wyszukanie literatury na żądany temat, lecz także zaawansowane analizy.

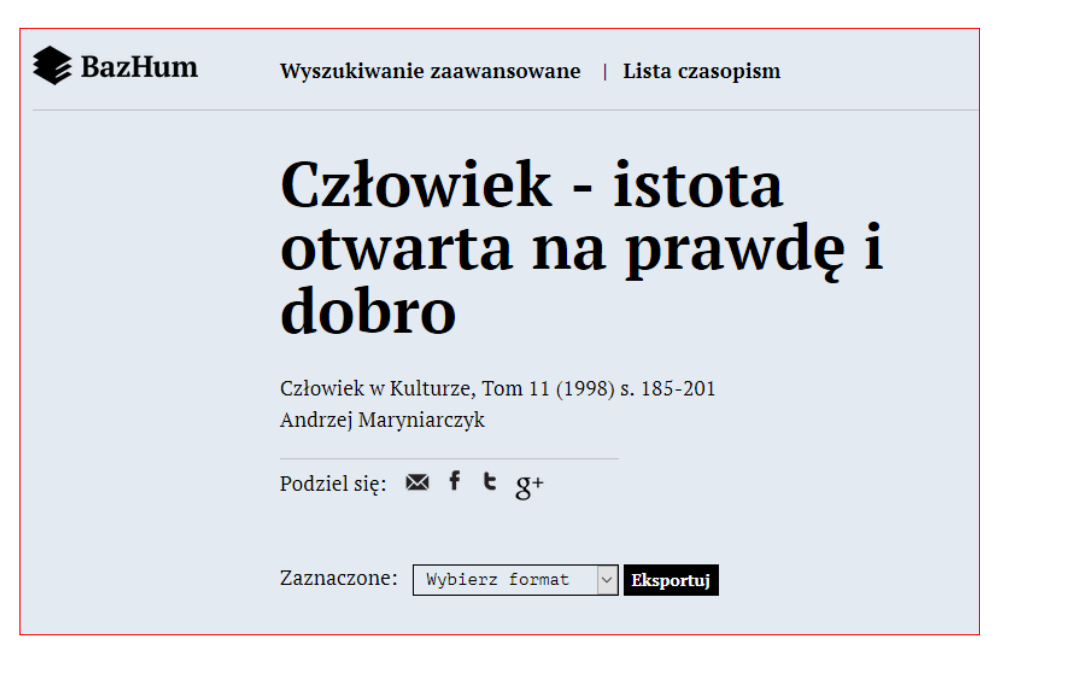

**Indeksowanie czasopism w referencyjnych bazach danych**

Indeksowanie czasopism<br>w referencyjnych<br>bazach danych

19

II. 6 • Prosty rekord z bazy BazHum.

Źródło • http://bazhum.pl/bib/article/62356/ [Dostęp: 31.07.2017]

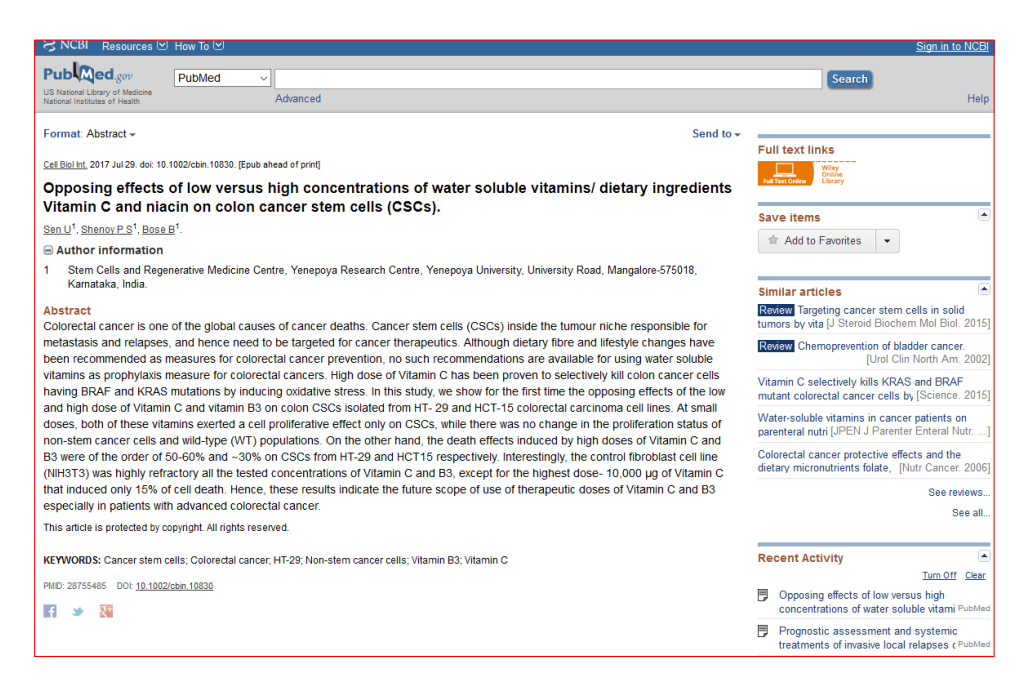

II. 7 • Przykład rozbudowanego rekordu pochodzącego z bazy PubMed. Źródło • https://www.ncbi.nlm.nih.gov/pubmed/28755485 [Dostęp: 31.07.2017]

Istnieje wiele różnych podziałów baz danych, które uwzględniają tematykę, zasięg oddziaływania, rodzaj indeksowanych dokumentów czy też język publikacji. Biorąc pod uwagę odbiorców niniejszego poradnika, zastosowany został poniższy podział:

- bazy bibliograficzne,  $(20)$
- bazy bibliograficzno-bibliometryczne,
- bazy pełnotekstowe,
- katalogi biblioteczne,
- katalogi czasopism.

Nie jest to podział wyczerpujący, bo można znaleźć bazy, które mogłyby się zaliczać do dwóch lub trzech z wymienionych kategorii (np. pełnotekstowo-bibliograficzne i jednocześnie bibliometryczne), ale celem tego poradnika jest przybliżenie redakcjom czasopism kwestii baz danych i ułatwienie wyboru tych, które z punktu widzenia polityki redakcyjnej są najważniejsze.

#### a · Bazy bibliograficzne

to takie, które składają się z opisów publikacji. Najczęściej obejmują opisy artykułów z czasopism naukowych, artykułów z gazet i tygodników, monografii, rozdziałów w monografiach, materiałów konferencyjnych, rzadziej prac doktorskich, prac dyplomowych, raportów czy rękopisów. Podstawowy rekord w bazie bibliograficznej składa się zazwyczaj z następujących informacji:

- nazwisk i imion (inicjałów) autorów,
- afiliacji autorów,
- danych kontaktowych do autorów,
- tytułu artykułu (rozdziału, monografii itp.),
- tytułu czasopisma,
- tytułu źródła rozdziału,
- roku wydania,
- informacji lokalizacyjnych (tomu, numeru, stron, na których znajduje się artykuł),
- słów kluczowych (haseł przedmiotowych lub terminów ze specjalnego słownika czy tezaurusa),
- abstraktu (lub streszczenia).

Ostatnio coraz częściej pojawiają się również identyfikatory cyfrowe (DOI – Digital Object Identifier, ORCID – Open Researcher and Contributor ID), a także informacje o agencji finansującej badania. W niektórych dziedzinach (np. w ekonomii) stosuje się klasyfikację tematyczną. W innych (np. medycyna) stosuje się bardzo rozbudowany tezaurus, czyli specjalny słownik zawierający uporządkowaną w sposób hierarchiczny terminologię z danej dziedziny. Bazy dziedzinowe często mają swoje własne dodatkowe informacje, np. baza z literaturoznawstwa – gatunki czy okresy literackie, baza z geografii – wszelkie nazwy geograficzne, a baza z chemii – nazwy pierwiastków i związków chemicznych. Są one na tyle specjalistyczne, na ile wymaga tego dana dyscyplina. Wśród baz bibliograficznych można wymienić: Philosopher's Index, MLA International Bibliography, Polską Bibliografię Literacką, Bibliografię Historii Polski,

Indeksowanie czasopism<br>w referencyjnych<br>bazach danych **Indeksowanie czasopism w referencyjnych bazach danych**

Polską Bibliografię Prawniczą, Polską Bibliografię Lekarską, BazHum, iSybislaw, AGRO,  $\left(21\right)$ Biological Abstracts, GeoRef, MathSciNet, Inspec, DBLP Computer Science Bibliography i wiele innych**4**.

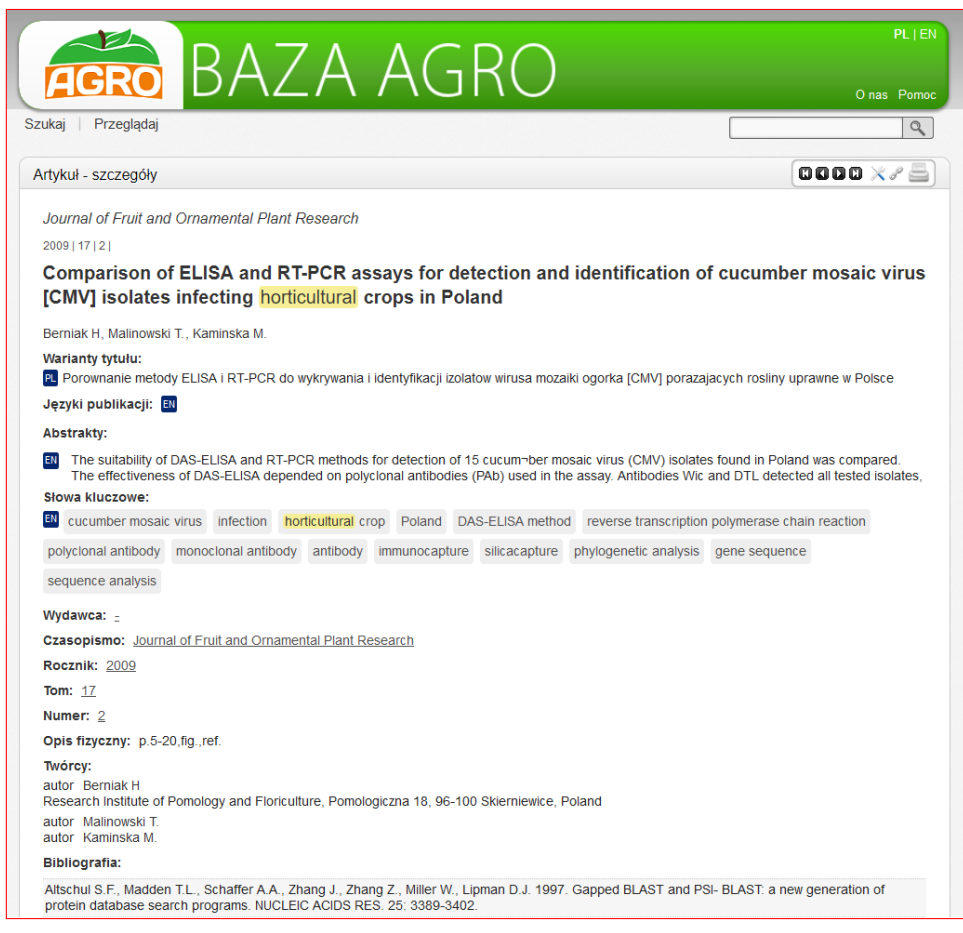

**II.8** • Fragment rekordu z bazy AGRO. **Źródło** • http://agro.icm.edu.pl/agro/element/bwmeta1.element.agro-article-d5501696-48c2-4aefbff9-bbfe53a80359?q=28cb5835-4ae7-400c-a224-fe9630622262\$20&qt=IN\_PAGE [Dostęp: 31.07.2017]

#### b . Bazy bibliograficzno-bibliometryczne

to takie, w których rozbudowane rekordy zawierające dane bibliograficzne uzupełnia bibliografia załącznikowa. Samo włączenie do baz odpowiedniego pola zawierającego opisy z bibliografii załącznikowych to jeszcze za mało, żeby bazę można było nazwać bibliograficzno-bibliometryczną. Baza musi posiadać odpowiednie narzędzia umożliwiające identyfikację powiązań pomiędzy indeksowanymi publikacjami a cytowanymi w tych publikacjach pracami. Dzięki temu możliwe jest wyliczanie wartości wskaźników bibliometrycznych – takich jak liczba cytowań czy indeks Hirscha – oraz

przygotowanie innych analiz bibliometrycznych opartych na powiązaniach między  $\left(22\right)$ publikacjami cytującymi i cytowanymi.

Przed omówieniem baz warto przytoczyć krótką definicję samej bibliometrii. "Bibliometria to badanie stanu i tendencji rozwoju piśmiennictwa, w tym również naukowego, metodami ilościowymi, na podstawie spisów bibliograficznych lub statystyk wydawnictw"**5** . Ilościowe metody w badaniach struktury nauki stosowano już w XIX wieku, gdy zaczęto sporządzać i wykorzystywać statystyki wydawnictw oraz statystyki biblioteczne, ale rozwój bibliometrii w ostatnich latach i rosnąca popularność wykorzystania metod badawczych tej dyscypliny są nierozerwalnie związane z rozwojem baz danych. I ma na to wpływ fakt, że powstają olbrzymie (zawierające miliony rekordów) banki danych, ale także tworzone są coraz nowsze narzędzia, które umożliwiają i ułatwiają przygotowywanie analiz. Jednym z najważniejszych elementów wykorzystywanych w badaniach bibliometrycznych są cytowania. Coraz więcej wydawców baz danych podejmuje decyzje o uzupełnieniu rekordów o ten ważny fragment publikacji, jaką jest bibliografia załącznikowa, mając świadomość, że cytowanie stało się w ostatnich latach jedną z najczęściej poszukiwanych informacji. Jeszcze kilkanaście lat temu mówiąc o indeksach cytowań (czyli najpierw drukowanych wydawnictwach, a potem bazach danych) zawierających cytowania, wszyscy mieli na myśli trzy źródła stworzone w Institute for Scientific Information w Filadelfii i były to: Science Citation Index, Social Sciences Citation Index oraz Arts and Humanities Citation Index<sup>e</sup>. Obecnie wiele baz danych uzupełnia rekordy o bibliografie załącznikowe, zwiększając tym samym ich możliwości wyszukiwawcze.

Wśród najważniejszych baz bibliograficzno-bibliometrycznych są przede wszystkim Web of Science Core Collection, której właścicielem jest firma Clarivate Analytics oraz baza Scopus wydawnictwa Elsevier. Co sprawia, że te dwie bazy wykorzystuje się najczęściej do analiz bibliometrycznych? Wymieńmy te najważniejsze cechy, które na to wpływają:

1 . Interdyscyplinarność. Obie bazy swoim zakresem tematycznym obejmują wszystkie dziedziny, co pozwala na badania zarówno pojedynczych dyscyplin, dużych obszarów tematycznych, ale i całej nauki.

2 . Olbrzymia liczba danych. Korzystając z tych baz, mamy do dyspozycji dziesiątki milionów rekordów.

3 . Duża liczba indeksowanych czasopism. Baza Scopus rejestruje prawie 23 tysiące periodyków, a Web of Science Core Collection – ponad 18 tysięcy.

4 . Jakość. Rejestrowane materiały muszą reprezentować wysoki poziom naukowy. Każde nowe czasopismo zgłaszające się do indeksowania jest poddawane ocenie i ocenie tej są poddawane cyklicznie wszystkie przyjęte

już periodyki. Dzięki takiemu podejściu osoba poszukująca informacji może  $\Big( 23 \Big)$ spodziewać się, że odnaleziona w ten sposób literatura będzie reprezentowała wysoki poziom.

5 . Wykazy cytowań. Wszystkie rekordy w obu bazach uzupełniane są o kompletną bibliografię załącznikową. Dane z bibliografii załącznikowej identyfikowane są w bazie publikacji, a następnie odtwarzane połączenia pomiędzy literaturą cytowaną i cytującą. To pozwala na wykonywanie analiz bibliometrycznych dorobku poszczególnych osób, państw czy czasopism, a także na wyliczenie wskaźników takich jak liczba cytowań czy indeks Hirscha.

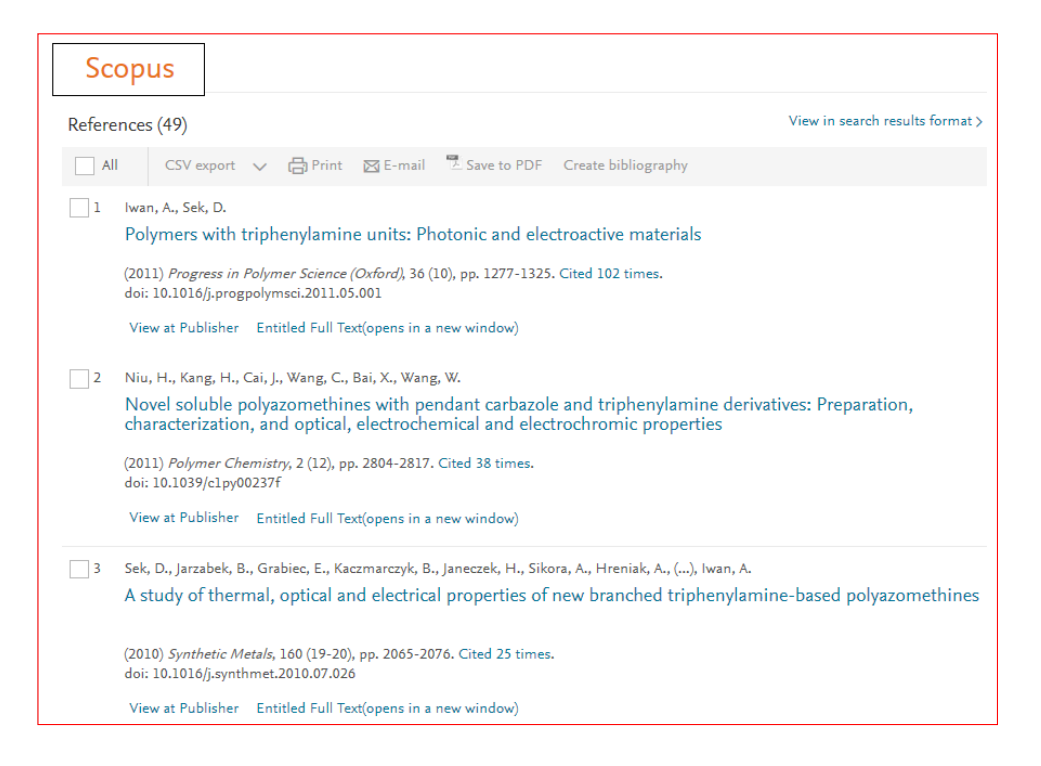

Il. 9 . Fragment rekordu z bazy Scopus zawierający dane z bibliografii załącznikowej. Źródło . https://www.scopus.com [Dostęp: 1.08.2017]

6 . Zaawansowane wyszukiwarki. Dzięki odpowiednio zaprojektowanym narzędziom możliwe jest wyszukiwanie publikacji z czasopism oraz ich cytowań, a następnie pobieranie tych danych.

7 . Specjalne wskaźniki oceny czasopism. W obu bazach skorzystać można ze wskaźników oceny czasopism. W Web of Science Core Collection najpopularniejszy z nich to Impact factor, a w bazie Scopus dla wszystkich źródeł wyliczany jest CiteScore.

8 . Narzędzia analityczne. Pozwalają one na przygotowanie raportów cytowań, ale także porównywania między sobą czasopism czy oceny dorobku publikacyjnego poszczególnych państw lub instytucji.

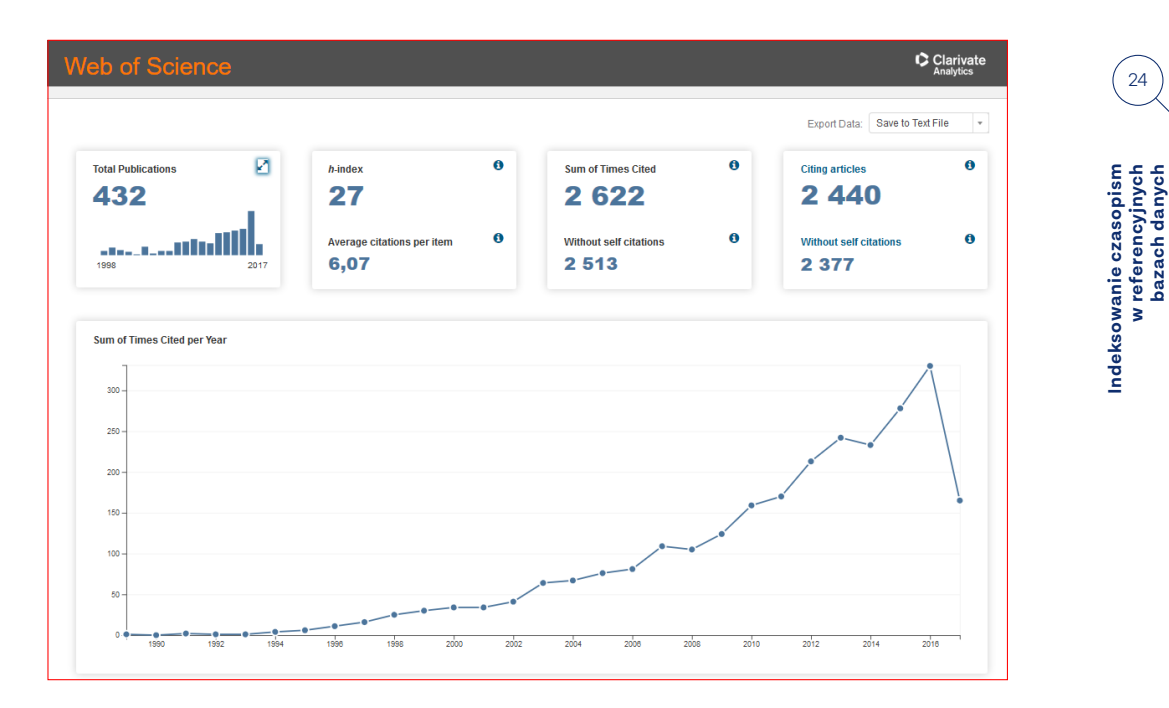

**w referencyjnych bazach danych**

24

**II.10** . Fragment raportu cytowań z bazy Web of Science Core Collection. Źródło . https://www.webofknowledge.com [Dostęp: 1.08.2017]

Jeśli chodzi o polskie bazy danych, to bazą bibliograficzno-bibliometryczną jest BazEkon. Baza ta nie tylko umieszcza w swoich rekordach bibliografię załącznikową, ale jej twórcy opracowują przypisy. Opracowanie to polega na rozpoznaniu struktury takiego opisu, czyli wskazaniu jego poszczególnych części (autor, tytuł, tytuł czasopisma), a także drobnych poprawkach (literówki, przestawienia itp.). Dodatkowo w miarę pojawiania się nowych cytowań tych samych publikacji, ale z opisem pozostającym na innym poziomie szczegółowości lub np. z innym zapisem nazwiska, dokonuje się odpowiedniej korekty. Część tej pracy realizuje specjalne oprogramowanie, ale ostateczne poprawki i kontrola jest wykonywana przez bibliotekarzy. Dzięki temu możliwe jest przygotowanie specjalnego programu bibliometrycznego (*Cytowania w BazEkon*). Pozwala on na wyliczenie niektórych wskaźników bibliometrycznych, takich jak liczba cytowań, indeks Hirscha, liczba cytowań na rok itp. Obliczenia te można wykonać w odniesieniu do poszczególnych czasopism (wyszukiwanie po tytule czasopisma) oraz osób (wyszukiwanie po nazwisku).

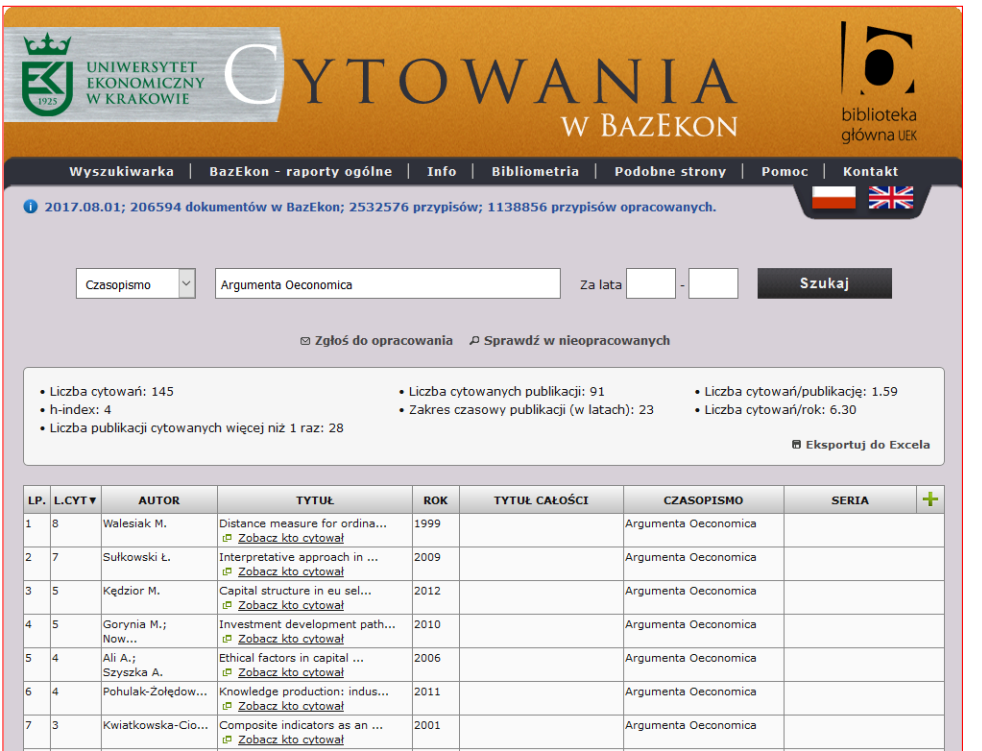

**II. 11** • Fragment ekranu z wynikami wyszukiwania w bazie BazEkon (Cytowania w BazEkon). Źródło • http://bazybg.uek.krakow.pl/cytowania/ [Dostęp: 1.08.2017]

#### c . Bazy pełnotekstowe

Do niedawna bazy zawierające pełne teksty publikacji to były przede wszystkim bazy prenumerowane, płatne (np. Academic Search Complete EBSCO, Central and Eastern European Online Library czy Sage), jednak rozwijający się ruch otwartego dostępu (Open Access) sprawił, że powstaje coraz więcej baz, które podpisują z wydawcami umowy i umieszczają pełne teksty w otwartych bazach danych. Takie rozwiązanie jest korzystne nie tylko dla potencjalnych czytelników, lecz także dla autorów i redakcji czasopism.

W Polsce również niektóre bibliograficzne bazy danych przekształcają się w bazy pełnotekstowe. Wśród nich można wymienić te, które zamieszczają teksty artykułów bezpośrednio w bazie: BazTech, AGRO, BazHum Czasopisma Humanistyczne, CEJSH – The Central European Journal of Social Sciences and Humanities czy The Polish Digital Mathematics Library oraz BazEkon – linkujace do tekstów udostępnionych na stronach czasopism.

25

Indeksowanie czasopism<br>w referencyjnych<br>bazach danych **Indeksowanie czasopism w referencyjnych bazach danych**

26

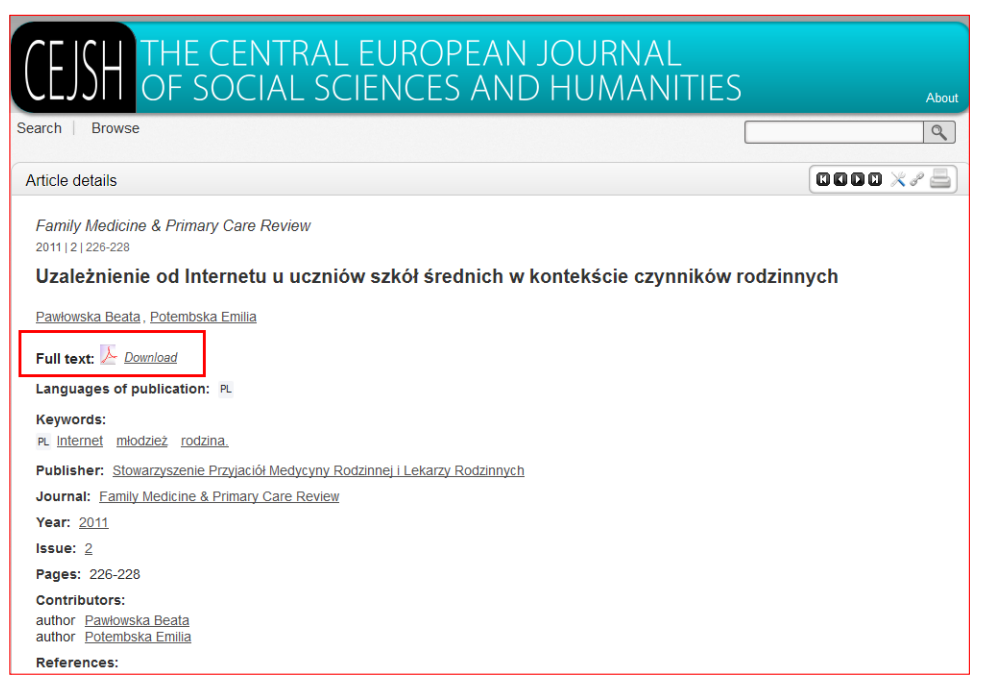

**II. 12** • Rekord z bazy CEJSH zawierający pełny tekst publikacji. Żródło • http://cejsh.icm.edu.pl/cejsh/element/bwmeta1.element.desklight-9383b432-a620-4cf7-802fe084da89579c?q=ec096d15-1459-4759-8983-4613e4ad97e8\$4&qt=IN\_PAGE [Dostęp: 1.08.2017]

Otwarte bazy pełnotekstowe to z punktu widzenia potencjalnego czytelnika najlepsze rozwiązanie, ale nie wszystkie redakcje czasopism mogą sobie pozwolić na udostępnienie pełnych tekstów bez opłat. Wówczas można także rozważyć indeksowanie czasopisma w bazach prenumerowanych, zwłaszcza takich, do których biblioteki wykupują prenumeratę i są one dostępne w wielu instytucjach. Niektóre bazy mają możliwość sprzedaży pojedynczych tekstów, co jest na pewno dobrym rozwiązaniem dla osób, które potrzebują konkretnego artykułu i nie interesuje ich roczna prenumerata. Jeszcze innym rozwiązaniem może być wybór takiej bazy pełnotekstowej, która daje możliwości wyboru. Wydawca może sam zdecydować, w jaki sposób będą udostępniane teksty: płatnie, czy w sposób otwarty. Takie rozwiązanie przyjęła baza Central and Eastern European Online Library (CEEOL). W odniesieniu do tej bazy to wydawnictwa same decydują, w jakim modelu (otwartym i bezpłatnym, czy zamkniętym i prenumerowanym) będą udostępniać teksty.

#### d . Katalogi biblioteczne

to bazy, które zbierają informacje o publikacjach znajdujących się w konkretnej bibliotece lub sieci bibliotek. W katalogach bibliotecznych najczęściej znaleźć można opisy: książek, czasopism, map, atlasów, nut, dokumentów dźwiękowych, filmów, multimediów, prac niepublikowanych (np. doktoratów). Katalogi bardzo rzadko indeksują szczegółowo zawartość czasopism (artykuły) czy monografii wieloautorskich (rozdziały). Niezbyt często rejestrują także zawartość prenumerowanych pełnotekstowych baz

Indeksowanie czasopism<br>w referencyjnych<br>bazach danych **Indeksowanie czasopism w referencyjnych bazach danych**

danych (rolę łączącą przeszukiwanie wielu źródeł naraz spełnia multiwyszukiwarka).  $\sqrt{27}$ 

Celem tworzenia katalogów bibliotecznych jest przede wszystkim informacja o tym, co w danej bibliotece można znaleźć oraz wskazanie miejsca, w którym znajduje się konkretna pozycja. W katalogu można szukać publikacji na dany temat, jednakże trzeba pamiętać, że ograniczamy się wówczas do zbiorów jednej biblioteki czy ewentualnie sieci bibliotek.

Jednym z najważniejszych polskich katalogów bibliotecznych jest NUKAT – Narodowy Uniwersalny Katalog Centralny. Zawiera on opisy ponad 3,8 miliona rekordów bibliograficznych (w tym ponad 100 tysięcy rekordów czasopism i wydawnictw ciągłych). NUKAT jest współtworzony przez 156 polskich bibliotek naukowych.

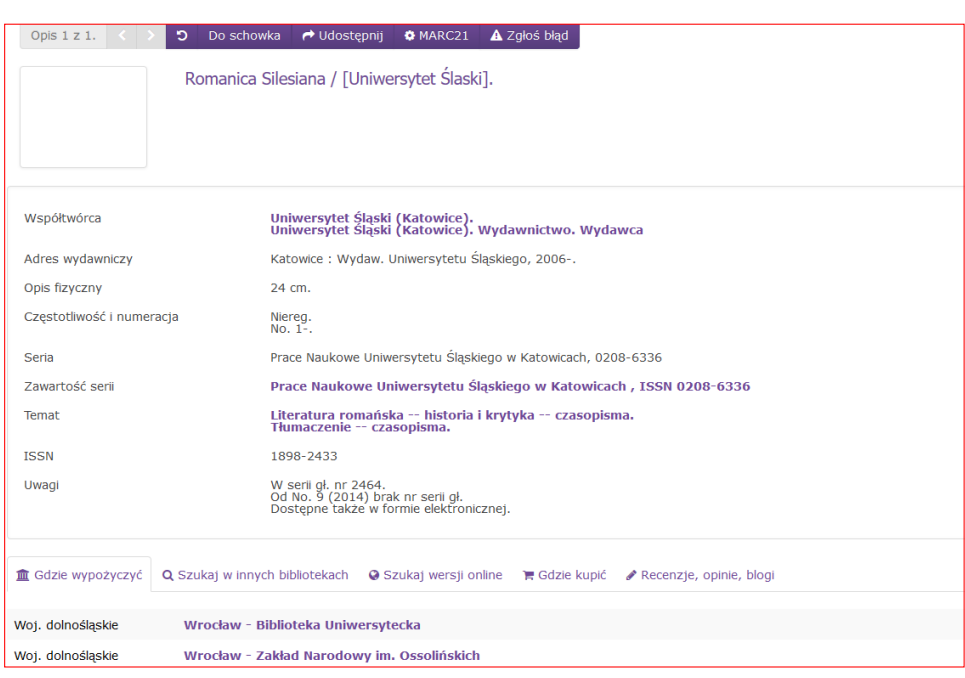

**II. 13** • Rekord czasopisma "Romanica Silesiana" w katalogu NUKAT. **Żródło** • http://katalog.nukat.edu.pl/lib/item?id=chamo:851844&theme=nukat [Dostep: 1.08.2017]

Kolejnym ważnym katalogiem bibliotecznym jest katalog Biblioteki Narodowej, który umożliwia również przeszukiwanie niektórych baz bibliograficznych opracowywanych przez narodową książnicę (m.in. Bibliografii Zawartości Czasopism, która rejestruje artykuły z polskich czasopism naukowych i popularnonaukowych).

Jeśli chodzi o katalogi zagraniczne, to warto wspomnieć o największym katalogu świata, jakim jest WorldCat. Jest to katalog centralny udostępniający informację z ponad 72 tysięcy bibliotek ze 170 krajów i terytoriów. Zawiera 1,4 miliarda rekordów. Z katalogiem tym współpracuje zarówno polska Biblioteka Narodowa, jak i Centrum NUKAT, więc każde czasopismo, którego opis znajduje się w jednym z tych dwóch katalogów, również będzie widoczne w WorldCat.

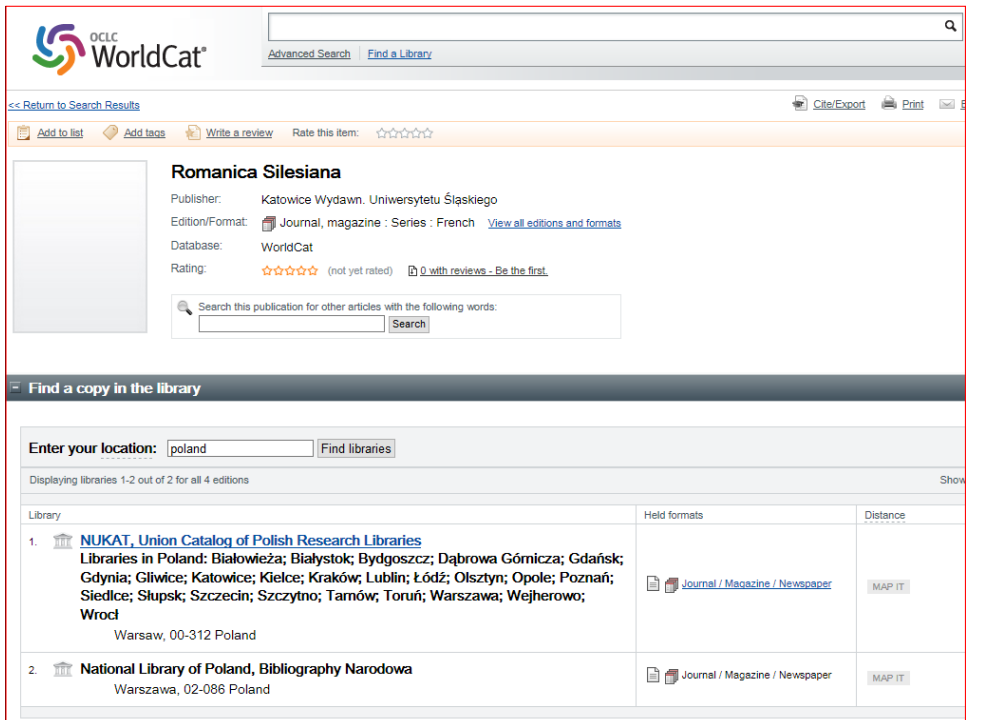

**Indeksowanie czasopism w referencyjnych bazach danych**

Indeksowanie czasopism<br>w referencyjnych<br>bazach danych

28

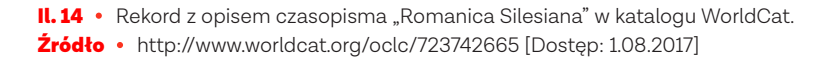

Standardowy rekord czasopisma w katalogu bibliotecznym obejmuje zazwyczaj następujące elementy:

- tytuł czasopisma,
- datę założenia,
- nazwisko redaktora naczelnego,
- miejsce wydania i wydawcę,
- informację o częstotliwości,
- informację o poprzednich i następnych tytułach,
- ISSN,
- hasło przedmiotowe (tematykę),
- informację, jakie tomy (numery) posiada dana biblioteka w zbiorach.

Jakie znaczenie mogą mieć katalogi biblioteczne dla wydawców czasopism i czy warto się do nich zgłaszać? Ponieważ katalogi odnotowują posiadane przez bibliotekę zbiory, więc niejako "automatycznie" trafiają tam także opisy wszystkich prenumerowanych czasopism. Nie trzeba jakoś szczególnie zabiegać o ich uwzględnienie w katalogu. Poza tym w przypadku czasopism obowiązuje *Ustawa o obowiązkowych egzemplarzach bibliotecznych*, zgodnie z którą wydawca ma obowiązek przesłać do wybranych bibliotek opublikowane materiały. W sytuacji, gdy nakład przekracza 100 egzemplarzy – należy przesłać 17 egzemplarzy do 15 bibliotek, a gdy nakład jest niższy lub czasopismo ukazuje się wyłącznie w wersji elektronicznej – tylko do dwóch bibliotek. <sup>29</sup>

Poza spełnieniem obowiązku wynikającego z przepisów prawa, wydawcy zyskują umieszczenie informacji o wydawanych przez siebie czasopismach w katalogach największych polskich bibliotek, a także wieczystą archiwizację, którą zapewniają Biblioteka Narodowa i Biblioteka Jagiellońska. Oznacza to, że czasopisma te na zawsze pozostaną w zbiorach. Nie mogą one zostać usunięte z ich księgozbiorów czy skasowane z serwerów.

Katalogi biblioteczne są ważnym elementem systemu informacji o publikacjach naukowych. Korzystają z nich wszyscy pracownicy naukowi, studenci, uczniowie, hobbyści i wiele innych osób. Warto zaglądać do katalogów, zgłaszać bibliotekarzom ewentualne zmiany lub zauważone błędy.

#### e . Katalogi czasopism

Katalogami czasopism nazywam takie bazy danych, które zbierają informacje o czasopismach (nie o ich zawartości). Od katalogów bibliotecznych różni je to, że indeksują one dane o czasopismach i nie interesuje ich, gdzie są one przechowywane. Ich celem jest stworzenie kompletnej bazy danych o wszystkich czasopismach lub też wybranych na podstawie jakiegoś kryterium. Rekordy w takich bazach są często o wiele bardziej rozbudowane, niż w katalogach bibliotecznych i oprócz standardowych informacji (tytuł, wydawca, ISSN, częstotliwość) mogą zawierać również: dane dotyczące prenumeraty (cena, model prenumeraty), informacje dotyczące indeksowania czasopisma w bazach danych i serwisach czasopism elektronicznych, rodzaj stosowanej licencji, punktację czy różne wskaźniki bibliometryczne.

| Acta Arithmetica                                 |                              |                                                                                                  |  |
|--------------------------------------------------|------------------------------|--------------------------------------------------------------------------------------------------|--|
| <b>Title Details</b><br><b>Table of Contents</b> |                              |                                                                                                  |  |
| <b>Related Titles</b>                            |                              | <b>B</b> Save to List ■ Email B Download B Print ■ Corrections B Expand All B Collapse All       |  |
|                                                  |                              |                                                                                                  |  |
| Alternative Media Edition<br>(1)                 | <b>V</b> Basic Description   |                                                                                                  |  |
|                                                  | <b>Title</b>                 | <b>Acta Arithmetica</b>                                                                          |  |
| Lists                                            | <b>ISSN</b>                  | 0065-1036                                                                                        |  |
|                                                  | <b>Publisher</b>             | Polska Akademia Nauk * Instytut Matematyczny                                                     |  |
| Marked Titles (0)                                | <b>Country</b>               | Poland                                                                                           |  |
|                                                  | <b>Status</b>                | Active                                                                                           |  |
| <b>Search History</b>                            | <b>Start Year</b>            | 1936                                                                                             |  |
| Acta Arithmetica - (2594)                        | <b>Frequency</b>             | 20 times a year                                                                                  |  |
|                                                  | <b>Volume Information</b>    | In 5 Vol(s); 4 issues per vol.                                                                   |  |
|                                                  | <b>Language of Text</b>      | Text in: French, German, English, Russian                                                        |  |
|                                                  | m<br><b>Refereed</b>         | Yes                                                                                              |  |
|                                                  | <b>Abstracted / Indexed</b>  | Yes                                                                                              |  |
|                                                  | <b>Serial Type</b>           | <b>Journal</b>                                                                                   |  |
|                                                  | <b>Content Type</b>          | Academic / Scholarly                                                                             |  |
|                                                  | Format                       | Print                                                                                            |  |
|                                                  | Website                      | http://journals.impan.gov.pl/aa                                                                  |  |
|                                                  | Email                        | actarith@amu.edu.pl                                                                              |  |
|                                                  | <b>Description</b>           | Publishes research papers on number theory.                                                      |  |
|                                                  | Subject Classifications      |                                                                                                  |  |
|                                                  | Additional Title Details     |                                                                                                  |  |
|                                                  | Publisher & Ordering Details |                                                                                                  |  |
|                                                  | <b>Price Data</b>            |                                                                                                  |  |
|                                                  | ▶ Online Availability        |                                                                                                  |  |
|                                                  | Abstracting & Indexing       |                                                                                                  |  |
|                                                  | <b>Other Availability</b>    |                                                                                                  |  |
|                                                  | <b>Demographics</b>          |                                                                                                  |  |
|                                                  |                              | <sup>1</sup> B Save to List ⊠ Email P Download L Print ∠ Corrections B Expand All B Collapse All |  |

II. 15 • Rekord czasopisma "Acta Arithmetica" w bazie Ulrichsweb™ Global Serials Directory.

### **Źródło** • http://www.ulrichsweb.com/ulrichsweb/ [Dostęp: 1.08.2017] (30

Dwa największe katalogi czasopism to baza ISSN oraz Ulrichsweb™ Global Serials Directory. Ta pierwsza baza rejestruje czasopisma, którym przyznano identyfikator ISSN. Informacje są opracowywane przez narodowe centra ISSN (w Polsce rolę tę pełni Biblioteka Narodowa), a następnie przesyłane do bazy. Przyznanie ISSN (czy to dla wersji drukowanej, elektronicznej bądź jeszcze innej) czasopismu jest równoznaczne z tym, że dane o nim pojawią się w bazie ISSN. Druga z wymienionych baz – Ulrichsweb™ Global Serials Directory – rejestruje obecnie około 300 tysięcy wydawnictw ciągłych (czasopism naukowych, gazet, magazynów, popularnych tygodników itp.).

Poza wymienionymi warto wspomnieć o bazie DOAJ – Directory of Open Access Journals – katalogu, który zbiera informacje o czasopismach w otwartym dostępie. To bardzo znana i prestiżowa baza. Czasopisma, które chcą być w niej rejestrowane, są starannie sprawdzane pod kątem stosowania odpowiednich standardów wydawniczych i wykorzystywanej licencji**7**.

Przykładem katalogu, w którym zbierane są informacje o polskich czasopismach, jest baza Arianta – Naukowe i Branżowe Polskie Czasopisma Elektroniczne. Baza ta rejestruje polskie periodyki, które mają swoje strony internetowe i zamieszczają na nich podstawowe informacje o czasopiśmie, a także spisy treści (lub pełne teksty) poszczególnych tomów (numerów). Oprócz danych ogólnych o czasopiśmie, można w niej znaleźć także wybrane bazy, które indeksują ten periodyk, a także punktację z Wykazów Ministra Nauki i Szkolnictwa Wyższego, Impact factor czy obecność w ERIH.

# Rola baz danych w ocenie czasopism w Polsce

Od 2010 roku można zauważyć rosnącą rolę baz danych w ocenie czasopism naukowych w Polsce.

Największy wpływ tych ważnych źródeł informacji naukowej na punktację czaso-  $\sqrt{32}$ pism miały Wykazy czasopism punktowanych z 2015 i 2016 roku, oba przygotowane na podstawie *Komunikatu Ministra Nauki i Szkolnictwa Wyższego z dnia 2 czerwca 2015 roku w sprawie kryteriów i trybu oceny czasopism naukowych*. W zależności od Części Wykazu (A, B lub C) inne były kryteria oceny i bazy w inny sposób oddziaływały na ostateczny wynik punktowy. Wśród elementów oceny wymienić można: wskaźniki bibliometryczne, indeksowanie w bazach danych oraz uzupełnienie danych do bazy POL-index.

### 4.1. **Wskaźniki bibliometryczne**

#### a . Impact factor (IF)

zwany też współczynnikiem wpływu, jest miarą oddziaływania czasopisma w danej dyscyplinie. Jest on wyliczany corocznie na podstawie danych z bazy Web of Science Core Collection i publikowany w specjalnym informatorze statystycznym Journal Citation Reports, który ukazuje się w dwóch edycjach: osobno dla nauk ścisłych (Science Edition) oraz dla nauk społecznych (Social Sciences Edition). Pomysłodawcą IF był Eugene Garfield, który chciał stworzyć wskaźnik pomocny w ocenie czasopism indeksowanych w Science Citation Index (SCI) oraz Social Sciences Citation Index (SSCI). IF jest wyliczany tylko dla czasopism z nauk ścisłych i społecznych. Periodyki z nauk humanistycznych, choć rejestrowane w Web of Science Core Collection, nigdy nie miały obliczonego IF. Wyjątkiem są jedynie te czasopisma humanistyczne, które poruszają także zagadnienia z nauk społecznych (lub ścisłych).

Impact factor jest wyliczany według wzoru:

 $IF = B/C$ 

gdzie

B – łączna liczba cytowań w danym roku kalendarzowym prac opublikowanych w dwóch poprzednich latach

C – liczba opublikowanych artykułów naukowych, które ukazały się w danym czasopiśmie w ciągu ostatnich dwóch lat

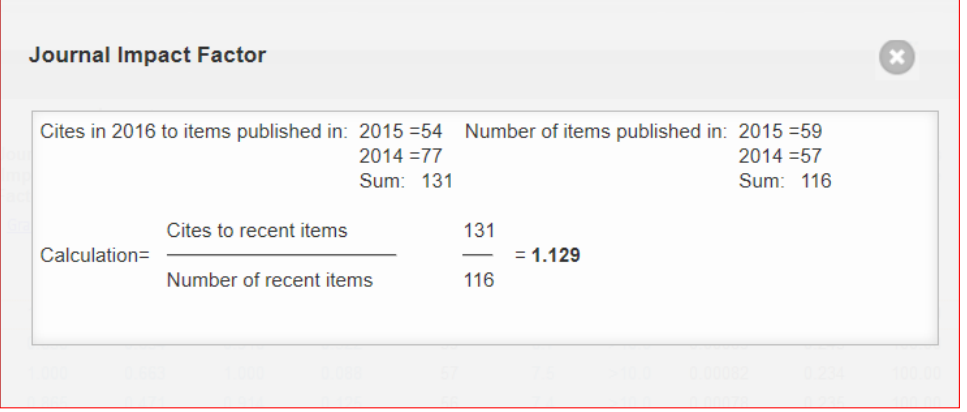

**Indeksowanie czasopism w referencyjnych bazach danych**

Indeksowanie czasopism<br>w referencyjnych<br>bazach danych

33

Il. 16. • Wyliczenia wskaźnika Impact factor dla czasopisma "Geological Quarterly" za rok 2016. **Źródło** • https://jcr.incites.thomsonreuters.com [Dostęp: 2.08.2017]

Impact factor jest utożsamiany z jakością naukową danego czasopisma. Według rozpowszechnionej wśród pracowników naukowych opinii opublikować coś w czasopiśmie, który ma wyliczony IF, to znaczy opublikować w dobrym periodyku. Istnieją dyscypliny, w których inne (czyli bez IF) czasopisma właściwie w ogóle się nie liczą, a autorzy – jeśli już coś wydadzą w wydawnictwie ciągłym bez IF – czasem nawet nie umieszczają takiej pracy w różnych zestawieniach (np. do awansu czy nagrody), traktując ją niemal na równi z pracami popularnonaukowymi.

Zanim czasopismo znajdzie się w Journal Citation Reports musi zostać ocenione przez ekspertów, a następnie być indeksowane w bazie co najmniej 3 lata, ale przedtem solidnie wypracować odpowiedni poziom naukowy. Nic więc dziwnego, że IF jest najbardziej pożądanym celem wielu redakcji czasopism naukowych.

Impact factor stał się podstawą przygotowania Części A Wykazu czasopism punktowanych. Na tę listę trafić może tylko to czasopismo, które ma wyliczony pięcioletni IF (lub jeśli takiego brak – dwuletni IF), a wartość tego współczynnika wynosi co najmniej 0,005. Każde z czasopism wymienionych w Części A Wykazu mogło otrzymać 15, 20, 25, 30, 35, 40, 45 lub 50 punktów.

#### b . Pięcioletni Impact factor (5-Year Impact Factor)

został wprowadzony w 2007 roku jako reakcja na krytykę współczynnika IF. Wskazywano, że w niektórych dziedzinach o wiele częściej cytowane są prace starsze niż dwuletnie. Jest on wyliczany podobnie jak IF, ale brany jest pod uwagę okres nie dwóch, a pięciu lat.

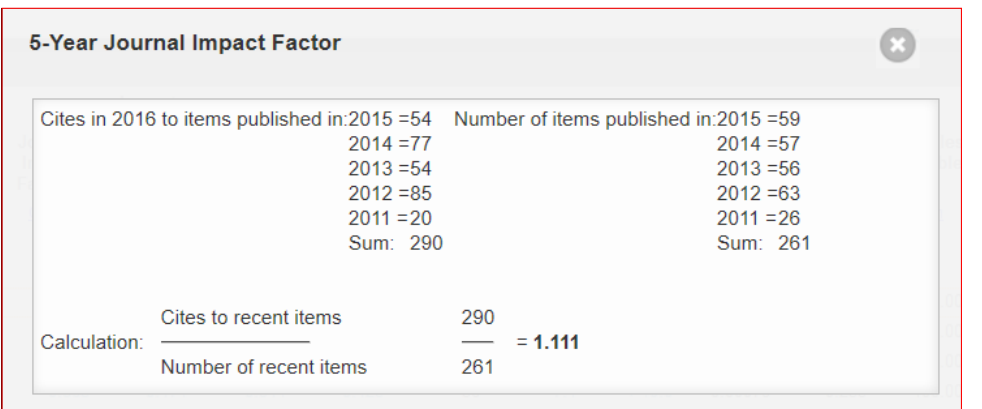

**Indeksowanie czasopism w referencyjnych bazach danych**

Indeksowanie czasopism<br>w referencyjnych<br>bazach danych

34

Il. 17 • Wyliczenia wskaźnika pięcioletni Impact factor dla czasopisma "Geological Quarterly" za rok 2016. **Źródło** • https://jcr.incites.thomsonreuters.com [Dostęp: 2.08.2017]

W polskich Wykazach czasopism punktowanych pięcioletni Impact factor po raz pierwszy został wykorzystany w 2012 roku, zgodnie z metodologią opisaną w *Komunikacie* Ministra Nauki i Szkolnictwa Wyższego z 2012 roku. Przyjęto wówczas, że podstawą obliczenia punktacji jest pięcioletni Impact factor, a jeśli go nie ma, bierze się pod uwagę dwuletni IF. Ten sposób przygotowania Części A Wykazu wykorzystywano także w kolejnych latach (do 2016 roku włącznie).

#### c . Predicted Impact factor (PIF)

to nowy wskaźnik wymyślony na potrzeby tworzenia polskiego Wykazu czasopism punktowanych. Pojawił się po raz pierwszy w *Komunikacie* z 2012 roku, ale definicja i sposób wykorzystania zmieniały się, by wreszcie w 2015 roku osiągnąć następującą definicję: "Predicted Impact Factor (PIF) obliczany [jest] jako iloraz liczby cytowań publikacji danego czasopisma naukowego w bazie Web of Science za okres od trzech lat do roku poprzedzającego rok wypełnienia ankiety i liczby wszystkich artykułów naukowych opublikowanych w czasopiśmie w tym okresie"**8**.

PIF kalkulowany był dla polskich czasopism, które nie miały wyliczonego wskaźnika Impact factor i aplikowały do Części B Wykazu. Jeżeli wartość wskaźnika PIF była wyższa od zera, to czasopisma mogły uzyskać punkty. Liczba punktów do otrzymania zależała też od grupy nauk i wynosiła 1-1,5 punktu (nauki ścisłe), 0,5-1 punkt (społeczne), 0,25-0,5 punktu (humanistyczne).

#### d . Scimago Impact Factor (SIF)

to wskaźnik, który wprowadzony został do oceny czasopism *Komunikatem* z 2015 roku. Był on obliczany jako "iloraz współczynnika *Total Cites (3 years)* publikowanego w bazie SCImago Journal & Country Rank dostępnej na dzień 31 sierpnia roku

przeprowadzania oceny czasopism naukowych i liczby wszystkich artykułów nauko- <sup>35</sup> wych opublikowanych w czasopiśmie w okresie od trzech lat do roku poprzedzających rok wypełnienia ankiety". SCImago Journal & Country Rank opiera się na danych z bazy Scopus, więc SIF mógł być wyliczany tylko dla czasopism indeksowanych w bazie Scopus. Jeśli chodzi o punktację, to w przypadku tego wskaźnika wyglądała ona analogicznie jak w odniesieniu do PIF-a i różniła się w zależności od grupy nauk.

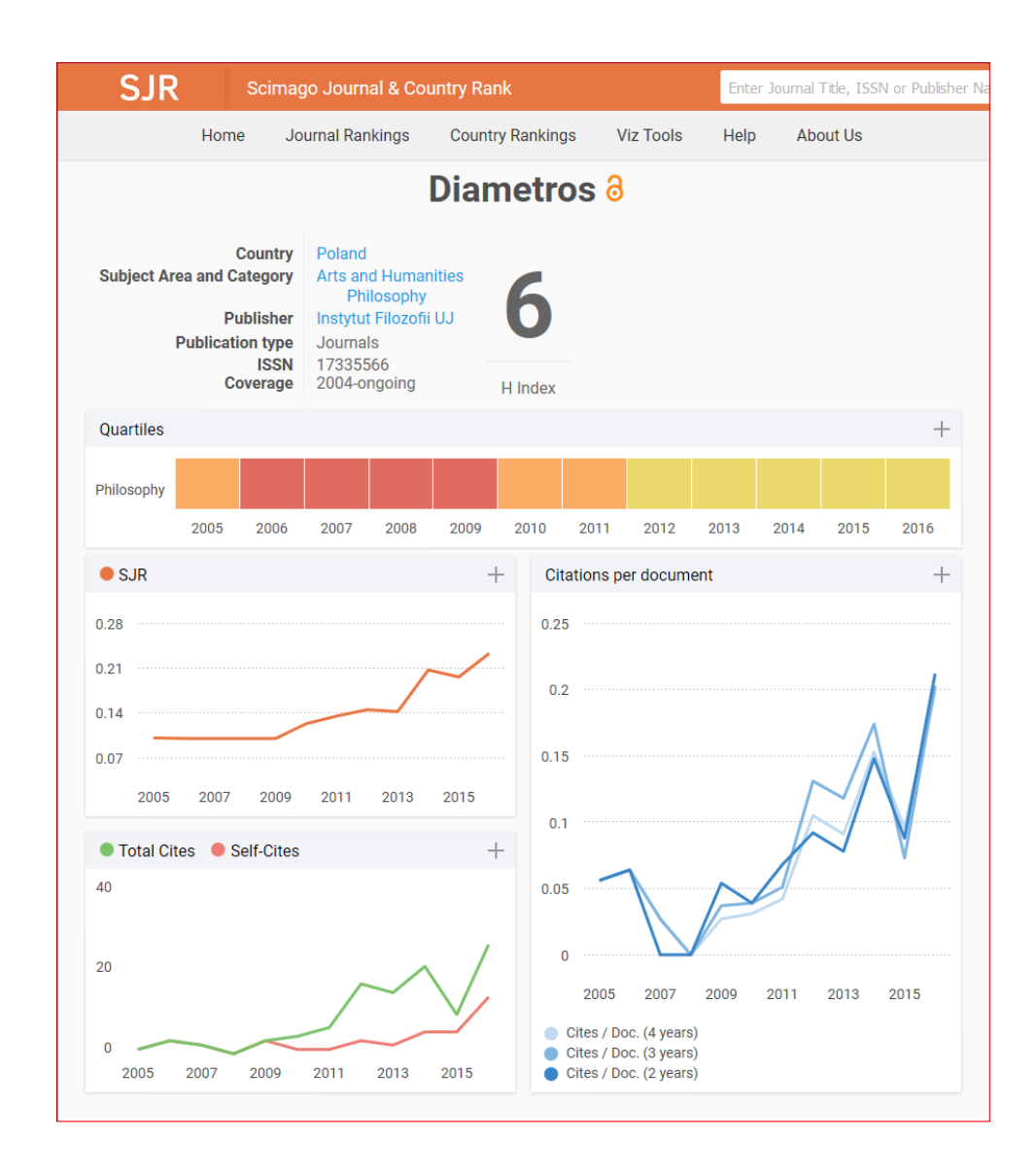

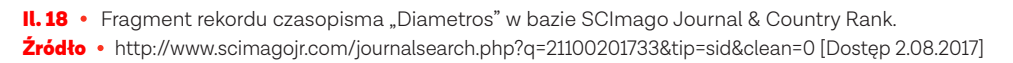

#### e . Scimago Impact Factor 2 (SIF2)

to ostatni ze wskaźników bibliometrycznych wprowadzony *Komunikatem* z 2015 roku, który miał wpływ na ocenę czasopism naukowych. Dotyczył on tych periodyków, które były indeksowane jednocześnie w bazach ERIH i Scopus oraz w ostatnich trzech

latach poprzedzających ocenę opublikowały w sumie co najmniej 36 artykułów na-  $\sqrt{36}$ ukowych. Obliczany był jako "iloraz współczynnika *Total Cites (3 years)* i współczynnika *Citable Docs. (3 years)* publikowanych w bazie SCImago Journal & Country Rank dostępnej na dzień 31 sierpnia roku przeprowadzania oceny czasopism naukowych dla tych czasopism". Dzięki temu wskaźnikowi niektóre czasopisma umieszczone w Części C Wykazu mogły otrzymać 15, 20 lub 25 punktów (zamiast 10 punktów).

#### f . Polski Współczynnik Wpływu (PWW)

to wskaźnik, który jak dotąd nie znalazł zastosowania w ocenie czasopism, choć informacja o nim i wzór na jego obliczenie podany został już w *Komunikacie Ministra Nauki i Szkolnictwa Wyższego z dnia 29 maja 2013 roku w sprawie kryteriów i trybu oceny czasopism naukowych*, następnie wymieniony został w *Komunikacie* z 2015 roku. Współczynnik ten, nazywany czasem "polskim Impact factorem", miał być wyliczany na podstawie cytowań wyszukanych w polskich czasopismach. Od 2015 roku rozpoczęto tworzenie polskiej bazy cytowań (POL-index), która zgodnie z *Komunikatem* miała być źródłem danych dla PWW. Przeprowadzone badania pokazały, że ze względu na różnice w kulturze cytowań w poszczególnych dyscyplinach wskaźnik ten nie jest odpowiednim narzędziem mogącym służyć do oceny czasopism, zwłaszcza z nauk humanistycznych**9**.

### 4.2 **Indeksowanie w bazach danych**

Indeksowanie w bazach danych (zwanych bazami referencyjnymi) jako kryterium oceny pojawiło się w *Komunikacie* z 2012 roku. Wymieniono wówczas 17 baz danych. Jeśli czasopisma zadeklarowały obecność w co najmniej jednej (nauki społeczne i nauki humanistyczne) lub co najmniej dwóch bazach (tzw. nauki ścisłe), mogły otrzymać dodatkowe punkty. Lista ta została poszerzona do 34 baz w 2013 roku, a w roku 2015 obejmowała 35 źródeł (dodano ERIH Plus).

#### a . ERIH – European Reference Index for the Humanities

jest szczególną bazą danych (przez niektórych nazywana także listą ERIH). Pomimo braku aktualizacji od 2012 roku, aż do 2016 roku był podstawowym źródłem dla Części C Wykazu czasopism punktowanych, która obejmowała czasopisma humanistyczne. Uruchomiony został co prawda ERIH Plus, ale baza ta jak dotąd nie odegrała takiej roli w ocenie jak "stary" ERIH.

9 Drabek, A., Rozkosz, E.A., Hołowiecki, M. Kulczycki, E. (2015). *Polski Współczynnik Wpływu a kultury cytowań w humanistyce*. Nauka i Szkolnictwo Wyższe, 2(46), 121-138.
# **b**  $\cdot$  Scopus i Web of Science Core Collection

 w Wykazach z 2015 i 2016 roku indeksowanie w tych bazach było szczególnie ważne dla czasopism z nauk ścisłych, ponieważ włączenie do jednej z nich dawało jeden punkt.

## c . Pozostałe bazy danych

W 2015 roku ostatecznie lista baz referencyjnych wyglądała następująco: **Agro**, BazEkon, BazHum, **BazTech**, Bibliographica Cartographica, **Biological Abstracts/ BIOSIS Preview/BIOSIS**, **CEEOL – Central and Eastern Europe Online Library**, **CE-JSH**, **Chemical Abstracts (CAS)**, Cold Regions Science and Technology Bibliography, Compendex, DBLP Computer Science Bibliography, DOAJ Directory of Open Access Journals, **EMBASE**, ERIC, ERIH Plus, GeoArchive, Geobase, GeoRef: Bibliography & Index of Geology, **Index Copernicus**, **INSPEC**, IREON Gateway, JSTOR, MathSciNet (Mathematical Reviews), Polska Bibliografia Lekarska, ProQuest/CSA, PubMed/ PubMed Central/Medline, Referativny Zhurnal/VINITI, **SCOPUS**, SPIRES, SPORT-Discus, The Philosopher's Index, **Web of Science (Science Citation Index Expanded, Social Sciences Citation Index, Arts & Humanities Citation Index)**, Zentralblatt MATH, **Zoological Record10**.

Zdecydowanie zwiększyło się spektrum tematyczne baz (poprzednio dominowały bazy danych z zakresu medycyny i nauk ścisłych), dodano także kilka baz polskich. Poszerzenie listy baz danych (zwłaszcza o źródła polskie) sprawiło, że pomimo braku baz dziedzinowych z niektórych dyscyplin (jak prawo czy literaturoznawstwo) większość czasopism dostała dodatkowe punkty (1 lub 0,5) za spełnienie kryterium "indeksacja w bazach danych".

# 4.3. **POL-index**

POL-index, czyli Polska Baza Cytowań, to baza danych stworzona jako element systemu POL-on. Miała ona służyć do gromadzenia informacji o cytowaniach w celu wyznaczenia Polskiego Współczynnika Wpływu (PWW). Dane do tej bazy mają przekazywać redakcje czasopism. W Wykazach z 2015 i 2016 roku kryterium to, czyli wpisanie danych do POL-indexu, stanowiło ważną część punktacji czasopism. Redakcje, które uzupełniły bazę danymi za sześć lat (2009–2014), mogły liczyć na dwa dodatkowe punkty (na 10 w ocenie formalno-bibliometrycznej), a jeśli dodano informacje z lat 2013-2014, wówczas czasopismo otrzymywało jeden punkt. Dodać należy, że uzupełnianie danych w bazie POL-index ułatwiało indeksowanie czasopisma

10 Zachowano nazewnictwo z Komunikatu z 2015 roku. Pogrubioną czcionką zaznaczone zostały bazy wymienione w *Komunikacie* z 2013 roku.

w niektórych polskich bazach danych (BazEkon, BazTech czy AGRO). Redakcje mogły  $\sqrt{\phantom{a}^{38}}$ otrzymać specjalnie przygotowane dane gotowe do przesłania do POL-indexu. Tym samym obecność w bazach danych znacznie przyczyniła się do zwiększenia punktacji czasopism w Wykazach z 2015 i 2016 roku.

Zaznaczyć trzeba, że POL-index jest bazą tworzoną dość spontanicznie; bez żadnych założeń, wstępnych symulacji, siłami tylko i wyłącznie wydawców czasopism oraz twórców baz danych, bez korekty i zastosowania jednolitych standardów opisu. Baza ta nie ma dedykowanej wyszukiwarki cytowań, a jedyną możliwością wyszukiwania w bibliografii załącznikowej jest pole "w literaturze". Szukanie cytowań odbywa się dwuetapowo. Po wpisaniu zapytania pojawiają się artykuły cytujące i dopiero po otwarciu takiego rekordu trzeba przejrzeć bibliografię, odnaleźć tę pozycję, w opisie której znalazły się wyszukiwane słowa i sprawdzić, czy faktycznie zacytowano artykuł z danego periodyku. Aby przejść do kolejnego cytującego rekordu, trzeba się cofnąć do listy wyników, wybrać następny i czynności te powtarzać tyle razy, ile jest cytujących publikacji. Jest to sposób bardzo żmudny oraz wymagający sporo uwagi i koncentracji. Wdrożono mechanizm rozpoznawania cytowań, ale jest bardzo niedoskonały. Nawet w odniesieniu do tak jednoznacznego tytułu (i w dotychczasowym zbiorze danych zawsze poprawnie zapisanego) jak "Białostockie Studia Literaturoznawcze" baza nie ma stuprocentowej skuteczności, ponieważ podaje 22 cytowania, gdy tymczasem przejrzenie rekordów cytujących daje wynik wyższy. Na to nakłada się jeszcze bardzo różny sposób zapisywania danych w bibliografii załącznikowej (każde czasopismo robi to po swojemu), stosowanie różnych skróconych form, zapisywanie artykułów z czasopism jak rozdziałów i wiele innych błędów. To wszystko sprawia, że pojawiają się uzasadnione wątpliwości co do kontynuacji budowania tego źródła w ramach obecnych założeń. Polska nie jest jedynym krajem, który zdecydował się na tworzenie własnego indeksu cytowań. Tego typu bazę mają Rosjanie, Chińczycy czy Hindusi. Tworzenie bazy powinno zostać poprzedzone staranną analizą możliwości i celów, jakim ma sprostać, a także planem długofalowej polityki gromadzenia danych w kolejnych latach.

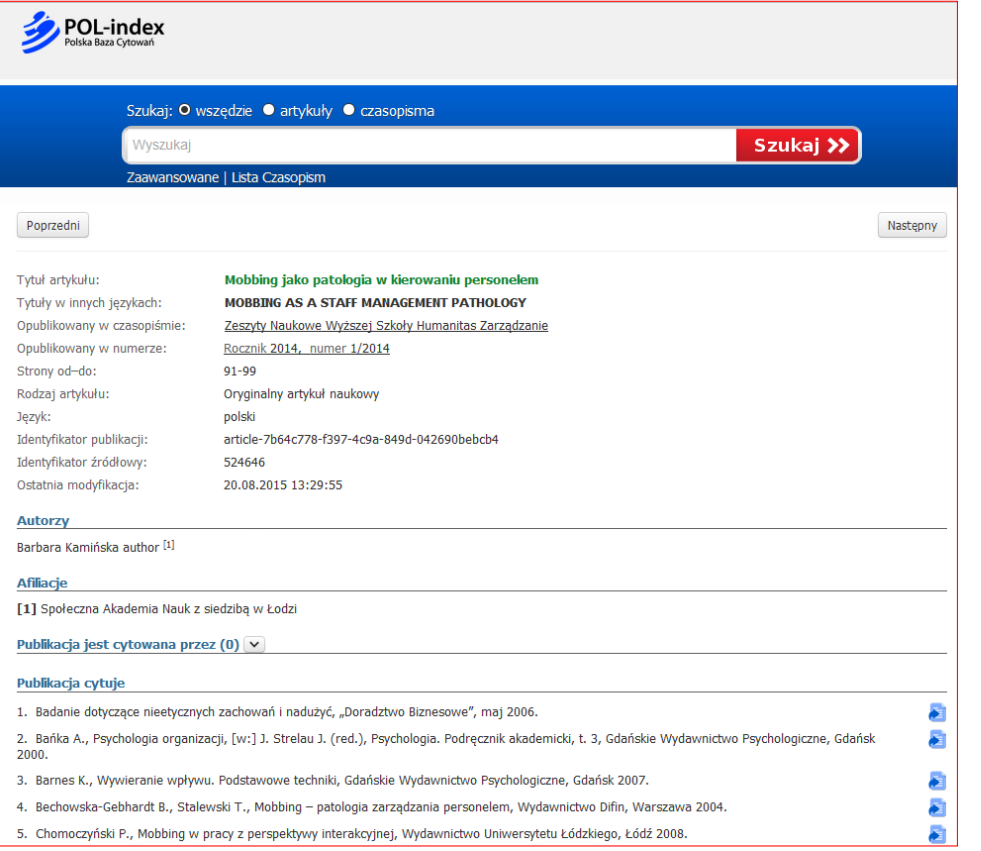

### **II. 19** • Rekord z bazy POL-index.

Źródło https://pbn.nauka.gov.pl/polindex-webapp/browse/article/article-7b64c778-f397-4c9a-849 d-042690bebcb4 [Dostęp: 3.08.2017].

# Indeksowanie czasopism<br>w referencyjnych<br>bazach danych **Indeksowanie czasopism w referencyjnych bazach danych**

 $\begin{array}{c}\n\circ \\
\circ \\
\circ\n\end{array}$ 

# Kryteria wyboru bazy

Gdy redakcja zdecyduje, że chce, by zawartość tworzonego przez nią czasopisma znalazła się w jakiejś bazie danych, pojawia się pytanie, gdzie aplikować i jak znaleźć tę właściwą bazę czy bazy. Odpowiedź na to pytanie nie jest prosta i na pewno nie jest jednakowa dla wszystkich.

Gdy redakcja zdecyduje, że chce, by zawartość tworzonego przez nią czasopisma $\left( \begin{smallmatrix} 41 \end{smallmatrix} \right)$ znalazła się w jakiejś bazie danych, pojawia się pytanie, gdzie aplikować i jak znaleźć tę właściwą bazę czy bazy. Odpowiedź na to pytanie nie jest prosta i na pewno nie jest jednakowa dla wszystkich. Istnieje bardzo wiele bibliograficznych baz danych i spełniają one różne cele, więc – w zależności od postawionych przez redakcję założeń – różne też będą kryteria wyboru w tym zakresie. Niektórzy wychodzą z założenia, że im więcej baz, tym lepiej i zgłaszają czasopismo wszędzie, gdzie się tylko da. Lepszym rozwiązaniem jest przygotowanie sprecyzowanej strategii dotyczącej indeksowania w bazach. To, gdzie znajdą się opisy tekstów ukazujących się w danym periodyku, powinno być poprzedzone starannym wyborem i przygotowaniami. Poniżej przedstawione zostanie kilka wskazówek pomocnych w wyborze odpowiednich baz danych.

1 . Bazy krajowe czy zagraniczne? Jeśli czasopismo ma tylko zasięg krajowy, porusza tematykę, którą zainteresowany jest określony lokalny krąg odbiorców, to warto się zastanowić nad bazami lokalnymi. Wybór wyłącznie bazy międzynarodowej wiąże się nie tylko z przygotowaniem wszystkich metadanych w języku angielskim (lub innym), ale też może doprowadzić do sytuacji, gdy skupiając się na odbiorcy zagranicznym, zapomnimy o tym, kto faktycznie z tego czasopisma korzysta (lub może korzystać).

Wiele czasopism, zgodnie z wytycznymi ministerialnymi dotyczącymi oceny czasopism, przygotowuje anglojęzyczne abstrakty i słowa kluczowe. W tym oczywiście nie ma nic złego, ale poprzestając tylko na metadanych w języku obcym, można doprowadzić do sytuacji, gdy ktoś nie znajdzie danego tekstu, bo nie przyjdzie mu do głowy, żeby wpisać w wyszukiwarkę angielskie słowa kluczowe. Na przykład po wpisaniu w bazie CEJSH słowa kluczowego "bibliometria" otrzymujemy 19 wyników, gdy wprowadzimy anglojęzyczny odpowiednik ("bibliometrics"), lista rezultatów wynosi 25, w dodatku pokrywa się tylko w niewielkim stopniu z tymi, które wyszukaliśmy używając słowa polskiego. Gonimy za mitycznym zagranicznym odbiorcą, całkowicie zapominając o polskim czytelniku.

Czy to znaczy, że należy nie brać pod uwagę baz zagranicznych, indeksujących literaturę z całego świata? Oczywiście, że trzeba o nich myśleć, ale pamiętając także o docelowym odbiorcy. Czasopismom zależy na jak najszerszym odbiorze, na tym żeby artykuły w nich publikowane były czytane i cytowane. Jeśli jednak większość prac jest w języku polskim, to statystyczny czytelnik będzie zapewne pochodził z Polski i to na jego cytowania powinno raczej liczyć czasopismo, niż na te pochodzące od autora z zagranicy.

Rozważania nie dotyczą czasopism wydawanych w innych językach. Te periodyki powinny przede wszystkim szukać baz zagranicznych o międzynarodowym zasięgu.

**2 · Bazy ogólne czy dziedzinowe?** Bazy ogólne indeksują materiały z wielu dziedzin  $\frac{42}{42}$ i są niezastąpione, zwłaszcza gdy czytelnik poszukuje literatury interdyscyplinarnej. Natomiast bazy dziedzinowe mają zazwyczaj o wiele bardziej rozbudowane możliwości wyszukiwawcze; dodają do rekordów specjalistyczne dla danej dyscypliny informacje, np. nazwy gatunków roślin w bazie z zakresu botaniki czy nazwy reakcji chemicznych w bazie chemicznej. Dzięki tym danym wyszukiwanie może być bardziej precyzyjne. Przed wyborem bazy warto zapytać, choćby autorów piszących w czasopiśmie czy recenzentów, z jakiej bazy najczęściej korzystają i gdzie szukają potrzebnej literatury. Te wskazówki mogą okazać się bardzo pomocne przy podejmowaniu decyzji o wyborze bazy czy baz do indeksowania. Być może zamiast pięciu jakichkolwiek źródeł warto się postarać o przyjęcie do tej jednej bazy danych, z której korzystają wszyscy reprezentujący daną specjalność (potencjalni czytelnicy)? Natomiast jeśli pytani zazwyczaj podają Google Scholar, jako podstawowe źródło przy poszukiwaniu informacji, to wybierając bazę, warto mieć na uwadze, czy jest ona indeksowana przez tę wyszukiwarkę.

3 . Bazy otwarte czy zamknięte? Przy wyborze bazy danych warto też rozważyć, czy ma to być baza darmowa, otwarta dla wszystkich, czy też prenumerowana, dostępna pod warunkiem wykupienia przez bibliotekę subskrypcji. Źródła otwarte są zwykle preferowane przez czytelników, ale bazy prenumerowane (płatne) to zazwyczaj źródła prestiżowe i wysokiej jakości. Wśród baz podlegających subskrypcji wymienić można: Web of Science Core Collection, Scopus czy GeoRef, natomiast wśród baz otwartych znaleźć można PubMed/Medline czy BazTech. Jeśli redakcja zdecyduje się na wybór bazy prenumerowanej, to trzeba sprawdzić, czy źródło to jest znane i subskrybowane przez wiele instytucji. Czy warto podjąć wysiłek przygotowania się do indeksowania w bazie danych, która nie jest dostępna w polskich bibliotekach, a redakcji czasopisma zależy głównie na czytelnikach polskojęzycznych?

W odniesieniu do baz otwartych trzeba koniecznie sprawdzić, czy dane z tych źródeł są dostępne poprzez popularne wyszukiwarki. Potencjalni czytelnicy docierają do informacji, przede wszystkim korzystając z wyszukiwarek, więc udostępnienie przez bazę rekordów nie tylko ułatwi wyszukiwania, ale też może wpłynąć na większe wykorzystanie danego czasopisma.

4 . Naukę polską w ostatnich latach zdominowało zjawisko parametryzacji. Aktywność naukowa przeliczana jest na punkty i nikt już nie chce publikować w czasopismach, które nie są wymienione w aktualnym Wykazie czasopism punktowanych. Nic więc dziwnego, że informacja o tym, że bazy danych mają wpływ na punktację czasopism, a czasem ją nawet warunkują, jest bardzo ważna nie tylko dla redakcji, ale i dla potencjalnych autorów. I stanowi ważną motywację w wyborze źródeł do indeksowania. Oby tylko nie był to jedyny powód.

Wybór baz indeksujących dane czasopismo nie jest łatwy i powinien być  $\left( \frac{43}{4}\right)$ elementem przemyślanej strategii prowadzącej do zwiększenia widoczności czasopisma i wypromowania jego marki w środowisku naukowym. Nie zawsze ilość przekłada się w jakość. Czasem, zamiast pokaźnej liczby mało znaczących źródeł, lepiej wybrać jedno, ale takie, z którego korzysta dużo osób. Trzeba też pamiętać, że kolejna baza to dodatkowy wysiłek, jaki musi podjąć redakcja, najpierw sprawdzając warunki przyjęcia, a potem nawiązując stałą współpracę. Warto zadbać, aby ta praca się opłaciła i nie sprowadzała się tylko umieszczenia na stronie internetowej odpowiedniej informacji o indeksowaniu w kolejnej bazie.

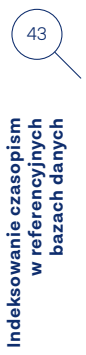

# Indeksowanie zawartości czasopisma w bazie danych

Sam wybór bazy to dopiero początek drogi, jaką musi przebyć redakcja. Nawet jeśli twórcy bazy nie mają bardzo szczegółowo opisanych i drobiazgowo sprawdzanych kryteriów włączenia danego periodyku do tworzonego przez siebie źródła, to raczej rzadko się zdarza, że rejestrują każde czasopismo, które się do nich zgłosi.

Niektóre z baz mają zapewne swobodniejsze podejście i łatwo się do nich dostać, inne  $\left(45\right)$ bardziej restrykcyjne, a jeszcze inne (np. katalogi czasopism) rejestrują każdy tom, który trafi do zbiorów bibliotecznych.

W rozdziale tym przedstawione zostaną ważne kwestie dotyczące standardów tworzenia czasopism, takich jak tytuł czasopisma czy sposób jego numerowania, ale także problemy związane z pracami nad umieszczeniem periodyku w bazie (przygotowanie metadanych i plików z pełnymi tekstami). Wszystkie te elementy są ważne nie tylko z punktu widzenia ewentualnego indeksowania w bazach danych, ale przyczyniają się do profesjonalnego wydawania czasopisma.

### a . Tytuł czasopisma

Tytuł jest przede wszystkim znakiem rozpoznawczym danej publikacji, najważniejszym elementem, który wywołuje u odbiorcy pewien ciąg skojarzeń. W przypadku czasopism tytuł zyskuje dodatkowe znaczenie, ponieważ nie mają one wyróżnionego autora, którego najczęściej zapamiętujemy w odniesieniu do książek. Wydaje się więc, że jest to coś, o co redakcje powinny szczególnie dbać; o swoją markę i wszystko, co się z tą marką wiąże. Tytuły (także czasopism) podlegają ochronie prawnoautorskiej i w tym kontekście zwraca się uwagę na konieczność odróżniania ich od siebie, jak również dokonania rejestracji konkretnego tytułu w sądzie**11**. Ma to na celu ochronę tytułu. Zabezpiecza również interes odbiorcy, który dzięki temu zyskuje pewność, że dociera do tego, co chciał przeczytać, a nie do innego czasopisma o tym samym tytule. Warto także zwrócić uwagę, że na identyfikację czasopisma ma wpływ nie tylko sama nazwa, ale w także: winieta, liternictwo, szata graficzna, charakterystyczny układ poszczególnych detali czy nawet format. Wszystkie te elementy sprawiają, że tak postrzegane czasopismo staje się marką i podlega ochronie jako całość.

Niemniej okazuje się, że ten sam tytuł czasopisma może funkcjonować w różnych wariantach, np. jako skrót-akronim, czasem akronim ten dodawany jest przez jego rozwinięciem, czasem drugi człon nazwy znika i zostaje ten pierwszy, a czasem odwrotnie, nagle z tytułu o strukturze: "Zeszyty Naukowe... Podtytuł" zostaje sam "Podtytuł". I już nie jesteśmy pewni, z jakiego czasopisma tak naprawdę korzystamy. Czasem tytuł nagle staje się anglojęzyczny lub też dodany zostaje podtytuł będący tłumaczeniem tytułu pierwotnego (głównego). Czasem redakcja z ważnych powodów (np. z powodu zmiany profilu tematycznego) postanawia zmienić tytuł czasopisma, kontynuując jednocześnie numerację, często także pozostając przy starej szacie graficznej. Jednakże z punktu widzenia prawa mamy tu do czynienia z nowym czasopismem, dla którego powinien zostać przydzielony nowy ISSN. Ten nowy tytuł powinien oczywiście zostać także zarejestrowany w sądzie. Jeśli redakcji zależy na podkreśleniu ciągłości pomiędzy jednym i drugim tytułem,

powinna informować o wprowadzonych zmianach wszędzie, gdzie to tylko możliwe.  $\qquad \qquad (46)$ Niestety drobne korekty, takie jak dodanie podtytułu czy zastosowanie dodatkowej interpunkcji, często nie są traktowane jak zmiany tytułu przez samą redakcję. Co gorsza, nawet wydawcy tych czasopism traktują te nazwy równolegle i używają ich zamiennie. A przecież nawet jedna litera może sprawić, że mamy do czynienia z zupełnie innym periodykiem (np. "Światowit" i "Światowid"). Skąd czytelnik ma wiedzieć, że "Transport and Logistics" to jeszcze niedawno "Transport i Logistyka", a gdy zobaczy "Voice of Pomerania" to czy od razu skojarzy, że chodzi o ten "Głos Pomorza"? Istnieje też wiele czasopism o identycznym tytule, bo ich twórcy nie wpadli na pomysł, żeby sprawdzić, czy periodyk o takiej nazwie już się ukazuje. Taka sytuacja jest niezgodna z prawem prasowym i świadczy o tym, że czasopisma te nie zostały zarejestrowane w sądzie. Ta swoboda w podejściu do tytułów czasopism skutkuje potem tym, że w różnych bazach danych i katalogach bibliotecznych mamy to samo czasopismo zapisane w różny sposób. Skoro sami wydawcy używają różnych wariantów, to trudno się dziwić, że taką samą różnorodność odnajdujemy później w bibliografii załącznikowej, więc identyfikacja cytowań staje się bardzo utrudniona lub nawet niemożliwa.

**Indeksowanie czasopism w referencyjnych bazach danych**

Indeksowanie czasopism<br>w referencyjnych<br>bazach danych

# b . Opis bibliograficzny

Niezależnie od ustalonych zasad, warto – jeszcze przed nawiązaniem kontaktu z twórcami bazy danych – zapoznać się ze strukturą rekordu, która da wyobrażenie o tym, jakie informacje znajdą się w bazie danych. Część z tych informacji być może zostanie uzupełniona przez twórców baz, ale niektóre z nich będą pobierane bezpośrednio z czasopisma czy też przesyłane od wydawcy. Brak tych danych może utrudnić, a nawet uniemożliwić współpracę i stać się powodem odmowy indeksowania czasopisma przez bazę.

Standardowy rekord artykułu w bazie danych zawiera zazwyczaj podstawowe dane bibliograficzne (autorzy, tytuł, tytuł czasopisma, rok, numer i strony), abstrakt oraz słowa kluczowe bądź inny rodzaj tzw. charakterystyki treściowej (hasła przedmiotowe, deskryptory, symbole klasyfikacji tematycznej itp.). Równie ważnym elementem są afiliacje wszystkich autorów, identyfikatory (DOI, ORCID), informacje o agencji finansującej. Coraz istotniejsze jest także dołączanie do rekordu bibliografii załącznikowej, dzięki której można wyszukiwać cytowania. Z punktu widzenia potencjalnej współpracy istotne jest, aby przejrzeć dokładnie każdy z wymaganych elementów i zastanowić się, czy wszystkie te informacje można w artykule znaleźć. Poniżej kilka przykładowych pytań, które z pewnością nasuną się w trakcie takich rozważań:

- czy wszystkie artykuły mają abstrakty i słowa kluczowe (także w języku angielskim)?
- czy wszystkie tytuły (nie tylko artykułów, ale też np. sprawozdań) są tłumaczone na język angielski?

- czy jeśli redakcja w czasopiśmie stosuje tzw. swobodne słowa kluczowe  $\sqrt{47}$ (przekazywane przez autora), a w bazie są tylko specjalne hasła ze słownika lub tezaurusa, czy nie będzie to oznaczało zmiany w ich tworzeniu? - kto będzie przygotowywał symbole klasyfikacji wymagane w bazie danych?

# **JEL Classification Codes** Guide

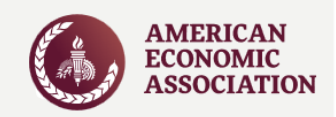

#### **A General Economics and Teaching**

#### **B History of Economic Thought, Methodology, and Heterodox Approaches**

Guideline: Covers studies about schools of economic thought from pre-classical to contemporary developments (B1-B3) and current heterodox approaches to various economic issues (B5). Also covers studies about methodology (B4). The categories for B5 were created to accommodate the recent substantial developments in non-mainstream (non-neoclassical) economic approaches to contemporary economic problems. Studies about an economic subject (or subjects) adopting a given heterodox approach should be cross-classified under the appropriate B5 category and also under the appropriate subject category (or categories).

Keywords: History of Economic Thought

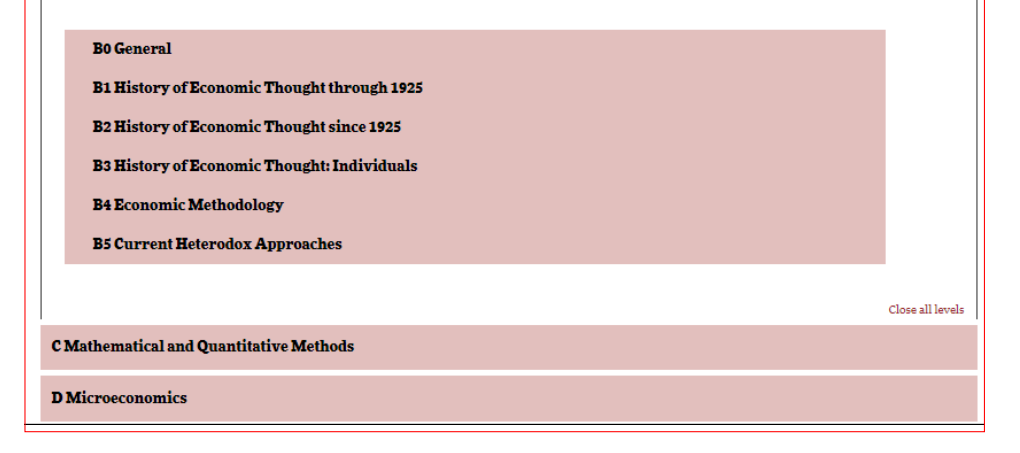

**II. 20** • Fragment klasyfikacji opracowanej przez American Economic Association i stosowanej w naukach ekonomicznych.

Źródło • https://www.aeaweb.org/jel/guide/jel.php [Dostęp: 3.08.2017]

- czy w artykule są zawsze podawane afiliacje wszystkich autorów?
- czy redakcja stosuje bibliografię załącznikową, czy tylko przypisy bibliograficzne?
- czy baza rejestruje teksty nierecenzowane, np. listy do redakcji?
- czy baza rejestruje także (publikowane głównie w czasopismach branżowych, ale nie tylko) materiały dodatkowe, takie jak teksty promocyjne, sponsorowane czy oferty firmowe?

Indeksowanie czasopism<br>w referencyjnych<br>bazach danych **Indeksowanie czasopism w referencyjnych bazach danych**

Przeanalizowanie struktury rekordu i odpowiedzi na powyższe pytania są ważne  $\left(48\right)$ w kontekście ewentualnej współpracy. Może okazać się, że czasopismo wymaga gruntownych zmian lub też dodatkowego stałego nakładu pracy potrzebnego do przygotowania uzupełniających informacji. Być może redakcja dojdzie do wniosku, że trzeba zmienić makietę czasopisma, po to aby szereg ważnych informacji (abstrakty, słowa kluczowe czy afiliacje) znalazły się na pierwszych stronach artykułów, a nie na końcu tomu. Choć większość tego typu prac jest działaniem w dobrym kierunku i wpływa na poprawę widoczności czasopisma, to jednak nie można zapominać, że wymaga dodatkowej pracy. W kontekście badań, które pokazują, że wiele polskich czasopism (zwłaszcza tych wydawanych przez uczelnie i stowarzyszenia naukowe) jest bardzo niedofinansowana, nie ma na stałe zatrudnionych pracowników redakcji, a przygotowaniem czasopisma zajmują się w wolnym czasie pracownicy naukowi, problemu tego nie można bagatelizować. Biorąc pod uwagę te rozważania, wybór odpowiedniej bazy danych wydaje się być kluczowy.

# c . Pełne teksty

Decyzja o udostępnianiu w bazie danych (czy na stronie internetowej) pełnych tekstów to ważny moment dla czasopisma, który wiąże się ze zmianą myślenia w stosunku do przygotowywanych materiałów. Do tej pory każdy opublikowany numer czy tom był zamkniętą całością i funkcjonował jako całość (np. w bibliotecznych zbiorach jednostką jest właśnie tom). Miał swoją stronę tytułową, stronę redakcyjną, nierzadko również własny tytuł. Gdy redakcja zdecyduje się na dostęp do tekstów, wówczas musi spojrzeć na tom jako zbiór pojedynczych artykułów, z których każdy będzie funkcjonował oddzielnie; każdy z nich będzie swoistą reprezentacją całego czasopisma. Należy więc je przygotować w taki sposób, żeby po pobraniu pliku nie było wątpliwości z jakiego czasopisma, rocznika (tomu, wolumenu) i numeru (zeszytu) pochodzi. Dopóki mieliśmy do czynienia z tradycyjnym korzystaniem z czasopism, problem ten nie istniał, bo każdy przychodził do biblioteki, brał do ręki zeszyt i nie miał wątpliwości skąd się wziął artykuł. Obecnie wykorzystywana jest przede wszystkim wersja elektroniczna, a do tekstu można dotrzeć na wiele sposobów: pobrać z bazy danych lub repozytorium, znaleźć na stronie internetowej czasopisma, otrzymać od autora lub też po prostu wyszukać w internecie. To ostatnie zazwyczaj oznacza, że ktoś skorzystał w wyszukiwarki internetowej i pobrał pojedynczy plik zawierający tekst artykułu ze strony, na którą go wyszukiwarka zaprowadziła. Jeśli ten plik nie będzie zawierał podstawowych danych (takich jak tytuł czasopisma, tom, numer), wówczas może się zdarzyć, że poszukujący porzuci taki tekst, uznając go za nieprzydatny lub mało wiarygodny, albo powołując się na niego, opisze go z pominięciem tych ważnych informacji. Uzupełnienie tych danych jest istotne nie tylko dla czasopism, które decydują się na otwarcie swoich tekstów czy też ich udostępnienie za pomocą bazy danych. Jest to standard, który warto wdrożyć w każdym czasopiśmie, bo może się zdarzyć, że czytelnik w bibliotece zeskanuje tylko jeden tekst i prześle komuś bez pełnego opisu lub też sam po jakimś czasie nie będzie sobie w stanie przypomnieć, jakie jest jego źródło.

Niektóre czasopisma umieszczają na swoich stronach pełne tomy (najczęściej  $\qquad \qquad (49)$ w formie pliku PDF) zawierające wszystkie informacje łącznie z okładką, stroną tytułową i stroną redakcyjną. Nie jest to dobre rozwiązanie z powodów, które poniżej przytoczę:

- czytelnik poszukuje zazwyczaj konkretnego tekstu; tomy zawierające całość są gorzej indeksowane i o wiele trudniej jest znaleźć dany materiał lub też informacja o nim trafia na dalszą stronę wyników;
- redakcja czasopisma nie wie, który artykuł się cieszył największym powodzeniem i był pobierany najczęściej, w związku z tym nie może wykorzystać tej informacji na przykład w kształtowaniu profilu tematycznego bądź też po to, aby zaprosić do publikacji określonych autorów;
- Google Scholar nie indeksuje artykułów z całych tomów, nie rozpoznaje również bibliografii załączonych do poszczególnych artykułów, co może zaniżać wskaźniki cytowań autorów i samego czasopisma;
- jeden plik z całością danego numeru jest zazwyczaj duży, co sprawia, że pobiera się go dłużej; poza tym pliki powyżej 5 MB nie są w ogóle indeksowane w Google Scholar.

Niektóre bazy danych (np. BazHum, CEEOL) dodają do każdego pobieranego pliku specjalną stronę informacyjną, na której umieszczone są najważniejsze informacje, w tym opis bibliograficzny pobieranego artykułu.

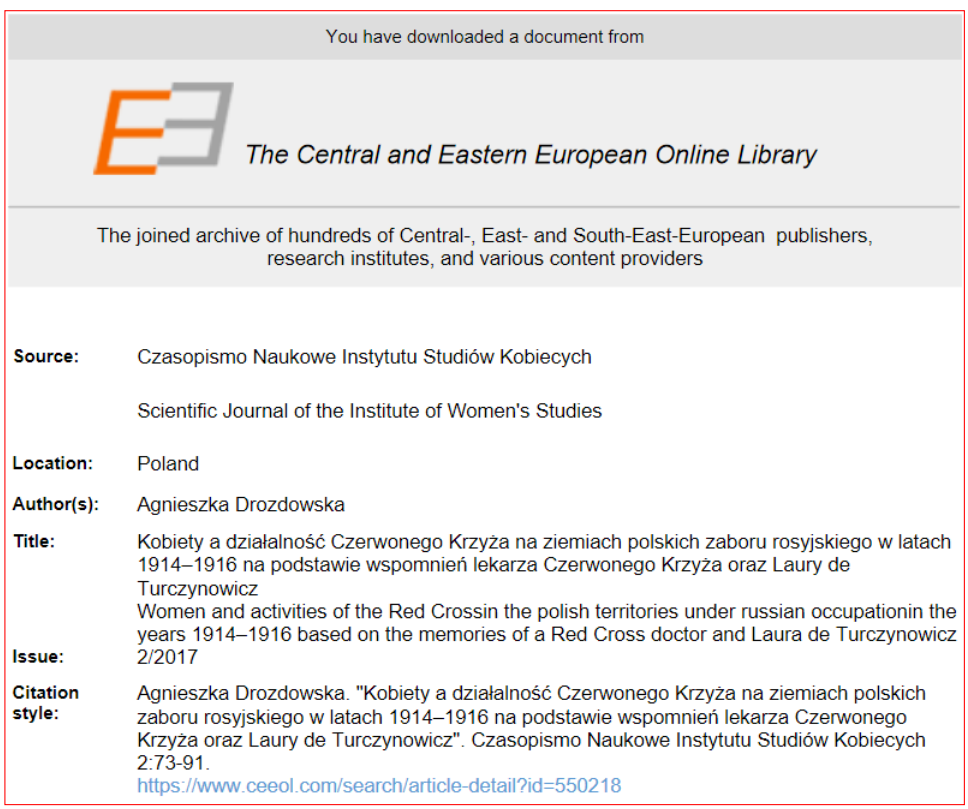

II. 21 · Strona informacyjna jednego z artykułów pobranego z bazy CEEOL.

Zródło • https://www.ceeol.com/search/viewpdf?id=557142 [Dostęp: 5.08.2017]

Indeksowanie czasopism<br>w referencyjnych<br>bazach danych **Indeksowanie czasopism w referencyjnych bazach danych**

Jednakże niezależnie od tego, czy redakcja zdecyduje się nawiązać współpra- $\sqrt{50}$ cę z taką bazą, czy też nie, warto przeprojektować czasopismo w taki sposób, żeby ważne informacje, takie jak tytuł czasopisma, rok, wolumen i numer, znalazły się na pierwszej stronie każdej publikacji. Natomiast pomysł ze stroną informacyjną można wykorzystać przy digitalizacji numerów archiwalnych, aby bez konieczności ingerowania w treść, dodać podstawowy opis czy też inne ważne informacje (np. licencję lub afiliacje).

Minimum informacji, jakie powinny znaleźć się najlepiej na pierwszej stronie to, oprócz autorów i tytułu, przede wszystkim: tytuł czasopisma, rok, tom i/lub numer (w zależności od sposobu oznaczenia tomów i numerów). To wystarczy, żeby przygotować poprawny i kompletny opis każdego artykułu.

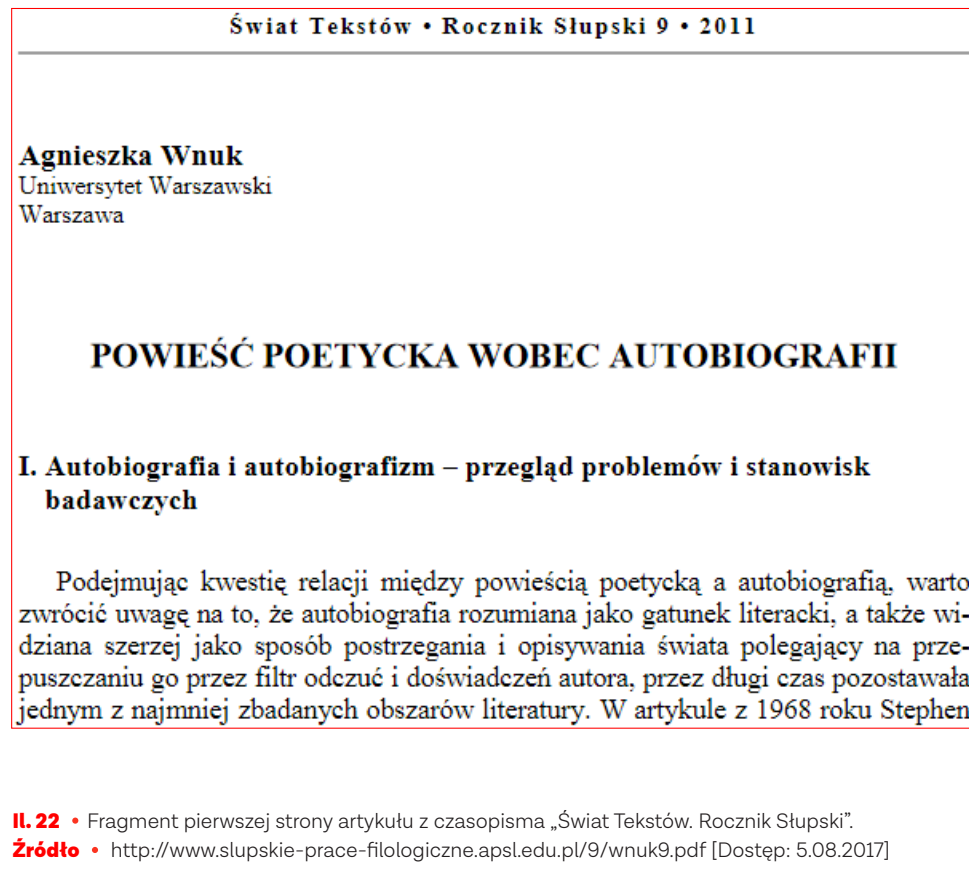

W niektórych czasopismach można znaleźć bardziej rozbudowaną sekcję z informacjami zawierającymi także DOI, ISSN czy link do strony internetowej.

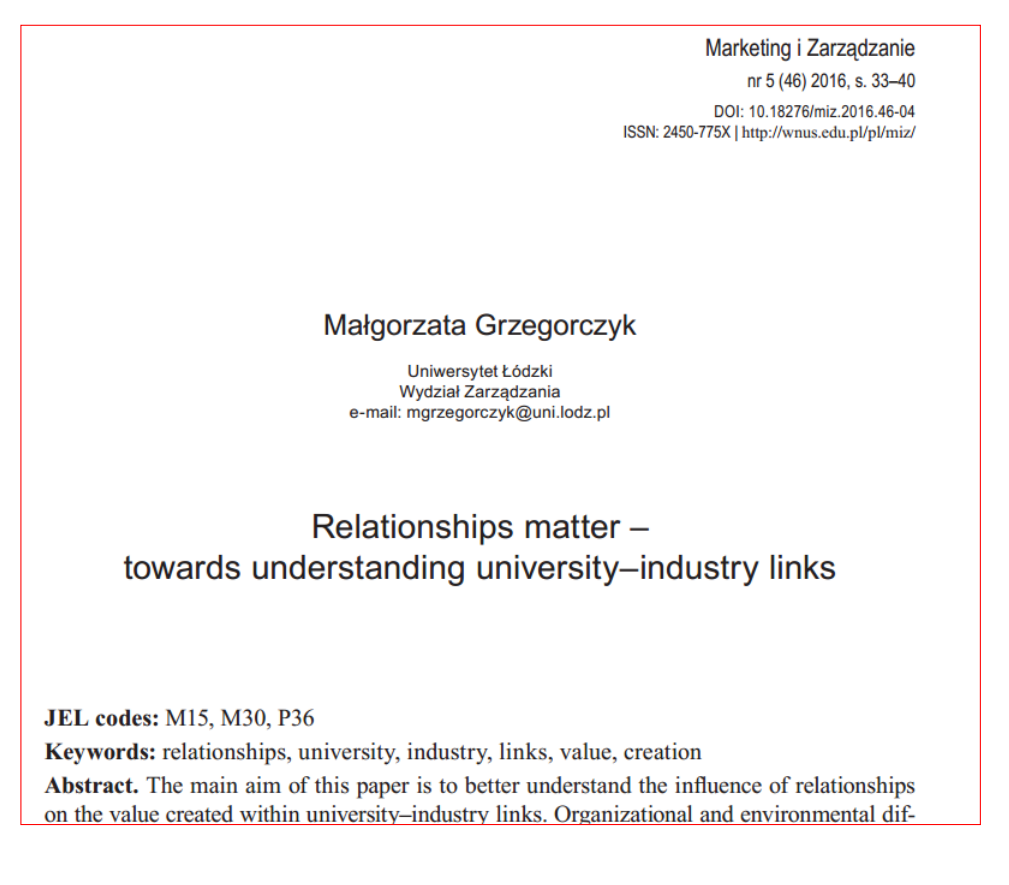

**Indeksowanie czasopism w referencyjnych bazach danych**

Indeksowanie czasopism<br>w referencyjnych<br>bazach danych

51

II. 23 • Fragment pierwszej strony artykułu z czasopisma "Marketing i Zarządzanie". Źródło • https://wnus.edu.pl/miz/pl/issue/310/article/5140/ [Dostęp: 5.08.2017]

# d . Oznaczenie tomów i zeszytów

Najczęstszą praktyką, jaką można zauważyć w odniesieniu do zagranicznych czasopism naukowych, jest takie oznaczenie poszczególnych części tych czasopism, że jednostkę nadrzędną stanowi rok, następnie mamy tom (wolumen) i zeszyty (numery). W obrębie jednego roku jest jeden tom (wolumen), który składa się z odpowiedniej liczby zeszytów (numerów). W związku z tym w opisie cytującym artykuł z tak wydanego czasopisma stosuje się zawsze ten sam schemat, zapisując najpierw tom (wolumen), a potem numer (zeszyt). W języku polskim numer tomu oznaczany jest jako "tom", "t." lub "wol.", a numer zeszytu jako "nr" lub rzadziej "zesz.". Natomiast w języku angielskim właściwym oznaczeniem tomu jest "vol.", a zeszytu "no." lub "issue". Nawet jeśli nie dodamy oznaczeń tomu i numeru (wol., t., nr itp.), zawsze można się zorientować, która z podanych w czasopiśmie liczb odnosi się do wolumenu, a która do zeszytu. Na takim schemacie bazują również programy do obsługi czasopism naukowych (np. Open Journal Systems) oraz bibliograficzne bazy danych. Ten schemat pozwala również na rozpoznawanie elementów opisu bibliograficznego programom do tzw. parsowania danych, czyli umożliwiającym rozpoznanie poszczególnych elementów opisu bibliograficznego (autor, tytuł artykułu, tytuł czasopisma itd.).

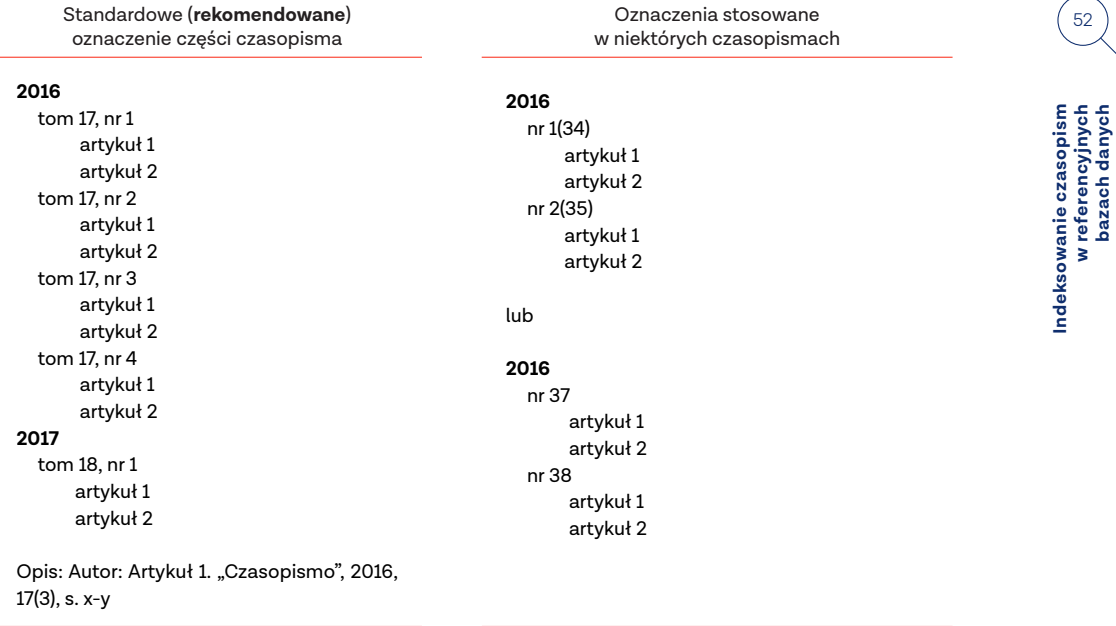

**bazach danych**

Przykład 1 · Oznaczenia części stosowane w czasopismach

W wielu polskich czasopismach numerowane są tylko zeszyty (wolumeny nie mają swoich oznaczeń). Istnieje praktyka ciągłej numeracji zeszytów od pierwszego wydanego numeru. Niekiedy czasopisma równolegle stosują numerację ciągłą oraz numerację zeszytów w obrębie roku (zob. Przykład 1). Taki sposób oznaczania nie tylko sprawia problemy w zapisie, ale też utrudnia wykorzystanie programów do obsługi czasopism, poprawne indeksowanie zawartości czasopisma, w końcu właściwe cytowanie tekstów z takiego czasopisma. Dbając o międzynarodową widoczność czasopisma, warto więc zwrócić uwagę również na ten element.

# Indeksowanie w bazach a cytowania

Rozpoczęcie badań wiąże się m.in. z uprzednim przejrzeniem bibliografii oraz bibliograficznych baz danych w celu wyszukania literatury na ten sam lub podobny temat czy też wykorzystujących podobne metody badawcze.

Przeszukiwania tego typu i co za tym idzie - zapoznanie się z wybranymi pracami,  $\left(54\right)$ są z jednej strony niezbędne, aby nie powielać badań, które ktoś już kiedyś przeprowadził. Z drugiej strony, pozwalają na osadzenie podejmowanego problemu badawczego i powiązanych z nim pytań i hipotez w literaturze naukowej. Naturalną konsekwencją takiego wykorzystania literatury przez autora jest powołanie się na nią w przypisach bibliograficznych lub odsyłaczach oraz umieszczenie opisu w bibliografii załącznikowej swojego tekstu. Jest to niezbędny element każdej pracy naukowej. Brak bibliografii budzi nieufność lub podejrzenia o nierzetelność autora. W związku z tym praca taka zazwyczaj nie będzie traktowana poważnie.

Jednakże w ostatnich latach ten element tekstu naukowego bardzo zyskał na znaczeniu. Cytowanie, czyli powołanie autora na prace poprzedników, jako norma zaczyna się pojawiać w XIX wieku, kiedy to czasopismo naukowe zaczyna być najważniejszym narzędziem komunikacji pomiędzy uczonymi. Cytowanie przestało wtedy pełnić jedynie funkcję etyczną i zaczęło pełnić rolą środka komunikacji naukowej. Od momentu pojawienia się pierwszych indeksów cytowań (w latach 60. XX wieku) cytowanie jeszcze bardziej zyskuje na znaczeniu, stając się podstawowym przedmiotem badań biblio- i naukometrycznych.

Analiza cytowań, stanowiąca jedną z metod bibliometrycznych, służy obecnie ocenie jakości poszczególnych naukowców, placówek badawczych, całych dyscyplin czy nawet polityki naukowej państwa. Cytowania stały się również elementem oceny czasopism naukowych, które pośrednio poprzez różnorodne wskaźniki (Impact factor, CiteScore, SNIP, Predicted Impact Factor i inne) mają coraz większy wpływ na pozycję danego periodyku w świecie nauki. Stąd niepozorny opis bibliograficzny zyskał rolę polityczną i stał się tak bardzo pożądany, że niektórzy posuwają się do działań nieetycznych, żeby zdobyć upragnione powołanie pracy swojej czy też konkretnego czasopisma.

Przygotowanie bibliografii oraz sposób tworzenia opisów powinny być elementem starannie opracowanej strategii wydawniczej, ponieważ redakcje zdają sobie sprawę z ważnej roli, jaką bibliografia zaczęła odgrywać. Na co więc zwrócić uwagę w trakcie przygotowania opisów bibliograficznych? Poradników uczących tworzenia przypisów i bibliografii jest bardzo dużo. Sposób przygotowania bibliografii prezentowany jest często w ramach standardów edytorskich obejmujących różne aspekty warsztatu pisania naukowego. Niektóre standardy (np. APA, MLA czy Chicago Style) i towarzyszące im sposoby cytowania źródeł zyskały międzynarodową popularność.

Kilka elementów opisu bibliograficznego daje niemal nieograniczone możliwości jego zapisu; ma w nim znaczenie zarówno interpunkcja, jak i kolejność umieszczenia poszczególnych elementów. Jak bardzo mogą się różnić między sobą opisy stworzone z wykorzystaniem różnych stylów, zilustruje Przykład 2.

55

#### **Styl MLA (Modern Language Association)**

Woźniak-Kasperek, Jadwiga. "Bibliografia w cyfrowej przestrzeni Informacyjnej". *Studia z Filologii Polskiej i Słowiańskiej* 49 (2014): 14–27.

#### **Styl APA (American Psychological Association)**

Woźniak-Kasperek, J. (2014). Bibliografia w cyfrowej przestrzeni informacyjnej. *Studia z Filologii Polskiej i Słowiańskiej*, 49, 14–27. https://doi.org/10.11649/sfps.2014.005

#### **Styl Chicago**

Woźniak-Kasperek, Jadwiga. 2014. "Bibliografia w cyfrowej przestrzeni Informacyjnej. *Studia z Filologii Polskiej i Słowiańskiej* 49: 14–27. doi:10.11649/sfps.2014.005.

#### **Styl Harvard**

Woźniak-Kasperek, J., 2014. Bibliografia w cyfrowej przestrzeni informacyjnej. *Studia z Filologii Polskiej i Słowiańskiej* 49, 14–27. doi:10.11649/sfps.2014.005

Przykład 2 · Opis bibliograficzny artykułu w czterech różnych stylach.

Bazy danych uwzględniające cytowania obecnie często pobierają dane prawie wyłącznie w sposób automatyczny (kopiowanie lub skanowanie i automatyczne rozpoznawanie tekstu), stąd warto tak przygotować opisy w bibliografii załącznikowej, aby w maksymalny sposób zapewnić sobie właściwe i prawidłowe indeksowanie dające potem możliwość wyszukania odpowiednich danych.

Nawet jeśli redakcja nie zdecyduje się na indeksowanie czasopisma w bazie danych, która zbiera również dane z bibliografii załącznikowych, to dołączenie bibliografii do artykułów może się przydać. Umieszczenie otwartych pełnych tekstów na stronie czasopisma czy w repozytorium sprawi, że zostaną zaindeksowane przez Google Scholar, a cytowania tam zamieszczone będą w pełni wyszukiwalne.

Poniżej kilka wskazówek, jakie warto wziąć pod uwagę w pracach redakcyjnych.

1 . Przygotowanie bibliografii załącznikowej zamiast/oprócz przypisów bibliograficznych. Są dziedziny, w których przypisy bibliograficzne lub bibliograficzno-rzeczowe pełnią bardzo ważną funkcję; stanowią bowiem istotny fragment tekstu umożliwiający jego zrozumienie, a nie tylko odsyłają do konkretnej pozycji. Dla tych dyscyplin (mowa tu głównie o naukach humanistycznych i niektórych dyscyplinach z nauk społecznych) zmiana stylu bibliograficznego na ten odsyłający do bibliografii znajdującej się na końcu tekstu jest rewolucyjna i trudna do zaakceptowania. W takiej sytuacji redakcja może rozważyć przygotowanie bibliografii załącznikowej i dodanie jej do artykułu. Pozostanie przy tradycyjnym modelu publikowania wykorzystującym jedynie przypisy dolne może uniemożliwić dołączenie do bazy danych, albo sprawi, że rekordy w bazie pojawiają się z opóźnieniem, dopiero po tym, jak wszystkie opisy bibliograficzne zostaną ręcznie wypreparowane z artykułu.

**2** • Sprawdzenie poprawności opisów, zwłaszcza nazwisk i imion (inicjałów auto- $\left(56\right)$ rów) oraz tytułów czasopism. Teksty, które publikuje się w czasopismach naukowych, są poddawane starannemu opracowaniu redakcyjnemu. Niestety nie można tego samego powiedzieć o opisach bibliograficznych, których często się w ogóle nie sprawdza. Błędy w opisach przekładają się na brak możliwości wyszukania cytowań. Szczególną uwagę trzeba zwrócić na nazwiska autorów i tytuły czasopism, ponieważ są to najczęściej wyszukiwane elementy.

3 . Używanie w opisach bibliograficznych pełnych tytułów czasopism lub właściwych, uznanych skrótów (akronim AJH pewnie będzie znany historykom, ale program komputerowy może nie rozpoznać zapisanego w ten sposób periodyku o tytule "The American Journal of History").

4 . Podawanie elementów opisu bibliograficznego w ściśle określonej kolejności, zgodnie z przyjętym przez redakcję stylem.

5 . Stosowanie jednolitych znaków interpunkcyjnych oddzielających poszczególne elementy opisu bibliograficznego i jednolite wyróżnienia graficzne (dotyczy to zwłaszcza nazw tytułów czasopism czy też ich skrótów).

6 . Stosowanie we wszystkich tekstach opublikowanych w danym czasopiśmie tego samego stylu.

7 . Podawanie w bibliografii (na ile to jest możliwe) identyfikatora DOI, który jednoznacznie wskazuje czasopismo oraz dokument.

8 . Tłumaczenie tytułów. Czasami autorzy, cytując publikacje – zwłaszcza takie, które ukazały się w językach mało znanych – tłumaczą tytuł (np. na angielski). To z pewnością dobry pomysł na zainteresowanie czytelnika daną pracą, niemniej jeśli autor zamieści tylko tłumaczenie i pominie tytuł oryginalny, wówczas znacznie utrudnione będzie zarówno jego odnalezienie, jak i odszukanie cytowań tego dzieła.

9 . Transliteracja. W kontekście bibliografii pojawia się problem z opisami w alfabetach niełacińskich. W tej sytuacji najczęściej stosuje się transliterację, czyli zamienia tekst zapisanego jednym alfabetem znakami innego alfabetu. Niestety istnieją różne standardy transliteracji, więc to samo nazwisko można zapisać na wiele sposobów. Jeśli do tego dodamy różne lokalne wersje nazwiska, lista wariantów się wydłuża. Poniżej przykład, jak można zapisać nazwisko Antoniego Czechowa (wszystkie te wersje pochodzą z literatury).

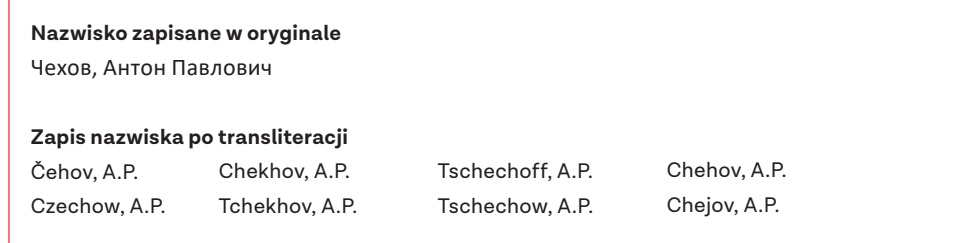

Przykład 3 · Przykład różnych wariantów zapisu nazwiska

Niektóre bazy danych (np. Scopus czy Web of Science Core Collection) jako  $\sqrt{57}$ jedno z kryteriów włączenia do indeksowania podają konieczność przygotowywania bibliografii załącznikowej wyłącznie z użyciem alfabetu łacińskiego. Wobec wielu możliwych sposobów transliteracji trudno o jakieś arbitralne rozstrzygnięcie, jak powinny być zapisywane nazwiska w bibliografii załącznikowej. Pewną wskazówką może być wzorowanie się na tych czasopismach, które również poruszają podobną tematykę czy należą do tej samej dyscypliny. Jeśli redakcji zależy na umiędzynarodowieniu periodyku, to warto także rozważyć sposób transliteracji stosowany w czasopismach anglojęzycznych.

11 . Opisy dokumentów elektronicznych. Dokumenty elektroniczne, które można znaleźć w bibliografii załącznikowej, to zazwyczaj artykuły z czasopism, rozdziały, monografie czy raporty. Mają swojego autora, tytuł i źródło. Jednakże niektórzy autorzy w bibliografii lub w przypisach, zamiast tych wszystkich informacji, podają tylko link prowadzący do tekstu. Warto wymagać od autorów rozwinięcia tych opisów, ponieważ adresy internetowe są niestabilne, a teksty są przenoszone w inne miejsca w sieci, więc może zdarzyć się, że w niedługim czasie link przestanie odnosić do właściwego tekstu i nie będzie wiadomo, na co powołał się autor. Tym samym odsyłacz taki stanie się martwy. Poza tym brak podstawowych danych bibliograficznych uniemożliwia odszukanie cytowań takiego artykułu.

12 . Wybór jednego z istniejących stylów, zamiast tworzenia własnych. Pomimo tego, że istnieje wiele znanych, bardzo dobrze opisanych i ciągle rozwijanych stylów bibliograficznych, w wielu polskich czasopismach redakcje wymyśliły własny sposób na sporządzenie przypisów i bibliografii. Jeśli redakcja czasopisma zastanawia się nad zmianami w czasopiśmie, to warto rozważyć wykorzystanie jednego z już istniejących sposobów przygotowania bibliografii i przypisów. Wysiłek związany z jego wdrożeniem na pewno się opłaci. Redakcja będzie mogła zastosować opracowane wzory opisów (nawet tak nietypowych materiałów, jak post na forum czy list elektroniczny), a autorzy przy pisaniu tekstu do danego periodyku będą mogli skorzystać z menedżera bibliografii, co z pewnością przełoży się na większą poprawność opisów. 13 · Wszystkie opisy bibliograficzne powinny zostać zweryfikowane. Chodzi tu zarówno o prawidłowość względem stosowanego przez czasopismo stylu, ale przede wszystkim o sprawdzenie (np. w bazie danych lub katalogu bibliotecznym) popraw-

ności wszystkich elementów opisu.

# Bazy danych a Google Scholar

Pomimo znaczącej roli, jaką pełnią bazy danych, badania wskazują, że podstawowym narzędziem wykorzystywanym przy szukaniu informacji są wyszukiwarki.

Indeksowanie czasopism<br>w referencyjnych<br>bazach danych **Indeksowanie czasopism w referencyjnych bazach danych**

Jest pewne, że pierwszym adresem, jaki wpisze większość osób poszukujących infor-  $\sim$  69 macji w przeglądarce internetowej, będzie http://www.google.pl lub https://scholar. google.pl/. Prawie pewne też jest, że nie będą oni szukali hasła "bazy dziedzinowe" czy "bazy bibliograficzne", ale od razu wpiszą słowo lub frazę, która ich interesuje i będą oczekiwali rezultatu, który pozwoli im od razu dotrzeć do źródła. Takie zachowania są uwarunkowane łatwością korzystania z wyszukiwarek w stosunku do baz danych. Poza tym wyszukiwarki znajdują dokumenty nawet jeżeli pytanie będzie zawierało błędy czy literówki. Ważne również jest, że w wyszukiwarkach można formułować zapytania w języku naturalnym i nie trzeba się zastanawiać nad słowami kluczowymi czy specjalnymi hasłami przedmiotowymi. Nawet jeśli korzystający mają świadomość, że w bazie bibliograficznej znajdą więcej odpowiednich materiałów, to nie zawsze musi oznaczać, że wybiorą właśnie ten sposób dotarcia do informacji.

Poniżej znajduje się zrzut ekranu z fragmentem wyników na zadane w Google Scholar pytanie dotyczące działań ratowniczych w przypadku zagrożenia chemicznego. Pomimo bardzo niedbałego zapytania zawierającego kilka literówek, wyszukiwarka nie tylko poprawiła błędy, ale od razu wyświetliła wyniki. Już pierwsze rezultaty wskazują, że udało się odnaleźć kilka istotnych prac z tej tematyki.

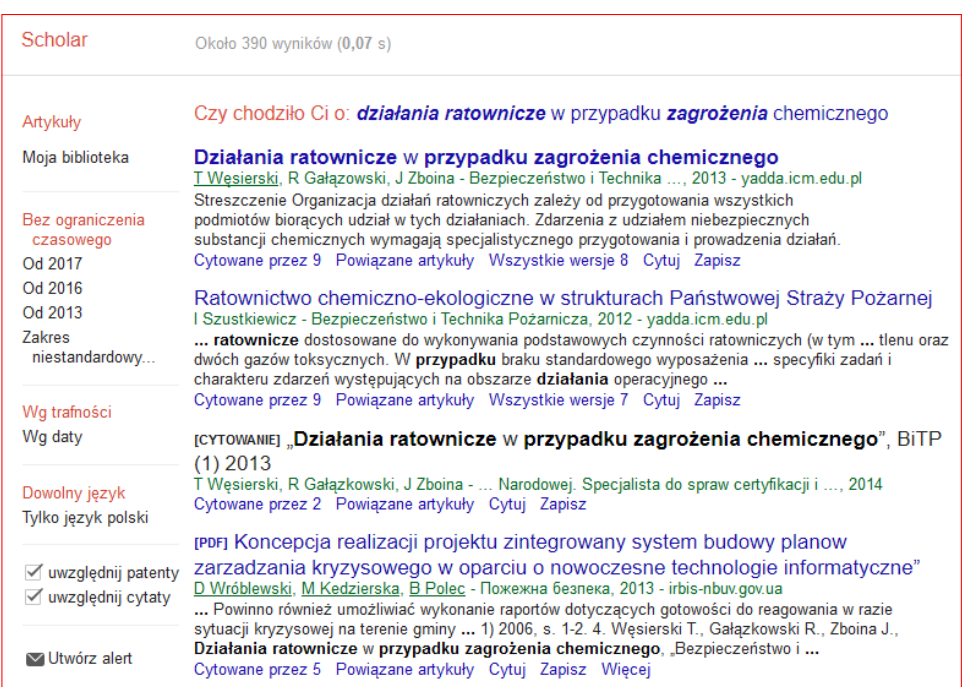

**II. 24** • Fragment wyników uzyskanych w Google Scholar (zapytanie z błędami). Źródło • https://scholar.google.pl/scholar?q=dzia%C5%82aina+rtownicze+w+przypadku+zagr%C5%BC enia&btnG=&hl=pl&as\_sdt=0%2C5 [Dostęp: 5.08.2017]

Osoba, która chciałaby podobne wyszukiwanie wykonać w bazie danych, musiałaby wiedzieć, w której bazie może znaleźć coś na ten temat, wybrać właściwy sposób wyszukiwania (po tytule, w pełnych tekstach, w słowach kluczowych),  $\qquad$ a następnie starannie swoje hasło wpisać do formularza bazy. Wyszukiwarka, choć na pewno mniej precyzyjna, dużo szybciej pokaże adekwatne rezultaty.

Rolą bibliotekarzy czy pracowników naukowych jest oczywiście edukowanie i wskazywanie baz danych jako tych wiarygodnych źródeł informacji. Także twórcy baz stale pracują nad uproszczeniem interfejsu i formularzy wyszukiwawczych, ale na razie prostota wyszukiwarki wygrywa w tej nierównej walce. Nie pozostaje więc nic innego, jak tworzyć bazy tak, aby rekordy były widoczne i możliwe do wyszukania w najczęściej wykorzystywanych przeglądarkach: Google Scholar czy Microsoft Academic. Dzięki ich popularności znacznie wzrasta szansa, że czytelnik odnajdzie właściwą informację, która skieruje go do odpowiedniej bazy danych czy też do odpowiedniego serwisu.

Google Scholar filtruje sieć pod kątem zasobów naukowych, edukacyjnych. Przeszukuje bazy danych, katalogi, biblioteki cyfrowe, repozytoria, strony uczelni, towarzystw naukowych, instytucji edukacyjnych, odnajdując teksty naukowe, które po wyszukaniu indeksuje. Warto więc tworzyć bazy w taki sposób, aby ułatwić wyszukiwarce indeksowanie zawartości.

Rekordy z baz danych są wysoko szeregowane na listach rezultatów wyszukiwarek, co znacznie ułatwia dotarcie do informacji bibliograficznych czy nawet pełnych tekstów. Tym samym bazy stają się doskonałym sposobem na upowszechnienie wyników badań, a najprostsza droga do nich wiedzie bardzo często przez Google Scholar. Źródła te dają szansę na promocję czasopisma i artykułów w nim opublikowanych zazwyczaj lepiej niż strona domowa.

Kolejnym argumentem za podjęciem współpracy z Google Scholar są cytowania. Google Scholar to nie tylko wyszukiwarka, ale również narzędzie do wyszukiwania cytowań oraz analiz bibliometrycznych. Pozwala ona na tworzenie indywidualnych profili, które umożliwiają sprawdzenie, kto zacytował naszą pracę. Serwis daje również możliwość automatycznego wyliczenia indeksu Hirscha. Dzięki alertom autor na bieżąco może śledzić cytowania swoich publikacji oraz publikacji interesujących go autorów. Google Scholar ze swoją usługą przełamał monopol na wyszukiwanie cytowań, który dotąd miały tylko bazy danych (przede wszystkim Web of Science Core Collection oraz Scopus). I choć krytycy wykorzystania tego narzędzia w badaniach bibliometrycznych podkreślają wady tej naukowej wyszukiwarki (m.in. to, że dane pochodzą z materiałów nierecenzowanych, nie są odfiltrowane autocytowania, część danych się dubluje, jest stosunkowo mało starszych publikacji), jednakże zauważyć można wzrost wykorzystywania Google Scholar do wyszukiwania cytowań i analiz, które je wykorzystują. Dodatkowo jego używanie ułatwia bezpłatny program *Publish or Perish* pozwalający na odszukanie cytowań i wyliczanie różnych wskaźników bibliometrycznych. O popularności Google Scholar jako źródła cytowań przesądziło ustalanie wskaźników na podstawie znacznie większego zbioru danych o publikacjach

aniżeli tego, na którym opierają się bazy danych. To sprawia, że wartości wskaźników  $\left( \begin{array}{c} 61 \end{array} \right)$ bibliometrycznych przygotowanych na podstawie Google Scholar są wyższe niż te ustalone na podstawie baz: Web of Science Core Collection i Scopus. Wykorzystanie Google Scholar pozwala również objąć te dokumenty, które w mniejszym stopniu są odnotowywane w bazach cytowań, np. publikacje w językach lokalnych i monografie. Dzięki temu wyszukiwarka staje się atrakcyjnym narzędziem dla tych autorów, którzy publikują w taki sposób, zwłaszcza reprezentantów humanistyki i nauk społecznych.

Informacje o cytowaniach pochodzących z otwartych baz danych, a ściślej z czasopism indeksowanych w tych bazach, także mogą być dostępne w Google Scholar. Redakcja, która zdecyduje się na indeksowanie w takiej bazie, zyskuje wielokrotnie: zawartość czasopisma znajduje się w cenionym źródle bibliograficznym, informacja o artykułach jest dostępna w naukowej wyszukiwarce, a informacja o cytowaniach pochodząca z baz jest możliwa do odnalezienia w Google Scholar (a tym samym w *Publish or Perish*) i automatycznie uzupełnia profil cytowań.

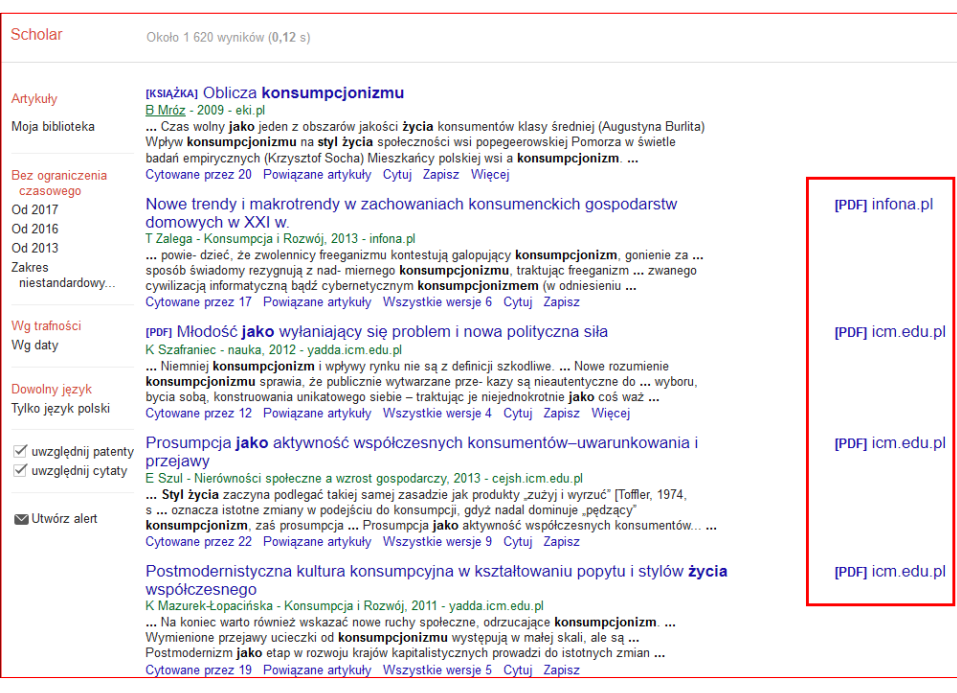

**II. 25** • Fragment pierwszej strony wyników wyszukiwania w Google Scholar. Źródło • https://scholar.google.pl/scholar?q=konsumpcjonizm+jako+styl+%C5%BCycia&hl=pl&as\_ sdt=0%2C5&oq=konsumpcjonizm+ [Dostęp: 5.08.2017]

Aby w pełni wykorzystać potencjał baz danych, ale także Google Scholar, warto zastanowić się nad przekazywaniem do bazy danych pełnych tekstów. O korzyściach z umieszczenia artykułów w internecie była już mowa. W tym miejscu warto się skupić na szczegółach technicznych, czyli jak powinien zostać przygotowany plik przed przesłaniem do bazy lub przed udostępnieniem na stronie internetowej czasopisma.

Jeśli już redakcja czasopisma zdecyduje się na otwarcie dostępu do swoich tekstów,  $\qquad$   $\qquad$   $\qquad$ warto zadbać o przygotowanie plików w taki sposób, żeby maksymalnie zwiększyć szansę na ich odnalezienie w sieci. Przyznać trzeba, że zabiegi te nie zagwarantują, że dany tekst zostanie przeczytany czy zacytowany, ale znacznie zwiększą krąg potencjalnych odbiorców i ułatwią dotarcie do niego.

Pamiętać należy, że Google Scholar nie jest bazą danych, która powstaje w ten sposób, że każdy tekst jest opisywany przez specjalistę w osobnym rekordzie, tak jak się to dzieje w przypadku tworzenia baz. Osoba ta ma najczęściej dokument przed sobą; może sprawdzić i zweryfikować wiele informacji, a także dokonać pewnych korekt. Wyszukiwarka, odnajdując w sieci pliki, tylko na podstawie znajdujących się tam informacji i metadanych może uznać, że ma do czynienia z artykułem naukowym. Artykuły naukowe mają zazwyczaj swoją stałą strukturę, co ułatwia ich identyfikację, ale warto przeanalizować je pod kątem ważnych elementów, które decydują później o ich udostępnieniu na liście rezultatów, a także na której stronie wyników się znajdą.

Poniżej przedstawiona jest lista najważniejszych elementów, które wpływają na pracę wyszukiwarek:

- tytuł,
- nazwiska autorów,
- abstrakt,
- śródtytuły,
- słowa kluczowe (nadane przez autorów),
- tekst główny,
- tabele i rysunki,
- tytuł publikacji źródłowej (nazwa czasopisma, tomu pokonferencyjnego, książki itd.),
- słowa kluczowe (nadane przez użytkownika tagi),
- adnotacje,
- opis,
- nazwa pliku,
- identyfikator,
- bibliografia.

Informacje te muszą znajdować się albo w samym tekście, albo w metadanych. Ważne jest zwłaszcza uzupełnienie metadanych, które choć niewidoczne na pierwszy rzut oka, mają duże znaczenie przy indeksowaniu przez Google Scholar.

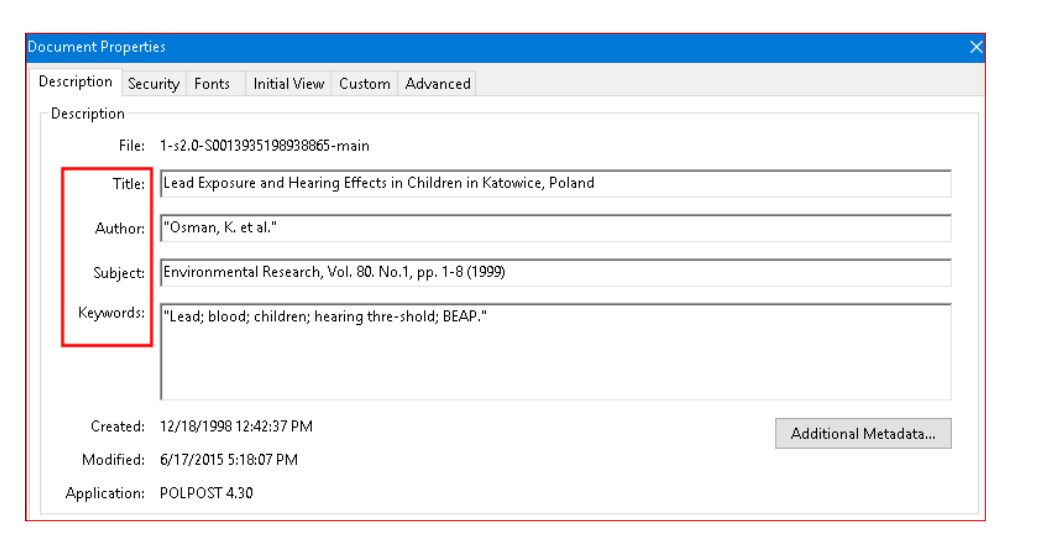

**Indeksowanie czasopism w referencyjnych bazach danych**

Indeksowanie czasopism<br>w referencyjnych<br>bazach danych

63

II. 26 • Przykład pliku z wypełnionymi polami we właściwościach pliku (Document Properties). Żródło • http://www.sciencedirect.com/science/article/pii/S0013935198938865 [Dostep: 6.08.2017]

Bardzo ważne jest również szeregowanie wyników, ponieważ miejsce w rankingu wyników decyduje, czy do tego tekstu zajrzymy, czy nie. Większość osób przegląda tylko kilka stron wyników. Google Scholar przy wyświetlaniu rezultatów w odpowiedniej kolejności bierze pod uwagę przede wszystkim liczbę cytowań, tytuł publikacji i nazwisko autora. Najwyżej pojawiają się te rezultaty, które odnoszą do dokumentów najczęściej cytowanych. Informacje o cytowaniach pochodzą z innych zaindeksowanych dokumentów. Warto dodać, że Google Scholar nie odróżnia (przy tworzeniu rankingu) cytowań od autocytowań, więc na szeregowanie rezultatów mają także wpływ teksty z naszego czasopisma. Badania wskazują, że wśród czasopism cytujących zazwyczaj na pierwszym miejscu (pod względem liczby cytowań) jest czasopismo poddane badaniu, czyli autocytowania mają nie tylko wpływ na wskaźniki typu Impact factor, lecz także na pozycjonowanie w Google Scholar.

Ważnym czynnikiem wpływającym na wyniki jest także poprawnie wpisany tytuł i nazwisko autora. Jeśli o to nie zadbamy, lub też informacje te zostaną umieszczone w jakimś nietypowym dla artykułu naukowego miejscu, może się zdarzyć, że zostaną one błędnie zinterpretowane, jak to pokazuje poniższa ilustracja. Fragment podziękowań umieszczonych na pierwszej stronie raportu został zinterpretowany przez Google Scholar jako nazwisko autora.

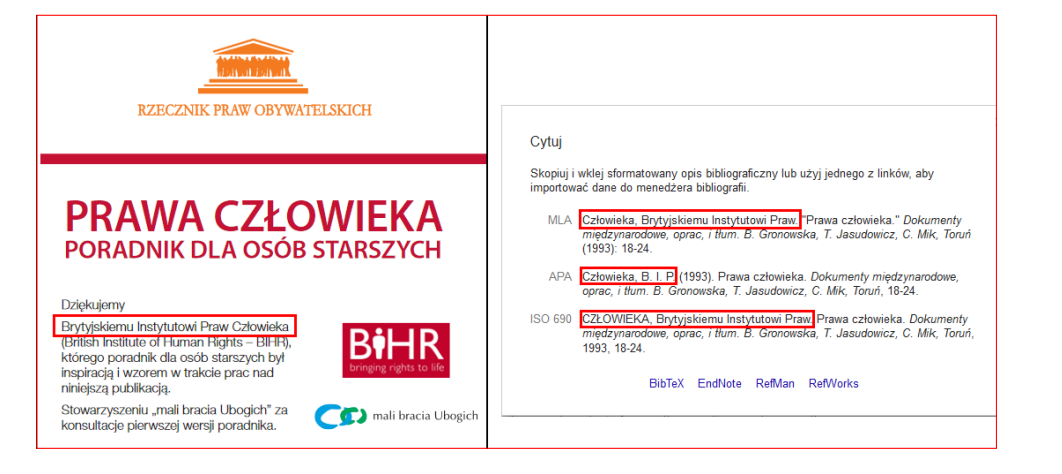

**Indeksowanie czasopism w referencyjnych bazach danych**

Indeksowanie czasopism<br>w referencyjnych<br>bazach danych

64

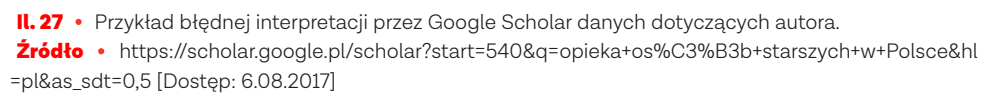

Tymczasem poprawnie zaindeksowany przez Google Scholar plik to nie tylko wyświetlenie na wysokiej pozycji w rankingu wyników, dobrze rozpoznane dane bibliograficzne tekstu (autor, tytuł, tytuł czasopisma), lecz także odczytane cytowanych w nim publikacji oraz powiązanie z cytującymi go publikacjami.

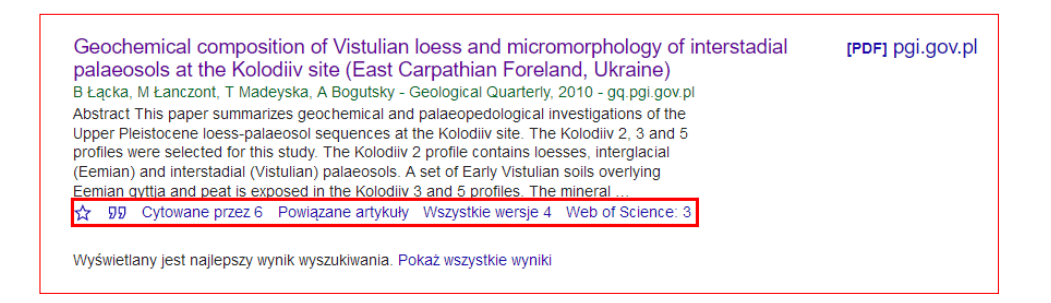

**II. 28** • Poprawnie zindeksowany artykuł w Google Scholar. Żródło • https://scholar.google.pl/scholar?q=Geochemical+composition+of+Vistulian+loess&btnG=&hl =pl&as\_sdt=0%2C5 [Dostęp: 25.11.2017]

Co więc należy zrobić, aby plik został jak najbardziej zoptymalizowany przez wyszukiwarki? Poniżej kilka przydatnych wskazówek**12**.

1 . Wskazówki dotyczące treści:

- **a** . Przygotowanie w miarę krótkiego i informatywnego tytułu, który wskazuje, o czym jest artykuł. Tytuły będące cytatami z literatury pięknej czy poetyckimi metaforami brzmią ładnie, ale znacznie zmniejszają szansę na odnalezienie tekstu w internecie. W tytule powinny się pojawić najważniejsze słowa kluczowe.
- **b** . Przygotowanie abstraktu najlepiej w języku publikacji i po angielsku. Abs-

trakt to bardzo ważny element każdego tekstu. Czytelnicy często zaczynają  $\left(65\right)$ czytanie od zapoznania się z abstraktem i na tej podstawie decydują, czy przeczytają cały artykuł, czy też nie. Poza tym w bibliograficznych bazach danych czytelnicy mają do dyspozycji jedynie abstrakt, który powinien być tak skonstruowany, żeby zachęcić do zdobycia (i przeczytania) całego tekstu. Abstrakty powinny zawierać jak najwięcej informacji w jak najmniejszej liczbie słów i generalnie powinny odzwierciedlać treść, zawierając w przypadku tekstów badawczych tło badań, cele, metodykę i wnioski, a w przypadku innych tekstów – krótkie streszczenie publikacji, wskazaną perspektywę analizy itp.

- **c** . Przygotowanie słów kluczowych. Należy unikać zbyt ogólnych słów kluczowych (np. studenci, badanie itp.), ale także wyrażeń wielowyrazowych (poza nazwami własnymi lub utartymi związkami frazeologicznymi). Słowa kluczowe mogą zawierać pewne elementy z tytułu, ale nie powinny się do nich ograniczać (zestaw słów kluczowych nie powinien składać się z tytułu podzielonego na fragmenty).
- **d** . Klarowna struktura treści. Zastosowanie schematu właściwego dla typu artykułu (np. w artykule badawczym: wprowadzenie, materiały i metody, wyniki, dyskusja) znacznie ułatwia rozpoznanie przez wyszukiwarkę tekstu naukowego.
- **e** . Zastosowanie śródtytułów, zwłaszcza tych, które nawiązują do schematu i pozwalają zakwalifikować tekst jako artykuł naukowy.
- **f** . Synonimy. W tekście głównym powinny pojawić się synonimy słów kluczowych, ponieważ nie wiadomo, jakich słów użyje osoba wyszukująca materiały.
- **g** . Bibliografia załącznikowa. Na końcu tekstu powinna się znaleźć bibliografia załącznikowa poprzedzona nagłówkiem "Bibliografia" (w języku angielskim zaleca się stosowanie nagłówków: *References*, *Reference list*). Bibliografia powinna zostać przygotowana z uwzględnieniem wskazówek zawartych w Rozdziale 7 niniejszego poradnika.
- 2 . Wskazówki dotyczące formy:
	- **a** . Format. Obecnie najbardziej rozpowszechnionym formatem jest PDF. Jest on lubiany także dlatego, że odzwierciedla wersję tradycyjną tekstu. Mając do dyspozycji plik PDF możemy przygotowywać przypisy tak, jakbyśmy korzystali z wersji drukowanej. Najważniejsze jest jednak to, że PDF jest formatem natywnym, co oznacza, że plik będzie wyglądać tak samo bez względu na środowisko, w którym jest otwierany (nazwę i wersję oprogramowania). Plik musi zawierać w sobie przeszukiwalną warstwę tekstową, czyli albo jest to plik, który powstał w formie elektronicznej i został zapisany w formacie PDF (*digital born*), albo po zeskanowaniu zostało wyko-

nane rozpoznanie tekstu (tzw. OCR - Optical Character Recognition). To  $(66)$ drugie rozwiązanie dotyczy starszych publikacji. Jeśli redakcja zdecyduje się na digitalizację numerów archiwalnych, wówczas zeskanowany tekst powinien zostać wzmocniony warstwą tekstową. Jeden plik PDF to zawsze jeden tekst (artykuł).

- **b** . Ustalenie rozmiaru pliku i zoptymalizowanie go do odpowiedniej wielkości. Ze względu na poręczność pliku, a także preferencje Google Scholar wielkość pliku nie powinna przekraczać 5 MB. Jest to ważne zwłaszcza w odniesieniu do skanowanych prac, gdyż często są one większe niż 5 MB i w takiej sytuacji powinny zostać poddane odpowiedniej kompresji.
- **c** . Metadane. Pliki powinny zostać zaopatrzone w metadane, czyli dane bibliograficzne zapisane w odpowiednio oznaczonych polach we właściwościach tak, aby programy komputerowe były w stanie je rozpoznać.
- **d** . Materiały ilustracyjne. Wyszukiwarka nie rozpoznaje schematów, wykresów lub tabel, jeśli są one osadzone w tekście jako obrazek (np. w formacie .jpg, .png, czy .gif). Jeżeli to tylko możliwe, materiały ilustracyjne powinny zostać przygotowane za pomocą grafiki wektorowej, która nie tylko umożliwia przeczytanie jej przez programy, lecz także skalowanie ich wielkości bez utraty jakości.
- **e** . Strona informacyjna. Strona informacyjna jest niezbędna dla tych artykułów, w których brakuje najważniejszych danych, takich jak tytuł czasopisma, rok czy numer. Ale na takiej stronie mogą znaleźć się też inne ważne informacje, np. rodzaj używanej licencji, wersja tekstu (jeśli się zmieniła), propozycja opisu bibliograficznego (jak cytować artykuł z czasopisma). Pełne teksty pobierane z baz mają zazwyczaj jeszcze informację, z jakiej bazy danych został pobrany plik.
- **f** . Nadanie plikowi odpowiedniej nazwy, najlepiej o nazwie "autor\_tytuł", także może ułatwić odpowiednie indeksowanie przez wyszukiwarki naukowe.

Po przeczytaniu tych wskazówek może się nasunąć refleksja, że te z punktu pierwszego dotyczą przecież treści, więc uzupełnienie wymaganych elementów należy do autora tekstu, a nie do redakcji. Jednakże to właśnie redakcja czasopisma ustala standardy przygotowania tekstu i może, a nawet powinna, narzucać je swoim autorom zgłaszającym teksty lub wymagać odpowiednich zmian podczas prac redakcyjnych nad przyjętymi artykułami. Oczywiście sam tekst jest najważniejszy i skupienie na nim uwagi recenzentów, redaktora tomu czy korektorów jest oczywiste. Niemniej nie można zapominać o tych dodatkowych elementach, które umiejętnie przygotowane i wkomponowane sprawią, że artykuł bez problemu wyszukają wszyscy potencjalni czytelnicy.

# Współpraca z twórcami baz danych

Indeksowanie w bazach danych jest związane z dodatkowymi obowiązkami po stronie redakcji czasopisma. Warto ten wysiłek podjąć dla wszelkich korzyści, które to indeksowanie ze sobą niesie.

Indeksowanie w bazach danych jest związane z dodatkowymi obowiązkami po stro- $\left(68\right)$ nie redakcji czasopisma. Warto ten wysiłek podjąć dla wszelkich korzyści, które to indeksowanie ze sobą niesie. Nawet jeśli przyjęcie do bazy nie jest uwarunkowane spełnieniem szczegółowych wymagań, to i tak można pomyśleć o przygotowaniu wszelkich danych, które nie tylko ułatwią, ale i przyspieszą współpracę. Dzięki temu czasopismo może być opracowane sprawniej, a poszukujący informacji mogą szybciej do nich dotrzeć. To bardzo ważne i na pewno służy interesowi wszystkich stron: redakcji czasopisma, badaczowi, który szuka literatury, twórcom baz danych. Większość tych zaleceń już była omawiana w tym poradniku. Tutaj zostaną zebrane i podsumowane.

## a . Przygotowanie opisu bibliograficznego

Standardowy opis bibliograficzny zawiera takie podstawowe dane jak: nazwiska autorów, ich afiliacje, tytuł publikacji, tytuł czasopisma, dane lokalizujące (rok, tom, numer, strony), słowa kluczowe i abstrakt. Niektóre dziedzinowe bazy danych uzupełniają rekordy o dodatkowe elementy (klasyfikację, deskryptory i inne). Nawet jeśli robią to twórcy baz, to redakcja może pomóc w przygotowaniu takich danych, ponieważ wydając czasopisma z określonej tematyki, ma do tego odpowiednie kompetencje. Czasem wydawcy baz z góry oczekują przesłania określonych danych czy też nawet wypełnienia stosownych pól w formularzu każdego rekordu. Warto te informacje (o ile nie są elementem każdego artykułu) przygotować sobie już wcześniej, żeby praca poszła sprawnie i szybko.

### b . Przygotowanie bibliografii załącznikowej.

Indeksowanie czasopisma w bazie danych, która każdy rekord uzupełnia również o bibliografię załącznikową, jest szczególnie cenne i daje autorom oraz samemu czasopismu szansę na podwyższenie wskaźników bibliometrycznych (liczby cytowań, indeksu Hirscha, wskaźnika Impact factor, CiteScore i in.), co może przełożyć się także na wyższą ocenę. W związku z tym dbałość o bibliografię załącznikową powinna być szczególnie istotna. Biorąc pod uwagę te potencjalne korzyści warto zadbać o poprawność opisów bibliograficznych, a przede wszystkim o opisane poniżej elementy:

- Przygotowanie bibliografii z przypisów bibliograficznych, czyli wyodrębnienie informacji o publikacjach, na które powoływał się autor. Niektóre bazy (np. BazTech, BazEkon) taką pracę wykonują samodzielnie, ręcznie przepisując każdy opis, ale zestawienie tych danych przez redakcję (albo autora) z pewnością przyspieszyłoby i usprawniło wprowadzenie rekordu do bazy. Duże bazy, np. Scopus, automatycznie pobierają dane, więc jeśli czasopismo ma tylko przypisy bibliograficzne, to pobrane dane mogą był niepełne. Na poniższym przykładzie widać, że niektóre opisy są

niekompletne, widać odwołania do wcześniej zacytowanych publikacji.  $\qquad \circ$ Zamiast stron od-do, na których znajduje się tekst, jest podany numer strony przywołanej w jakimś fragmencie tekstu przez autora. Dane zebrane w ten sposób są częściowo niepełne, a także mogą sztucznie zawyżać liczbę cytowań (w przypisach odwołanie to tej samej publikacji może nastąpić wielokrotnie).

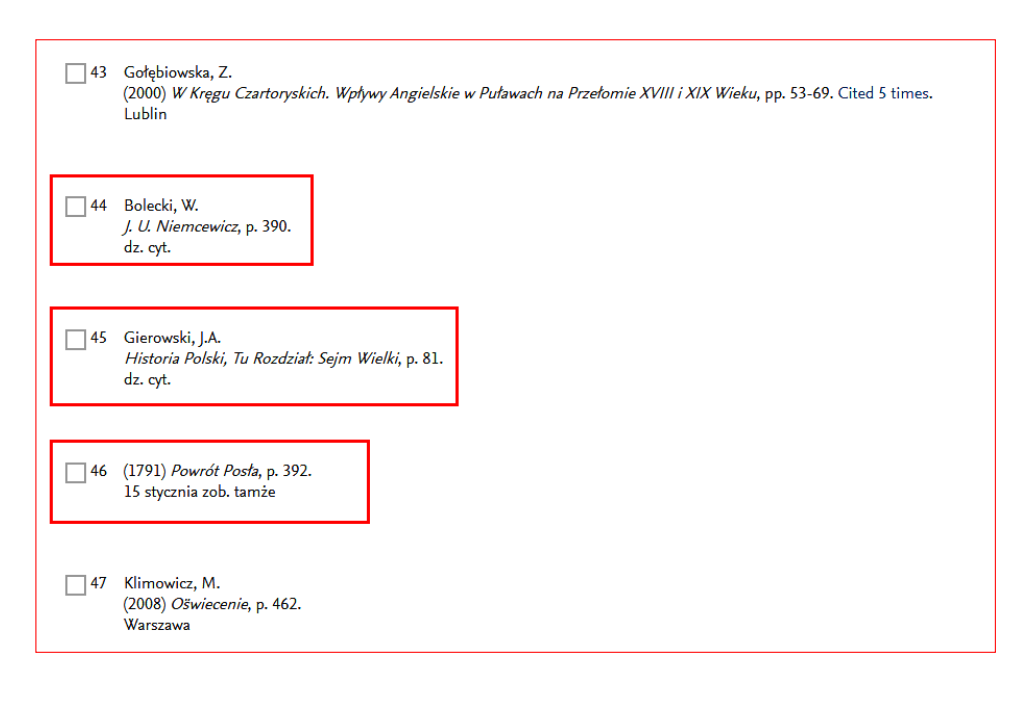

II. 29 • Fragment rekordu z bazy Scopus zawierający część pola "References". **Źródło** • https://www.scopus.com [Dostęp: 7.08.2017]

 Jak ważna jest współpraca między redakcją czasopisma a bazą danych niech świadczy jeszcze jeden przykład. Widać na nim fragment rekordu z bazy Scopus zawierający kilka opisów z pola "References" uzupełniony o dane ze strony czasopisma. Poprawnie zapisane opisy zostały źle zinterpretowane, a w polu "autor" zamiast nazwiska i inicjału imienia, mamy imię i inicjał nazwiska.

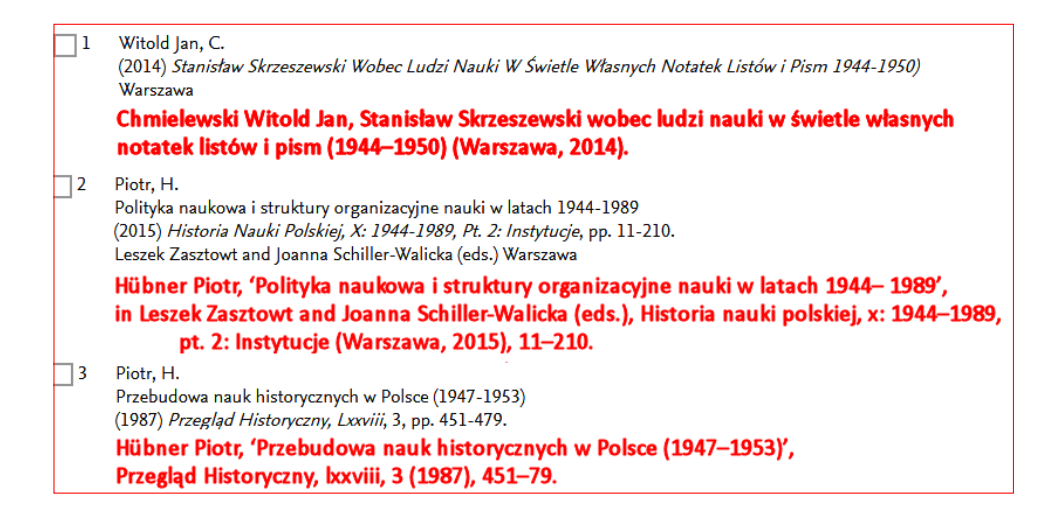

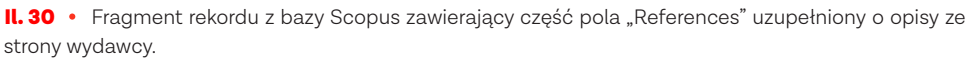

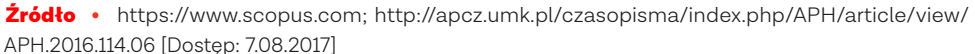

Baza Web of Science Core Collection, która automatycznie pobiera dane z przypisów, także nie zawsze dobrze radzi sobie ze stworzeniem bibliografii załącznikowej czy z rozpoznawaniem tekstu.

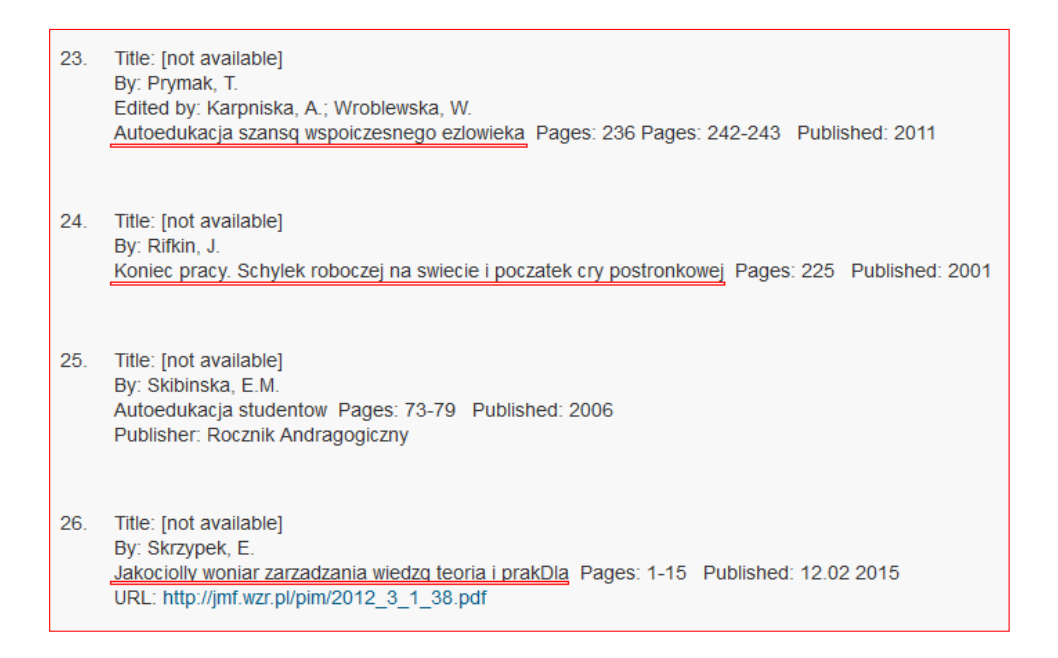

Il. 31 . Fragment rekordu z bazy Web of Science Core Collection z kilkoma opisami z pola "Cited References". Źródło . https://wwws.webofknowledge.com [Dostęp: 7.08.2017]

 Przygotowanie przez redakcję niektórych elementów opisu (a zwłaszcza bibliografii) na potrzeby konkretnej bazy danych z pewnością przełożyłoby się na większe możliwości późniejszego wykorzystania tych danych.

70

- Zastosowanie stylu bibliograficznego. Wykorzystanie konkretnego stylu  $\left( \frac{1}{71} \right)$ bibliograficznego, którego standard jest znany i opisany, oraz niestosowanie przez redakcję własnych rozwiązań, znacznie ułatwiłoby identyfikację poszczególnych elementów opisu i późniejsze wyszukiwanie cytowań. - Sprawdzenie poprawności opisów prac cytowanych przez autora, a przede wszystkim nazwisk oraz tytułów czasopism.

# c . Przygotowanie plików PDF

Każdy artykuł, czyli jeden plik PDF, powinien zawierać kompletne metadane oraz przeszukiwalną treść i materiały ilustracyjne.

# d . Przekazywanie czasopism instytucjom opracowującym rekordy

Nie każda biblioteka czy też instytucja współtworząca bazę ma w swoich zbiorach dane czasopismo, więc przekazywanie numerów czasopism (najlepiej w wersji elektronicznej), sprawia że znacznie szybciej i łatwiej można opracowywać rekordy, ponieważ część danych można skopiować. Niektóre bazy danych (np. Web of Science Core Collection) obecnie nie indeksują już czasopism, które ukazują się wyłącznie w wersji tradycyjnej. Podjęcie współpracy z taką bazą wymaga przesłania wersji elektronicznej.

### e . Przekazanie kompletu danych

Niektóre bazy (np. Polska Matematyczna Biblioteka Cyfrowa – DML-PL) dają możliwość przekazania metadanych w postaci pliku w formacie .xml. Jeśli czasopismo korzysta z systemu zarządzania treścią dla czasopism naukowych (np. Open Journal System – OJS), wówczas wyeksportowanie danych do pliku nie stanowi żadnego problemu. OJS służy do zarządzania procesem wydawniczym oraz publikowania pełnych tekstów czasopism naukowych w internecie. OJS umożliwia nadzór nad obiegiem tekstu od momentu jego zgłoszenia, poprzez pracę redaktora, recenzenta aż do opublikowania wersji ostatecznej na stronie. System ten pozwala przeszukiwać zawartość czasopisma i generuje indeks autorów. OJS stał się w ostatnich latach bardzo popularny. W Polsce znalazł on zastosowanie odniesieniu do około 400 czasopism<sup>13</sup>.

### f . Samodzielne uzupełnianie danych w bazie

Bazy danych takie jak: CEJSH, DML-PL, czy PSJD – Polish Scientific Journals Database pozwalają na samodzielne wpisywanie informacji przez redakcje czasopism (lub osoby przez nie upoważnione). Wprowadzanie danych odbywa się za pomocą specjalnego programu (np. Desklight w odniesieniu do bazy CEJSH) lub poprzez formularz dostępny na stronie internetowej niewymagający innego oprogramowania

niż przeglądarka internetowa. Redaktor dostarcza dane numeru, a następnie dane  $\left( \frac{72}{2} \right)$ bibliograficzne poszczególnych artykułów. Wprowadzenie rekordów zwykle jest intuicyjne i polega na wypełnieniu po kolei dostępnych w formularzu pól.

# g . Przekazanie cyfrowej wersji okładki

Elementem promocyjnym, ale także identyfikacyjnym czasopisma jest jego okładka. Jedną z polskich baz danych, która umieszcza w rekordzie obraz okładki jest BazTech. Czasopisma, które zdecydują się na przesłanie pliku graficznego, mogą liczyć na jego umieszczenie na stronie czasopisma w bazie.

# h . Informacja o indeksowaniu umieszczona na stronie WWW

 Bazy danych, indeksując zasoby czasopism, przyczyniają się do ich promocji. Także czasopisma na swoich stronach internetowych powinny umieszczać informację o indeksowaniu w konkretnych źródłach. A jeśli w bazie znajdują się pełne teksty, warto o tym napisać na stronie czasopisma, przyczyniając się tym samym do popularyzacji danej bazy.
# Zgłoszenie czasopisma do bazy danych

Istnieją bazy danych, w których indeksowanie jest dla czasopisma prestiżem i wyróżnieniem. Informacja o tym fakcie podawana jest zazwyczaj na głównej stronie internetowej danego czasopisma.

Poddanie się bardzo surowej ocenie zakończone przyjęciem periodyku do indekso- $\left( \frac{74}{7}\right)$ wania w danej bazie jest potwierdzeniem jego jakości, niemal jak przyznaniem certyfikatu "dobre czasopismo". Obecność w Web of Science Core Collection czy Scopus to marzenie wielu redakcji czasopism. Ich działalność zmierzająca do poprawienia jakości i umiędzynarodowienia czasopisma ma również dodatkowy cel, jakim jest zgłoszenie się do bazy danych. Trudno się zresztą takim pragnieniom redakcji się dziwić, bo nie chodzi tu tylko o pochwalenie się na stronie internetowej, ale o bardzo wymierne korzyści, czyli więcej zgłoszonych dobrych tekstów, wyższa punktacja, zainteresowanie uznanych autorów.

W rozdziale tym omówione zostaną warunki, jakie powinno spełniać czasopismo, aby mieć możliwość indeksowania w wybranych bazach danych: Scopus, Web of Science Core Collection, DOAJ – Directory of Open Access Journals oraz ERIH Plus.

# 10.1. **Zgłoszenie czasopisma do bazy Scopus**

#### 10.1.1 Informacje o bazie

Scopus to jedna z największych interdyscyplinarnych baz danych. Została założona w 2004 roku przez wydawnictwo Elsevier. Indeksuje literaturę naukową z całego świata. W bazie Scopus znaleźć można opisy artykułów z czasopism wydawanych przez 5 tysięcy wydawców, w tym oczywiście przez takie potęgi wydawnicze jak: Elsevier (10% rejestrowanych czasopism), Springer (8%), Wiley-Blackwell (5%), Taylor & Francis (5%), Sage (2%), a także Wolters Kluwer, Oxford University Press, Emerald, Inderscience Publishers, Cambridge University Press, Bentham Science, The Institute of Electrical and Electronics Engineers – IEEE, Macmillan Publishers i wiele innych.

Scopus to ponad 67 milionów rekordów pochodzących z prawie 23 tysięcy recenzowanych na bieżąco czasopism naukowych, w tym blisko 3700 periodyków ukazujących się w otwartym dostępie (zgodnie ze standardami baz DOAJ – Directory of Open Access Journals oraz ROAD – Directory of Open Access Scholarly Resources), około 12 tysięcy czasopism nieaktywnych (nie kontynuowanych), ale także książek i materiałów konferencyjnych. Indeksowane materiały pochodzą ze 105 krajów. Baza ta rejestruje 562 serie książkowe i ponad 145 tysięcy innych monografii, jak również ponad 8 milionów materiałów konferencyjnych stanowiących pokłosie ponad 100 tysięcy imprez, 360 czasopism branżowych (przede wszystkim związanych z przemysłem) oraz 28 milionów patentów zarejestrowanych w pięciu największych światowych biurach patentowych (US Patent & Trademark Office, European Patent Office, Japan Patent Office, World Intellectual Property Organization, UK Intellectual Property Office). Scopus jest aktualizowany codziennie.

W bazie Scopus można także znaleźć opisy artykułów *in press*, czyli takich, <sup>75</sup> które zostały zaakceptowane do publikacji, pochodzące z ponad 5 tysięcy czasopism takich wydawców jak: Cambridge University Press, IEEE, Springer-Nature, Wiley- -Blackwell i oczywiście Elsevier.

Scopus jest bazą bibliograficzno-bibliometryczną. Rekordy publikacji uzupełniane są o bibliografię załącznikową, a sama baza zaopatrzona jest w odpowiednie narzędzia, dzięki którym możliwe jest wykonywanie różnych zestawień, analiz bibliometrycznych, a także porównań (np. dorobku różnych państw, czasopism itp.). Od 2014 roku Scopus uzupełnia część starszych rekordów (z lat 1970-1995), dodając do nich bibliografię załącznikową. W ciągu trzech ostatnich lat baza została uzupełniona o ponad 160 milionów pozycji umieszczonych w polu *references*.

Na podstawie danych z tej bazy tworzony jest SCImago Journal & Country Rank – dostępny bezpłatnie portal, w którym publikowane są różne wskaźniki (m.in. liczba cytowań, indeks Hirscha i inne) dotyczące czasopism oraz poszczególnych państw.

W grudniu 2016 roku Elsevier ogłosił, że na podstawie danych z bazy Scopus wyliczany będzie nowy wskaźnik bibliometryczny – CiteScore. Współczynnik ten ma służyć ocenie czasopism indeksowanych w tej bazie. Wzór na CiteScore jest skonstruowany podobnie jak Impact factor (iloraz cytowań do liczby artykułów). Jednak CiteScore w odróżnieniu od Impact factora:

- wyliczany jest na podstawie danych z bazy Scopus,

- bierze pod uwagę trzyletni okres cytowań i publikacji,

- bierze pod uwagę sumę publikacji z czasopism; liczba ta obejmuje wszystkie typy publikowanych w nim dokumentów (także listy, komentarze, recenzje itp.).

Jeśli chodzi o polskie źródła w Scopusie, to obecnie (grudzień 2017 rok) 352 czasopisma, jedno czasopismo branżowe i 5 serii jest indeksowanych na bieżąco. Stanowi to ok. 1,6 procenta aktywnych źródeł w bazie.

Scopus jest jedną z tych baz, które stosują bardzo surowe kryteria oceny i selekcji zanim zostanie podjęta decyzja o indeksowaniu. Ocena składa się z dwóch etapów:

1. ocena wstępna – formalna

2. ocena merytoryczna.

#### 10.1.2 Ocena wstępna

Do oceny merytorycznej może zostać dopuszczone czasopismo, które spełniło wszystkie kryteria oceny wstępnej, na którą składają się następujące warunki:

- czasopismo musi być recenzowane,

- artykuły muszą mieć abstrakty w języku angielskim,
- czasopismo musi być wydawane zgodnie z zaplanowaną częstotliwością i mieć ISSN zarejestrowany w bazie ISSN,

- bibliografia załącznikowa umieszczona w artykule musi być w alfabecie  $\qquad \qquad (\tau_6)$ łacińskim, a tytuły artykułów przetłumaczone na język angielski, - czasopismo musi mieć wdrożony kodeks postępowania etycznego.

Dodatkowo czasopismo powinno się ukazywać od co najmniej dwóch lat, ponieważ w drugim etapie ocenie podlegają tomy wydane w tym okresie.

#### 10.1.2.1 Recenzowanie

Scopus to baza danych indeksująca źródła naukowe (czasopisma, książki, materiały konferencyjne). Jednym z najważniejszych kryterium odróżniającym publikacje naukowe od nienaukowych jest recenzowanie. Recenzowanie polega na przekazaniu artykułu do oceny naukowcom, którzy specjalizują się w tej samej dziedzinie. Znane z języka angielskiego *peer-review* tłumaczone jest w literaturze polskiej jako ocena koleżeńska. Recenzenci mają obowiązek sprawdzenia tekstu, zasugerowania poprawek oraz przekazania redakcji decyzji odnośnie do publikacji (przyjęcia tekstu) lub też jego odrzucenia.

# 10.1.2.2 Język

Głównym językiem naukowej społeczności międzynarodowej jest język angielski. Dlatego wszystkie pola rekordów w bazie Scopus (a przede wszystkim tytuł, abstrakt i słowa kluczowe) muszą być przygotowane w tym języku. Scopus dopuszcza teksty w różnych językach, o ile te trzy elementy są przygotowane po angielsku. Obecnie w Scopusie można znaleźć opisy tekstów opublikowanych w ponad 40 językach narodowych (w tym także w języku polskim). Możliwe jest również, co praktykują niektóre czasopisma, publikowanie tekstu w języku narodowym i jego tłumaczenia na angielski, co ułatwia (przede wszystkim niepolskojęzycznym) badaczom zapoznanie się z treścią.

#### 10.1.2.3 Częstotliwość

Czasopismo musi ukazywać się regularnie, np. kwartalnik – cztery razy w roku (co trzy miesiące jeden numer, a nie przez pół roku żadnego numeru, a potem w krótkim czasie wszystkie cztery) i bez większych opóźnień.

# 10.1.2.4 Bibliografia załącznikowa

Ze względu na to, że baza jest skierowana do międzynarodowej społeczności, a wyszukiwanie można przeprowadzać tylko po angielsku, konieczne jest przygotowanie bibliografii jedynie w alfabecie łacińskim. Wszelkie pozostałe opisy powinny zostać poddane transliteracji.

# 10.1.2.5 Kodeks etyczny

Posiadanie przez czasopismo opracowanych standardów etycznych jest ważnym elementem jego oceny. Chodzi tu o wyraźne oświadczenie, że wydawca ma przygotowane

procedury postępowania w razie nieetycznego zachowania autorów, czy recenzentów  $\left( \frac{\pi}{2} \right)$ (np. w przypadku plagiatu, dopisania do listy autorów kogoś, kto nie jest autorem lub nieuwzględnienie jednego z autorów, konfliktu interesów itp.). Dokument taki powinien też zawierać informację, jakie działania redakcja podejmie w momencie wykrycia nieetycznego zachowania. Dodać należy, iż stosowane przez niektóre polskie czasopisma wprowadzonego na stronie internetowej oświadczenia dotyczącego tzw. *ghostwriting* i *guest authorship* (często po prostu skopiowanego z zaleceń Ministerstwa Nauki i Szkolnictwa Wyższego) są niewystarczające, żeby można było uznać to kryterium za spełnione. Scopus nie narzuca jednego rozwiązania, ale poleca wzorowanie się na czasopismach wydawanych przez wydawnictwo Elsevier lub też stosowanie się do wytycznych COPE – Committee on Publication Ethics. COPE to międzynarodowa organizacja, która skupia w swoich szeregach przedstawicieli wielu światowych wydawców. Jej celem jest przygotowywanie procedur dotyczących nieetycznych zachowań w aspekcie publikowania naukowego oraz doradzanie wydawcom. COPE przygotował tzw. diagramy (*flowcharts*), w których szczegółowo rozpisane są procedury w sytuacji odkrycia nieetycznego działania. Dotyczą one następujących sytuacji:

- podejrzenia o zbędną (zduplikowaną) publikację,
- podejrzenie o plagiat,
- podejrzenia o sfabrykowanie danych,
- pojawienia się prośby o zmiany na liście autorów,
- podejrzenia o autorstwo widmo, gościnne lub grzecznościowe,
- podejrzenia o nieujawniony konflikt interesów,
- podejrzenia, że występuje etyczny problem z tekstem,
- podejrzenie, że recenzent przywłaszczył pomysły/dane autora.

Dużą pomocą dla redakcji polskich czasopism naukowych we wdrażaniu diagramów COPE są ich polskie tłumaczenia wykonane przez Ewę Rozkosz i Sylwię Ufnalską. Można je pobrać ze strony internetowej COPE**14**.

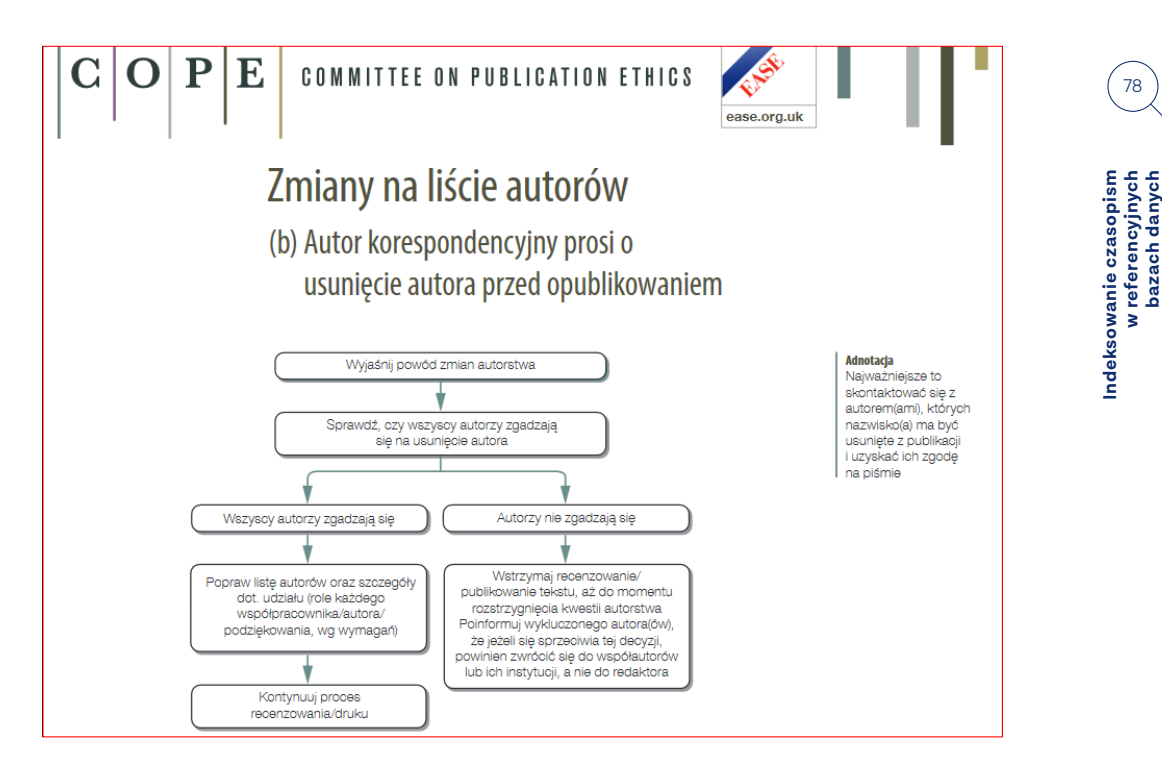

**Indeksowanie czasopism w referencyjnych bazach danych**

78

**II. 32** • Diagram COPE dotyczący zmiany na liście autorów. Źródło • https://publicationethics.org/files/Full%20set%20of%20Polish%20flowcharts.pdf [Dostęp: 8.08.2017]

#### 10.1.2.6 **Samocena**

Zanim redakcja zdecyduje się na wysłanie zgłoszenia czasopisma do bazy Scopus powinna odpowiedzieć na poniższe pytania. Dzięki nim będzie wiedzieć, czy czasopismo spełnia kryteria oceny wstępnej, czy też istnieje niebezpieczeństwo, że zgłoszenie zostanie odrzucone już na pierwszym etapie oceny.

- Czy czasopismo publikuje recenzowane treści?
- Czy czasopismo ma nadany ISSN zarejestrowany bazie ISSN?
- Czy artykuły opublikowane w czasopiśmie zawierają tytuły, abstrakty i słowa kluczowe w języku angielskim?
- Czy bibliografia załącznikowa została przygotowana w alfabecie łacińskim?
- Czy na stronie internetowej jest dostępny kodeks etyczny opisujący procedury w przypadku nadużyć?
- Czy tytuł czasopisma jest unikatowy i nie jest wykorzystywany przez inne czasopismo? (Być może trzeba będzie rozważyć jego zmianę)
- Czy czasopismo publikuje od co najmniej dwóch lat i jest dostępny komplet materiałów z tego okresu?
- Czy trzy ostatnie numery czasopism lub dziewięć artykułów wraz ze spisem treści są w wersji elektronicznej gotowe do przesłania (najlepiej w postaci pliku PDF)?
- Czy jest określony redaktor naczelny, który zarządza czasopismem? Jeśli redaktor naczelny nie jest powołany, można wyznaczyć grono trzech osób, które będą odpowiedzialne za czasopismo.
- Czy można podać adres strony, na której umieszczone będą najważniejsze  $\left( \frac{79}{2}\right)$ informacje dotyczące redaktora naczelnego (curriculum vitae, wykaz publikacji i osiągnięć, realizowane projekty, otrzymane nagrody itp.)?
- Czy czasopismo ma własną stronę internetową, na której znajdują się najważniejsze informacje (skład osobowy redakcji i rady naukowej, wskazówki dla autorów, opis procedury recenzyjnej, kodeks etyczny, spisy treści poszczególnych zeszytów)?

Jeśli odpowiedź na wszystkie te pytania brzmi "tak", wówczas można założyć, że spełnione są wszystkie wymagane minimalne kryteria i czasopismo zostanie dopuszczone do oceny właściwej (merytorycznej).

W Polsce redakcje czasopism mogą zgłosić się do pre-ewaluacji wstępnej, którą wykonuje polski oddział przedstawiciela bazy Scopus. Sprawdzane są kryteria wstępne oraz cytowalność. Dzięki tej ocenie redakcje mogą poznać swoje słabe strony i dokonać odpowiednich poprawek, zanim oficjalnie zgłoszą czasopismo do bazy Scopus. Formularz tej wstępnej oceny znaleźć można na stronie: http://bit.do/scopus.

Drugi etap wykonywany jest przez specjalistów wchodzących w skład specjalnego gremium, czyli Content Selection Advisory Board (CSAB). Rada ta jest niezależna od wydawnictwa Elsevier. Jej członkowie są wybierani na podstawie doświadczenia w danej dyscyplinie, a wielu z nich ma doświadczenie edytorskie. Dokonują oni oceny, biorąc pod uwagę 14 poniższych kryteriów:

#### 10.1.3 Ocena merytoryczna

#### 10.1.3.1 Polityka czasopisma

#### a . Przekonująca koncepcja/polityka czasopisma

Stworzona koncepcja czasopisma musi być jasna. Wszelkie podjęte przez redakcję działania powinny zmierzać do stworzenia czasopisma publikującego wysokiej jakości artykuły odpowiadające zaplanowanej tematyce. Także tytuł czasopisma ma odzwierciedlać tematykę podejmowaną w artykułach.

## b . Rodzaj peer-review

Czasopismo podlegające ocenie musi być czasopismem recenzowanym. Przy czym redakcja musi sprecyzować, jaki rodzaj recenzowania stosuje, opisać to i podać na stronie internetowej.

Jeśli chodzi o rodzaje recenzowania, to można wymienić następujące ich typy: - Recenzowanie przez redaktorów (ang. *main editor peer-review*) – główny redaktor (lub dwóch redaktorów) recenzuje i wybiera teksty do publikacji.

- Jednostronnie ślepa recenzja (ang. *single-blind peer-review*) recenzent zna  $\bigcirc$  80<sup>)</sup> tożsamość autora, ale autor nie wie, kto recenzował jego tekst.
- Dwustronnie ślepa recenzja (ang. *double-blind peer-review*) ani recenzenci, ani autorzy nie znają swoich tożsamości.
- Otwarte recenzowanie (ang. *open peer-review*) zarówno recenzenci, jak i autorzy znają swoją tożsamość.

# c . Międzynarodowość autorów

Jednym ze sposobów ukazania zasięgu czasopisma jest zbadanie afiliacji autorów w celu sprawdzenia, czy większość autorów nie pochodzi z jednej instytucji, lub miasta, a także – jak bardzo zróżnicowana jest ta grupa. Wiele instytucji akademickich wydaje własne czasopisma, do których przede wszystkim piszą ich pracownicy. Głównym celem tych czasopism jest stworzenie platformy publikacyjnej dla materiałów powstałych w ramach instytucji lub autorów powiązanych z instytucją. Te czasopisma są uważane za "czasopisma instytucjonalne". Eksperci z CSAB uznają, że takie periodyki są ważne z punktu widzenia polityki danej instytucji, ale nie oddziałują one szerzej na międzynarodową (czy nawet regionalną) społeczność naukowców. Międzynarodowe czasopismo to takie, w którym cele i zakres publikowanych wyników badań są przedmiotem zainteresowania naukowców z całego świata reprezentujących daną tematykę. Ponadto czasopismo międzynarodowe cechuje duża różnorodność autorów, czytelników i członków redakcji z przedstawicielami z różnych regionów i krajów. Już samo słowo "międzynarodowy" (ang. *international*) często występujące w tytule czasopisma jest zobowiązaniem do publikowania artykułów autorów z różnych krajów.

#### d . Międzynarodowość redaktorów

To kryterium, podobnie jak powyższe, jest ściśle związane z umiędzynarodowieniem czasopisma i ma wpływ na ocenę dokonaną przez CSAB. Przy czym ważne jest, aby skład był potwierdzeniem rzeczywistego zaangażowania redaktorów, nie zaś listą osób, których aktywność ograniczyła się do wyrażenia zgody na umieszczenie swojego nazwiska na tym wykazie.

#### 10.1.3.2 Jakość zawartości

Jakość zawartości oceniana jest na podstawie trzech ostatnich numerów lub dziewięciu artykułów i spisu treści.

# a . Wkład naukowy czasopisma do dyscypliny

Eksperci z CSAB mają także za zadanie ocenić, na ile podejmowana przez czasopismo tematyka jest oryginalna i czy periodyk ten oraz zawarte w nim teksty będzie miał wpływ na rozwój badań w danym zakresie, a także rozwój danej dyscypliny.

81

# b . Klarowność abstraktów

Scopus jest bazą bibliograficzną, toteż abstrakt jest jednym z najważniejszych elementów opisu artykułu. To po jego przeczytaniu użytkownik podejmuje decyzję o zapoznaniu się z całym tekstem. Stąd ocenie podlegają również abstrakty, ich struktura, język oraz to, czy w odpowiednim stopniu reprezentują treść całego artykułu.

# c . Utrzymanie jakości publikacji oraz utrzymanie profilu czasopisma

Jednym z ważnych kryteriów oceny jest również utrzymanie stałego wysokiego poziomu czasopisma; dbałość o każdy opublikowany artykuł. Chodzi o to, żeby nie kompletować zeszytów, np. dodając jeden bardzo dobry tekst i resztę kiepskich, a także żeby poziom poszczególnych tomów czy numerów był w miarę równy.

# d . Czytelność artykułów naukowych

Równie ważna w ocenie czasopisma jest czytelność artykułów. Składa się na nią poprawność językowa, brak błędów gramatycznych, czytelność rysunków i diagramów. Eksperci sprawdzą, w jakim języku publikowane są artykuły, a jeśli nie będzie to język angielski, to być może redakcja będzie musiała podać przyczyny niepublikowania w tym języku.

# 10.1.3.3 Ranking czasopisma

# a . Cytowalność artykułów w bazie Scopus

Pomimo tego, że dane czasopismo nie jest indeksowane w Scopusie, można wyszukać jego cytowania i to kryterium jest także brane pod uwagę w ocenie periodyku. Liczba cytowań pozwala określić jego wpływ i pozycję wśród innych czasopism. Wyliczony na podstawie danych o cytowaniach indeks Hirscha świadczy o jakości czasopisma, wskazując, czy redakcja stara się przyjmować teksty będące na równym, dobrym poziomie. Istotne jest także określenie, czy cytowane są artykuły wyłącznie starsze, czy też nowsze. Odnalezienie cytowań czasopisma nieindeksowanego w Scopusie można wykonać, korzystając z formularza wyszukiwania zaawansowanego.

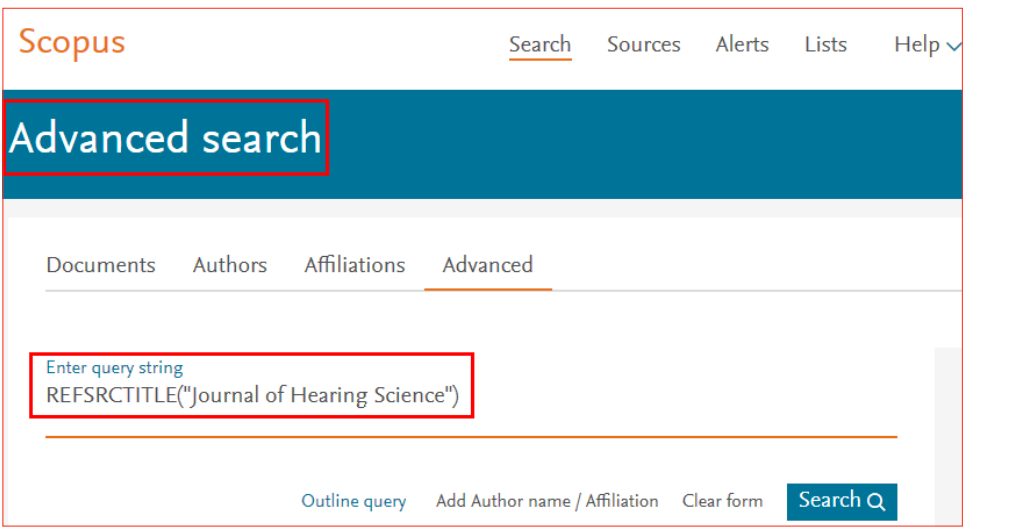

**Indeksowanie czasopism w referencyjnych bazach danych**

Indeksowanie czasopism<br>w referencyjnych<br>bazach danych

82

II. 33 · Sposób formułowania zapytania przy wyszukiwaniu cytowań czasopisma nieindeksowanego w bazie Scopus.

Źródło • https://www.scopus.com [Dostęp: 10.08.2017]

## b . Cytowalność rady redakcyjnej

Za czasopismem stoją ludzie (redaktorzy, rada naukowa). Ich pozycja w nauce i prestiż mierzone liczbą artykułów, liczbą cytowań czy też wielkością indeksu Hirscha są ważnym elementem oceny czasopisma przez ekspertów.

#### 10.1.3.4 Regularność wydawania

CSAB zwraca uwagę nie tylko na to, żeby w danym roku ukazała się odpowiednia liczba numerów, lecz także na to, czy ukazują się one regularnie i zawierają podobną liczbę tekstów. Zbyt długie przerwy w wydawaniu (nieuzasadnione przyjętą częstotliwością) lub duże różnice w liczbie artykułów rodzą wątpliwości co do tego, czy czasopismo otrzymuje wystarczająco dużo tekstów, żeby zachować stabilność wydawniczą.

#### 10.1.3.5 Dostępność online

#### a . Dostępność zawartości online

Dostęp do pełnych tekstów czasopisma z pewnością rozszerza krąg jego czytelników. W czasach, gdy jak najszybsze dotarcie do artykułu lub konkretnej informacji ma bardzo duże znaczenie w prowadzeniu badań, tradycyjne kanały obiegu tekstu (np. tradycyjna prenumerata indywidualna albo instytucjonalna) nie sprawdzają się. Naukowcy chcą mieć natychmiastowy dostęp do czasopisma, stąd możliwość pobrania artykułu z internetu może być kluczowa w podjęciu decyzji, czy dana osoba z niego skorzysta, czy nie. Dostępność online nie jest w tym wypadku równoznaczna z otwartym dostępem (*Open Access*), choć z punktu widzenia użytkownika ten ostatni

# $j$ est z pewnością najbardziej pożądany.  $\frac{1}{3}$  satematic system of  $\frac{1}{3}$  satematic system of  $\frac{1}{3}$

# b . Przejrzystość strony internetowej

Strona internetowa czasopisma powinna mieć klarowną strukturę, tak aby potencjalny autor był w stanie bez trudu znaleźć na niej wszystkie informacje. Na stronie winny się znaleźć sekcje:

- informacje o redaktorze naczelnym (edytorze), redaktorach tematycznych (o ile czasopismo ma redaktorów tematycznych), skład redakcji oraz rady programowej (komitetu naukowego),
- wskazówki dla autorów wyjaśniające procedurę składania prac oraz kryteria przyjęcia,
- oświadczenie dotyczące zasad postępowania w przypadku zachowań nieetycznych; powinny być jasno określone procedury redakcji w sytuacji odkrycia działania nieetycznego,
- informacje o kosztach i opłatach,
- informacje o dostępie do pełnych tekstów,
- spisy treści poszczególnych numerów (lub jeśli to możliwe pełne teksty).

Strona powinna być na bieżąco aktualizowana, dotyczy to zwłaszcza umieszczania informacji o nowo wydanych numerach czasopisma, a także danych kontaktowych. Dbanie o stronę internetową świadczy o stałym zaangażowaniu redakcji w trwałość i rozwój periodyku. Zaleca się także, aby czasopismo miało własną stronę internetową, z wyodrębnionym adresem www, ponieważ jest ono łatwiejsze do odnalezienia, ale przede wszystkim jest postrzegane jako odrębna publikacja przez autorów, czytelników i recenzentów CSAB. Czasem zdarza się, że ta sama uczelnia wydaje dwa czasopisma o podobnej tematyce. Ważne więc jest, żeby nie doszło (nawet do nieświadomego) wprowadzenia w błąd odnośnie do tego, z jakim czasopismem mamy do czynienia.

#### c . Strona czasopisma w języku angielskim

Kryterium to jest związane nie tylko ze stroną internetową, lecz także z wizją rozwoju danego czasopisma, jego celem i zakresem tematycznym. Jeśli redakcja rozważa umiędzynarodowienie czasopisma, przetłumaczenie strony internetowej może być pierwszym krokiem w kierunku nawiązania międzynarodowej współpracy. Wiele czasopism nieanglojęzycznych ma przygotowaną wersję strony w języku angielskim (a czasem też w innych językach) i jest to na pewno standard, który warto wdrożyć. Eksperci z CSAB, oceniając czasopismo, mogą sprawdzić dostępność opisanych powyżej elementów, pod warunkiem przygotowanej anglojęzycznej strony czasopisma. Nie oznacza to, że przetłumaczone powinny zostać również artykuły, ale jeśli redakcja zdecyduje się na taki krok, ma szansę zyskać nowych czytelników i zwiększyć swój zasięg. Dotyczy to zwłaszcza tych artykułów, które są wynikiem badań mogących zainteresować szerokie grono odbiorców.

W trakcie indeksowania w bazie Scopus redakcja jest zobowiązana do rozwoju

czasopisma, a przede wszystkim poszerzania kręgu autorów i odbiorców oraz aktu- $\left( \frac{84}{3}\right)$ alizowania strony internetowej. Warto także monitorować cytowalność czasopisma, korzystając z narzędzi Scopusa.

Decyzje podjęte przez CSAB są ostateczne i wraz z wszelkimi uwagami przesłane do wydawcy bazy. W przypadku odrzucenia podana zostaje data, po której czasopismo może się ponownie zgłosić do oceny. Czas embargo jest ustalany indywidualnie dla każdego periodyku i może wynosić rok, 1,5 roku lub 2-5 lat w zależności od tego, jak eksperci ocenili szanse na poprawę poziomu czasopisma.

#### 10.1.4 Reewaluacja

Włączenie czasopisma do indeksowania w bazie Scopus nie oznacza, że czasopismo nie będzie już oceniane i należy przestać się starać o jego jakość. Dbając o wysoki poziom materiałów rejestrowanych w bazie, okresowo przeprowadzana jest reewaluacja. Proces ponownej oceny jest wielostopniowy i ma na celu sprawdzenie, czy czasopismo nadal spełnia wszystkie wymagania jakościowe stawiane przez bazę. Proces ten wyznacza standardowy poziom oczekiwań dotyczących jakości i stosuje go we wszystkich tytułach, niezależnie od tego, kiedy zostały przyjęte do bazy Scopus.

Corocznie wszystkie czasopisma w Scopusie są mierzone sześcioma wskaźnikami (autocytowania, CiteScore, cytowania, liczba publikacji, liczba wyświetlonych abstraktów, liczba kliknięć do pełnych tekstów z bazy Scopus). Czasopisma, których wskaźniki odbiegają od wymagań ustalonych na podstawie grup jednorodnych, zostaną oznaczone i poproszone o złożenie wyjaśnień. W najbliższym roku mają szansę na poprawienie wskaźników. Jeśli czasopismo spełnia choć jedno z tych kryteriów, nie jest poddawane ponownej ocenie w danym roku. Natomiast jeśli nie spełnia żadnego z nich, zostaje skierowane do ponownej ewaluacji.

Po roku następuje kolejna ocena i jeśli czasopismo nadal odbiega od ustalonych norm, wówczas zostaje ponownie skierowane do rozpatrzenia przez CSAB, która kieruje się tymi samymi kryteriami, co przy przyjęciu czasopisma do indeksowania. CSAB decyduje, czy periodyk pozostaje w bazie, czy też jego indeksowanie zostaje zakończone. Wówczas czasopismo otrzymuje etykietę niekontynuowane (ang. *discontinued*), a w bazie pozostają tylko rekordy z lat, kiedy było indeksowane. W sytuacji usunięcia z bieżącego rejestrowania w Scopusie czasopismo otrzymuje decyzję o pięcioletnim embargo. W tym okresie nie może się ponownie zgłosić do oceny.

W ostatnich latach powstaje coraz więcej czasopism, a potencjalni autorzy są zasypywani zaproszeniami do publikacji. Coraz trudniej zorientować się, jaki poziom prezentuje czasopismo, zwłaszcza że wiele z tych zapraszających periodyków to tzw. drapieżne czasopisma (ang. *predatory journals*), które nie tylko nie spełniają standardów jakości stawianych publikacjom naukowym, ale też czasem podszywają się pod już istniejące periodyki, które zapracowały na swoją opinię.

W tej sytuacji tylko szczegółowe oceny przeprowadzane przez niezależne grono  $\left(85\right)$ ekspertów są gwarancją tego, że w bazie znajdziemy publikacje w czasopismach o sprawdzonej jakości.

Zgłoszenie czasopisma do bazy Scopus można dokonać, korzystając z formularza "Title Suggestion" (http://suggestor.step.scopus.com/suggestTitle/step1.cfm).

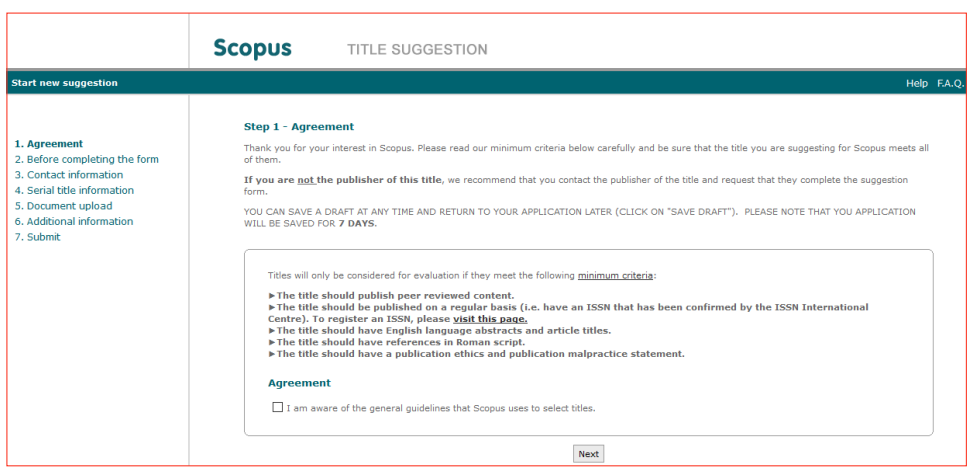

II. 34 • Strona służąca do zgłoszenia czasopisma do bazy Scopus. Źródło • http://suggestor.step.scopus.com/suggestTitle/step1.cfm [Dostęp: 11.08.2017]

# **10.2. Zgłoszenie czasopisma do bazy Web of Science Core Collection**

# 10.2.1 Informacje o bazie

Web of Science Core Collection jest jedną z największych interdyscyplinarnych baz bibliograficznych. Spełnia także rolę bazy bibliograficzno-bibliometrycznej, ponieważ rekordy są uzupełnione o bibliografię załącznikową, a sama baza ma narzędzia pozwalające na wykonanie różnorodnych analiz bibliometrycznych.

Tworzenie tego niezwykłego źródła, nazwanego "indeksami cytowań" (ang. *citation indexes*) zapoczątkował na przełomie lat 50. i 60. ubiegłego wieku Eugene Garfield, szef i założyciel Institute for Scientific Information w Filadelfii (stąd czasem potocznie używa się nazwy "filadelfijskie indeksy cytowań").

Pierwszy indeks cytowań – Science Citation Index – powstał w 1961 roku i zawierał informacje z lat 1959-1960 z zakresu nauk przyrodniczych, biomedycznych i technicznych. Od 1963 roku źródło to ukazuje się regularnie. Kolejny indeks – Social Sciences Citation Index, obejmujący nauki społeczne – zaczął być wydawany w 1973 roku. Od 1978 roku komplet indeksów cytowań uzupełniło wydawnictwo zawierające materiał

z nauk humanistycznych i sztuk – Arts & Humanities Citation Index. Indeksy cytowań  $\begin{pmatrix} 86 \end{pmatrix}$ początkowo ukazywały się w formie drukowanej i składały się z trzech części: Source Index – zawierał pełne dane bibliograficzne publikacji, Citation Index – zawierał informacje o cytowaniach oraz Permuterm Subject Index – indeks przedmiotowy umożliwiający wyszukiwania tematyczne. Od 1988 roku indeksy cytowań publikowane były się na dyskach optycznych, co znacznie ułatwiało wyszukiwanie i przetwarzanie danych.

Od 1996 roku wszystkie indeksy połączono, tworząc jedną bazę – Web of Science. W 2002 roku stworzono platformę nazwaną ISI Web of Knowledge, na której udostępniane były różne bazy danych, w tym ta najważniejsza – Web of Science. Kolejną zmianę wprowadzono w 2012 roku, kiedy to podstawowe źródło nazwano Web of Science Core Collection (WoS CC), a platformę przemianowano na Web of Science. I to nazewnictwo używane jest obecnie. Institute for Scientific Information został w 1992 roku przejęty przez Thomson Scientific & Healthcare i od tej pory znany był jako Thomson ISI. W 2008 roku Thomson ISI stał się częścią Thomson Reuters, który był właścicielem bazy aż do 2016 roku, kiedy to sprzedano m.in. bazę Web of Science Core Collection firmie Clarivate Analytics.

Baza Web of Science przez cały czas była rozwijana. Wśród najważniejszych zmian można wymienić: znaczne zwiększenie liczby indeksowanych czasopism, włączenie do rejestracji materiałów konferencyjnych oraz książek; rejestracja całych opisów pochodzących z bibliografii załącznikowej (poprzednio rekordy z bibliografii zapisywano w skróconej formie); identyfikacja cytowań, rozszerzenie Science Citation Index o dane sięgające 1900 roku, przygotowanie bardzo zaawansowanych narzędzi analitycznych i wiele innych.

Obecnie Web of Science Core Collection składa się z dziesięciu następujących podbaz (każdą z nich można przeszukiwać osobno):

- Science Citation Index Expanded (SCIE) indeksuje na bieżąco ponad 8,5 tysiąca czasopism (najstarsze dokumenty w bazie sięgają roku 1900) ze 150 dyscyplin nauk ścisłych,
- Social Sciences Citation Index (SSCI) indeksuje ponad 3,5 tysiąca czasopism (od 1956 roku na bieżąco) z 55 dyscyplin z nauk społecznych,
- Arts & Humanities Citation Index (AHCI) od 1975 roku indeksuje w całości ponad 1700 czasopism z nauk humanistycznych i sztuki oraz wybrane artykuły z ponad 250 periodyków,
- Conference Proceedings Citation Index Science indeksuje materiały konferencyjne z nauk matematyczno-przyrodniczych (dane od 1990 roku),
- Conference Proceedings Citation Index Social Science & Humanities indeksuje materiały konferencyjne z nauk społeczno-humanistycznych (dane od roku 1990 roku),
- Book Citation Index Science rejestruje książki (głównie całe serie) z nauk ścisłych (od 2010 roku);
- Book Citation Index Social Sciences & Humanities rejestruje książki  $\left(87\right)$ (głównie całe serie) z nauk humanistycznych i społecznych (od 2010 roku), - Emerging Sources Citation Index (ESCI) – indeksuje ponad 7 tysięcy czaso-
- pism z wszystkich dyscyplin (od 2015 roku),
- Index Chemicus zawiera dane o ponad 2,6 miliona związków chemicznych,
- Current Chemical Reactions zawiera informacje o ponad milionie reakcji chemicznych.

Podsumowując, Web of Science Core Collection to ponad 90 milionów rekordów opisów pochodzących z około 18 tysięcy czasopism, 180 tysięcy materiałów konferencyjnych, 80 tysięcy książek. Wszystkie rekordy wyposażone są w dane z bibliografii załącznikowych, w sumie to ponad 1,3 miliarda zarejestrowanych opisów. Indeksowane materiały przygotowane są w 46 językach i pochodzą od 3,3 tysiąca wydawców. Baza jest aktualizowana co tydzień. W WoS CC znaleźć można 286 polskich indeksowanych na bieżąco czasopism, w tym 137 to tytuły rejestrowane w Emerging Sources Citation Index.

Wszystkie materiały, jakie trafiają do Web of Science Core Collection, są poddawane ocenie, ale wśród tych ośmiu indeksów cytowań dwa mają szczególne znaczenie. Mowa tutaj o Science Citation Index Expanded oraz Social Sciences Citation Index. Czasopisma, które są w nich rejestrowane, mają wyliczane co roku różne wskaźniki bibliometryczne, a wśród nich ten, który zyskał największą sławę, a mianowicie Impact factor. Ten i wszystkie pozostałe wskaźniki znaleźć można w specjalnej bazie danych – Journal Citation Reports.

# 10.2.2 Journal Citation Reports (JCR)

Journal Citation Reports nie wchodzi bezpośrednio do WoS CC, jednak jest z tą bazą nierozerwalnie związany, ponieważ wszelkie wskaźniki, które są w nim publikowane, wyliczane są na podstawie bazy WoS CC. Co roku (na przełomie czerwca i lipca) ukazuje się nowy JCR, zawsze w dwóch edycjach: Science oraz Social Sciences. Dla nauk ścisłych taki informator został opublikowany po raz pierwszy w 1975 roku, a dla nauk społecznych – w 1977 roku. Znaleźć w nim można 13 różnych wskaźników, w tym Impact factor, pięcioletni Impact factor, Impact factor bez autocytowań, Cited Half-life, Citing Half-life, Immediacy index i inne.

Dodać należy, iż nie wszystkie czasopisma indeksowane w Science Citation Index Expanded oraz Social Sciences Citation Index mają co roku wyliczony Impact factor i inne miary. Istnieją dwie możliwe przyczyny takiego stanu rzeczy: (1) czasopismo jest indeksowane zbyt krótko (do wyliczenia współczynników potrzeba dwóch pełnych lat indeksowania), (2) czasopismo z powodu prób manipulacji Impact factorem (np. poprzez nadmierną liczbę samocytowań lub zawiązanie tzw. spółdzielni cytowań) zostało zawieszone i pomimo kontynuacji indeksowana w bazie, przez określony czas (rok lub dwa) nie pojawi się w JCR.

W bazie tej można tworzyć rankingi, porównywać czasopisma między sobą  $\begin{pmatrix} 88 \end{pmatrix}$ i badać relacje między czasopismami.

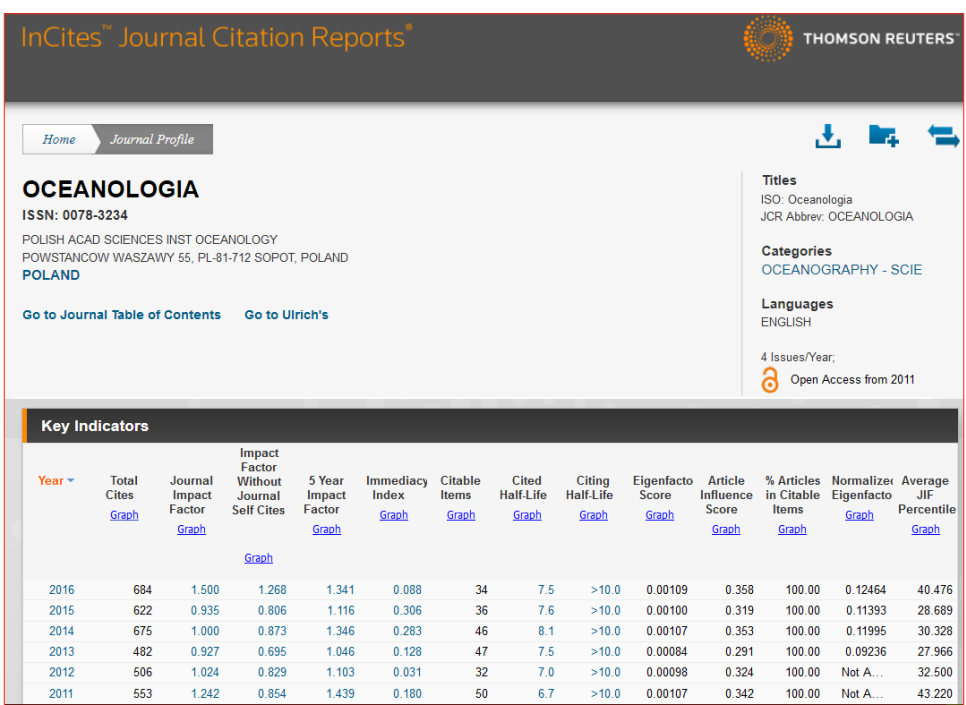

**II. 35** • Dane dotyczące czasopisma "Oceanologia" w bazie Journal Citation Reports. Źródło • https://jcr.incites.thomsonreuters.com [Dostęp: 11.08.2017]

# 10.2.3 Emerging Sources Citation Index (ESCI)

Emerging Sources Citation Index to interdyscyplinarna baza indeksująca wyłącznie czasopisma naukowe. Obecnie (grudzień 2017 rok) jest to ponad 7 tysięcy periodyków reprezentujących ponad 200 krajów. Bazę uruchomiono w 2015 roku i rejestrowane czasopisma indeksowane są na bieżąco, ale wydawca zapowiedział jej rozszerzenie o dziesięcioletnie archiwum (od 2005 roku).

Dodanie w listopadzie 2016 roku ostatniego indeksu cytowań spowodowało pewne rozluźnienie w sposobie oceny i selekcji czasopism do WoS CC. Jeszcze niedawno proces ewaluacji czasopism był podobny do tego przeprowadzanego dla bazy Scopus i składał się z oceny wstępnej (formalnej) i oceny merytorycznej. Po otrzymaniu oceny pozytywnej czasopismo od razu było przekazywane do indeksowania w jednym z trzech tematycznych indeksów. W trzecim roku rejestracji czasopisma z nauk ścisłych i społecznych mogły się spodziewać wyliczenia wskaźników i umieszczenia w Journal Citation Reports. W sytuacji, gdy decyzja była negatywna, czasopismo było odrzucane i przez kolejne lata nie mogło ubiegać się o włączenie do WoS CC. Obecnie czasopismo, jeśli tylko spełnia podstawowe kryteria, może zostać indeksowane w ESCI.

Jaki był cel rozszerzenia bazy o nowy indeks cytowań? Wydawca podaje trzy  $\begin{pmatrix} 89 \end{pmatrix}$ ważne powody, które skłoniły go do znacznego powiększenia bazy:

1 . włączenie w większym zakresie treści o charakterze regionalnym i lokalnym;

2 . lepsza widzialność publikacji z tych pól badawczych, które dopiero zaczynają się rozwijać;

3 . dostarczenie większej ilości danych do różnych analiz.

Do momentu uruchomienia Emerging Sources Citation Index wszystkie podbazy istniejące w ramach WoS CC były sobie równe, to znaczy wszystkie zgromadzone tam dane służyły jako źródło danych dla Impact factora i innych wskaźników. Wprowadzenie ESCI sprawiło, że dane zaczęły pełnić różne role, w zależności od tego, do której bazy są włączone.

Jakie są podobieństwa między ESCI oraz pozostałymi indeksami? Jeśli chodzi o funkcje bibliograficzne i wyszukiwanie dokumentów, to tutaj nie ma żadnych różnic. Nowe czasopisma indeksowane są od okładki do okładki, a każdy rekord z ESCI składa się dokładnie z takiego samego zestawu danych, jak te pochodzące z innych czasopism, książek czy materiałów konferencyjnych. Mamy do czynienia z identycznymi możliwościami wyszukiwawczymi, choć można ograniczyć wyniki do rekordów pochodzących ze "starego" WoS CC. W stosunku do tych danych także odbywa się identyfikacja cytowań.

Natomiast jeśli chodzi o różnice, to dla czasopism rejestrowanych w ESCI nie będzie wyliczany Impact factor ani inne wskaźniki publikowane w Journal Citation Reports. Dane z tego nowego indeksu cytowań nie będą też brane pod uwagę przy kalkulacji wskaźników dla czasopism z Science Citation Index Expanded oraz Social Sciences Citation Index. Poza tym uwzględnienie czasopism w ESCI nie gwarantuje ich późniejszego przeniesienia do któregoś z trzech najważniejszych indeksów cytowań.

Niezależnie od przedstawionych różnic indeksowanie w ESCI to na pewno większy prestiż dla czasopisma i znacznie lepsza widoczność publikowanych w nim tekstów. ESCI to wstęp do dalszej oceny, która daje szansę wejścia na wyższy poziom, czyli rejestrację w "impactfactorowych" indeksach. Dla autorów ważne jest, że ich prace będą rejestrowane w Web of Science Core Collection, co może mieć znaczenie w awansach naukowych czy też ocenie dorobku przy ubieganiu się o granty. Ponieważ baza się poszerza, zwiększa się także szansa na wyższą cytowalność.

Te rozbieżności w traktowaniu danych pochodzących z różnych podbaz mają związek ze zmianą sposobu oceny czasopism trafiających do Emerging Sources Citation Index, ponieważ w odniesieniu do tej bazy zostały one znacznie złagodzone.

#### 10.2.4 Ocena czasopism zgłoszonych do ESCI

Periodyki, które starają się o włączenie do ESCI, muszą spełniać tylko pięć podstawowych kryteriów. Czasopismo, które aplikuje do nowej bazy powinno:

- 1 · być recenzowane,  $\sqrt{90}$
- 2 . mieć opracowane standardy etyczne,
- 3 . przygotowywać metadane w języku angielskim,
- 4 . być wydawane w wersji elektronicznej,
- 5 . publikować treści poszukiwane przez użytkowników.

Jak widać, kryteria te są bardzo podobne do tych stosowanych podczas wstępnej oceny czasopism kwalifikowanych do bazy Scopus. Nie jest to zaskakujące, ponieważ stanowią one uniwersalny zestaw zasad w odniesieniu do tworzenia międzynarodowej bazy danych.

#### 10.2.4.1 Recenzowanie

Podstawowym kryterium decydującym o tym, że mamy do czynienia z czasopismem naukowym jest poddawanie tekstów recenzjom. Baza WoS CC indeksuje wyłącznie czasopisma recenzowane, które mają przedstawione zasady i tryb recenzji (więcej na ten temat w rozdziale 10.1.2.1 oraz 10.1.3.1).

#### 10.2.4.2 Standardy etyczne

Czasopismo powinno mieć wdrożone zasady etyczne, które uwzględniają szczegółowe procedury wykonywane w przypadku wykrycia nadużyć (więcej na ten temat w rozdziale 10.1.2.5). Wykluczone jest także stosowanie praktyk nakłaniających autorów np. do nadmiernego lub niewłaściwego cytowania. W momencie wykrycia takich praktyk, czasopismo (wraz z wszystkimi danymi) może zostać usunięte z bazy.

#### 10.2.4.3 Metadane

Ponieważ baza Web of Science Core Collection skierowana jest do międzynarodowej społeczności, konieczne jest przygotowanie w języku angielskim metadanych, czyli tytułu, słów kluczowych oraz abstraktu. Informacje te są konieczne, aby można było zrealizować usługę wyszukiwania.

#### 10.2.4.4 Wersja elektroniczna

Do bazy mogą być zgłaszane tylko czasopisma, które mają wersję elektroniczną. Periodyki wydawane tradycyjnie nie są brane pod uwagę. W odniesieniu do wersji elektronicznej ważne jest, aby każdy tekst przygotowany został w osobnym pliku (zalecane formaty to PDF oraz XML) oraz aby znalazły się w nim następujące informacje: tytuł czasopisma, rok publikacji, numer tomu i/lub numeru (jeśli dotyczy), tytuł artykułu, dane lokalizujące (numer strony, numer artykułu), identyfikatory (DOI, ORCID), nazwiska i imiona autorów, afiliacje. Wymagany jest pełny spis treści zawierający (oprócz autorów i tytułu), także numery stron. Ponadto każdy artykuł musi mieć przypisany unikalny numer lub zawierać ciągłą paginację unikalną w obrębie zeszytu czy tomu. Wśród wskazówek dotyczących przygotowania pliku znalazły się

te, które dotyczą standardu opisu stosowanego w bibliografii załącznikowej. Ważne,  $\left( \begin{array}{c} 91 \end{array} \right)$ by znalazły się tam te elementy, które decydują o późniejszej identyfikacji opisu w bazie, a mianowicie są to: tytuł czasopisma (należy unikać skrótów, które mogą być mylone z innymi periodykami), numer tomu, numer zeszytu, numer strony i/ lub numer artykułu oraz rok.

# 10.2.4.5 Tematyka

Wydawcy zwracają uwagę zwłaszcza na potrzeby swoich użytkowników. Wyższy priorytet w podjęciu decyzji o przyjęciu do bazy mają te czasopisma, które publikują artykuły o tematyce poszukiwanej przez badaczy.

# 10.2.5 Ocena czasopism zgłoszonych do SCIE, SSCI lub AHCI

W stosunku do trzech najważniejszych indeksów cytowań stosowane są dużo bardziej surowe kryteria oceny. Po przejściu przez kryteria wstępne (omówione w poprzednim podrozdziale) eksperci uwzględniają dodatkowe czynniki, zarówno ilościowe, jak i jakościowe. Dodać należy, że wszystkie te kryteria nie są rozpatrywane oddzielnie, ale badane jest także ich wzajemne oddziaływanie. Dzięki temu eksperci są w stanie określić słabe strony czasopisma. Na ogólną ocenę składają się:

- 1 · standardy wydawnicze,
- 2 . zawartość,
- 3 . skład redakcji i rady programowej,
- 4 . analiza cytowań.

# 10.2.5.1 Standardy wydawnicze

Wśród standardów wydawniczych zwraca uwagę regularne publikowanie poszczególnych tomów (zeszytów). Systematyczne ukazywanie się kolejnych numerów świadczy o stabilności czasopisma, którego wydawanie jest zaplanowane na dłuższy czas, a nie tylko od zeszytu do zeszytu. W przypadku czasopism online ukazujących się nieregularnie analiza obejmuje artykuły z kilku miesięcy. Poddanie się ocenie jest też równoznaczne z przesłaniem trzech kolejnych numerów zaraz po ich ukazaniu się.

Międzynarodowa konwencja wydawnicza ma znaczenie w optymalizacji wyników wyszukiwania. Te elementy są szczególnie ważne w odniesieniu do baz bibliograficznych. Standardy wydawnicze obejmują następujące elementy:

- informatywny (i unikalny) tytuł czasopisma,
- opisowe tytuły artykułów,
- abstrakty i słowa kluczowe w języku angielskim,
- kompletne dane bibliograficzne wszystkich cytowanych publikacji,
- bibliografia załącznikowa w alfabecie łacińskim,
- afiliacje wszystkich autorów.

Zaleca się także podawanie informacji o agencji finansującej badania, ponie- $\left( \frac{92}{2} \right)$ waż ta informacja może je ukazać w szerszym kontekście.

#### 10.2.5.2 Zawartość

Badania wskazują, że podstawowa literatura dla każdej z dyscyplin koncentruje się w stosunkowo niewielkiej liczbie czasopism. I jest to zasada, na jakiej działa Web of Science Core Collection. Niemniej wciąż pojawiają się nowe dyscypliny i nowe czasopisma, które poruszają nowe tematy. W związku z tym w analizie zawartości danego czasopisma bierze się pod uwagę, czy poruszane tam zagadnienia są nowe, a także to, czy są one poszukiwane przez odbiorców. Sprawdzane jest także, na ile tematyka jest już reprezentowana w bazie, a także jakość publikacji (w tym również język).

## 10.2.5.3 Skład redakcji i komitetu naukowego

Eksperci oceniają dorobek redaktora naczelnego oraz komitetu naukowego. Na podstawie bazy WoS CC są w stanie ocenić wkład tych osób w naukę światową. Oceniane jest także grono autorów i recenzentów. Jeśli treść czasopisma skierowana jest do międzynarodowej widowni, w czasopiśmie powinna się znaleźć międzynarodowa grupa recenzentów, redaktorów i członków redakcji. Obiektem zainteresowania są również czasopisma regionalne, które koncentrują się na mniejszej grupie skupionej na zagadnieniach regionalnych lub lokalnych. W ostatnich latach pojawiło się wiele oryginalnych badań wydawanych na całym świecie w czasopismach regionalnych. One również są często poszukiwane, stąd konieczność rozszerzenia WoS CC również o taką literaturę.

# 10.2.5.4 Analiza cytowań

Analiza cytowań umożliwia badanie wpływu danego czasopisma na daną dyscyplinę. Oprócz cytowań czasopisma bierze się też pod uwagę cytowania autorów, redaktorów, recenzentów, dzięki czemu można ocenić grono osób, które współtworzą dane czasopismo i sprawdzić, czy mogą oni przyciągnąć innych uznanych autorów. Ze względu na odmienną kulturę cytowań w różnych dziedzinach rozpatruje się je zawsze w kontekście jednej dyscypliny. Sprawdzany jest także wskaźnik samocytowań dla czasopisma. Zbyt duża ich liczba w stosunku do cytowań pochodzących z innych źródeł może wpłynąć na zniekształcenie wpływu czasopisma w danej dyscyplinie. Poziom samocytowań jest stale monitorowany także w odniesieniu do periodyków już rejestrowanych w bazie, aby wyeliminować zjawisko manipulowania wartością Impact factora.

Redakcje czasopism, które zdecydują się aplikować do bazy Web of Science Core Collection, mogą samodzielnie monitorować cytowania w tej bazie wydawanych przez siebie periodyków. Tym samym będą mogły sprawdzić ich wpływ, a także

śledzić, które artykuły są najczęściej wykorzystywane. Taka wiedza może się przy- $\left( \circ \right)$ dać do kształtowania profilu czasopisma. W celu odnalezienia cytowań czasopism nieindeksowanych w WoS CC, należy skorzystać ze specjalnego formularza (*Cited Reference Search*) umożliwiającego wyszukanie cytowań wśród opisów pobranych z bibliografii załącznikowej. W tym celu w polu *cited work* należy wpisać tytuł czasopisma lub używany skrót.

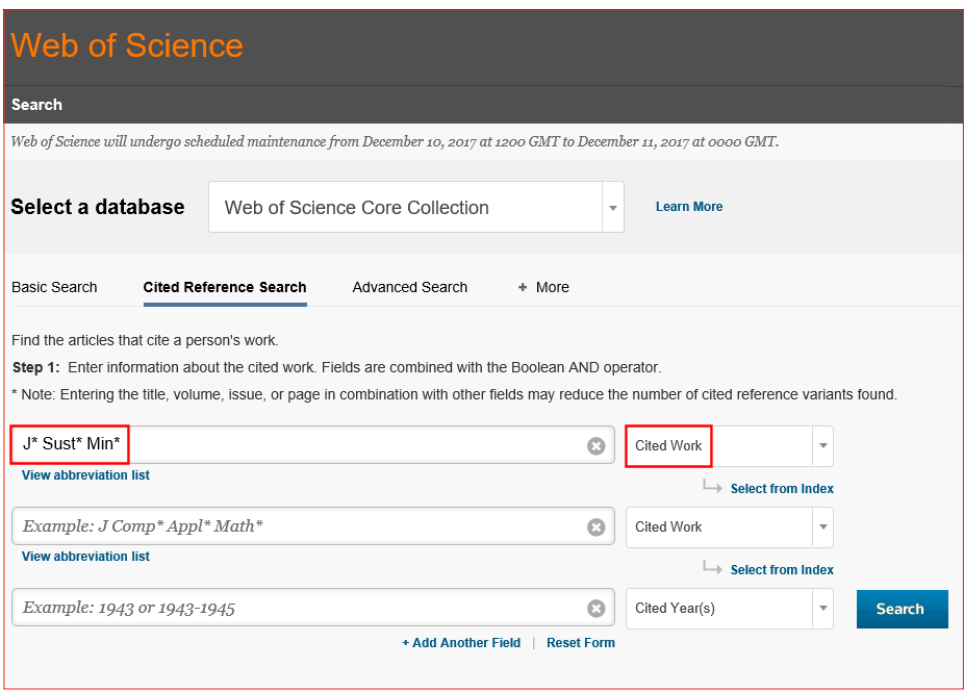

**II. 36 ·** Sposób formułowania zapytania przy wyszukiwaniu cytowań czasopisma nieindeksowanego w bazie Web of Science Core Collection.

Źródło • https://www.webofknowledge.com [Dostęp: 12.08.2017]

Spełnienie kryteriów ilościowych i jakościowych branych pod uwagę przy ocenie merytorycznej nie jest proste. Z kilku tysięcy czasopism zgłoszonych do oceny w Web of Science Core Collection zaledwie 10 procent otrzymuje decyzję pozytywną. Stąd wprowadzenie nowego indeksu cytowań i możliwość indeksowania w ESCI po spełnieniu złagodzonych kryteriów stało się dużą szansą dla czasopism naukowych z wielu krajów. Jeśli chodzi o Polskę, to z szansy tej skorzystało jak na razie 137 czasopism. Przede wszystkim są to czasopisma z nauk ścisłych (głównie medycyny), ale są też periodyki z nauk społecznych (ekonomia, psychologia, geografia i in.) oraz humanistyki i sztuk.

#### 10.2.6 Proces ciągłej oceny

Włączenie czasopism do któregokolwiek indeksu cytowań nie kończy oceny czasopisma. Wydawcy bazy zależy na tym, aby obejmowała ona publikacje wysokiej jakości, stąd czasopisma są poddawane kontroli pod kątem spełnienia zarówno kryteriów

wstępnych, jak i tych składających się na ocenę merytoryczną. Czasopismo, które  $\text{S}^{4}$ spełnia wszystkie podstawowe kryteria, zostaje włączone do Emerging Science Citation Index. Jeśli periodyk przejdzie również drugi etap oceny obejmujący pogłębioną analizę wszystkich kryteriów, może zostać przesunięty do jednego z indeksów tematycznych (SCIE, SSCI lub AHCI). Po włączeniu do Science Citation Index Expanded lub Social Sciences Citation Index czasopismo będzie miało wyliczony Impact factor oraz inne wskaźniki, ale dopiero w trzecim roku indeksowania w jednej z tych dwóch baz. Staż w ESCI i dane tam zgromadzone nie są uwzględniane w kalkulacji współczynników publikowanych w Journal Citation Reports.

W sytuacji, gdy czasopismo umieszczone w SCIE/SSCI/AHCI obniży jakość swoich publikacji, może zostać przesunięte do ESCI, ale tylko jeśli wciąż spełnia kryteria minimalne. W przeciwnym wypadku, zostaje usunięte z Web of Science Core Collection.

Zgłoszenie czasopisma do bazy WoS CC można dokonać korzystając z formularza *Electronic Journal Submission Form*

(http://ip-science.thomsonreuters.com/info/journalsubmission/?utm\_source=false&utm\_medium=false&utm\_campaign=false).

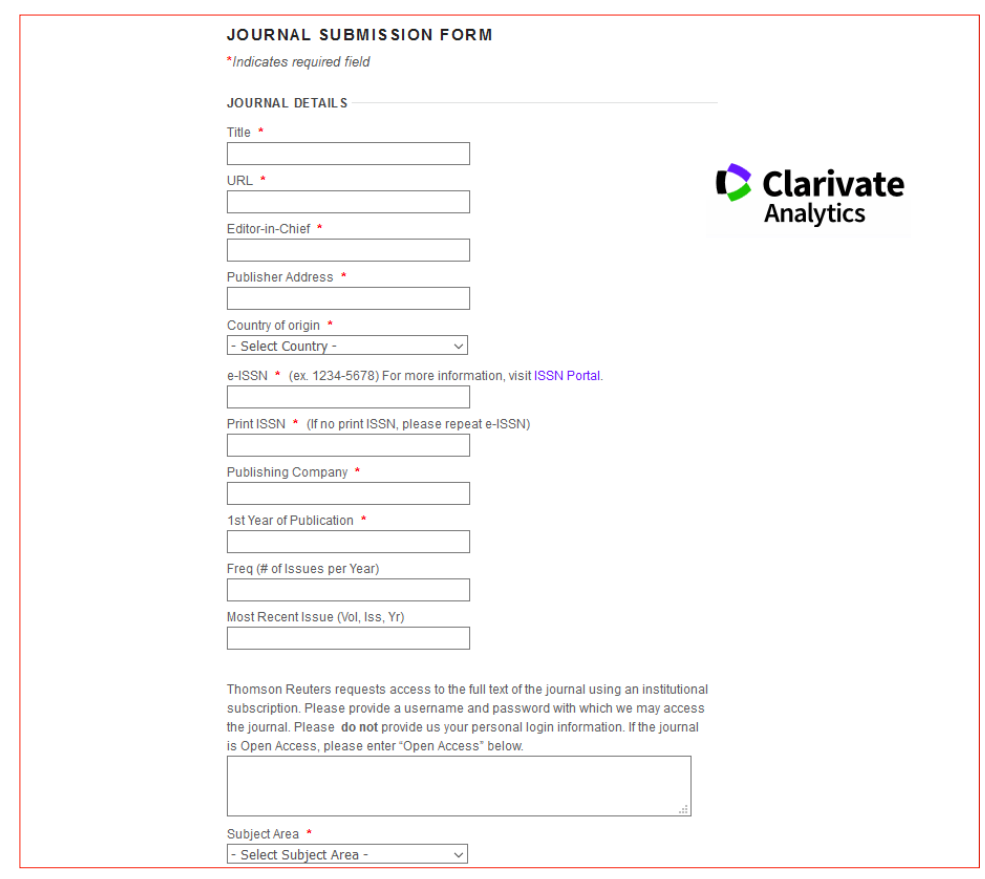

II. 37 • Strona służąca do zgłoszenia czasopisma do bazy Web of Science Core Collection. **Źródło** • http://ip-science.thomsonreuters.com/info/journalsubmission2/?x=22&y=4 [Dostęp: 12.08.2017]

95

# 10.2.7 Jak poprawić jakość czasopisma?

Nad poprawą jakości czasopismo musi pracować cały czas, nie tylko wtedy, gdy walczy o indeksowanie w WoS CC. Jeśli redakcji zależy nie tylko na rejestracji w ESCI, lecz także na spełnieniu kryteriów, które pozwalają na przeniesienie czasopisma do SCIE czy SSCI, redakcja musi stale zabiegać o jakość, która przekładać będzie się na wpływ czasopisma mierzony cytowaniami. Wydawca bazy przygotował dla redakcji czasopism wiele wskazówek, które mogą pomóc w realizacji tej misji. Wśród nich można wymienić:

- zaproszenie do rady naukowej badacza o uznanym dorobku i wysokiej liczbie cytowań,
- zapraszanie autorów, których publikacje reprezentują wysoki poziom naukowy,
- zapraszanie dobrych recenzentów, którzy rzetelnie ocenią przesłany tekst, ale też przekażą szczegółowe uwagi mogące pomóc w poprawieniu artykułu,
- bardzo drobiazgowe sprawdzanie artykułu wybieranego do publikacji,
- oferowanie autorom szybkich ścieżek publikacji (dotyczy to zwłaszcza tzw. gorących tematów),
- wyszukiwanie nisz, tematów niezagospodarowanych, które mogą przyciągnąć autorów i odbiorców.

Polecane jest zatrudnienie członka redakcji, który zajmie się wyszukiwaniem potencjalnych autorów, recenzentów czy ciekawych tematów. Do jego zadań należałaby też promocja, uczestniczenie w konferencjach i sympozjach, gdzie można nawiązać bezpośrednie kontakty, a także kontakty z mediami.

# 10.3. **Zgłoszenie czasopisma do bazy DOAJ**

# 10.3.1 Informacje o bazie

DOAJ, czyli Directory of Open Access Journals**15**, jest największą bazą danych zbierającą informacje o czasopismach publikowanych w otwartym dostępie. Baza ta istniejąca zaledwie od kilkunastu lat bardzo szybko zyskała duży prestiż, stając się najbardziej zaufanym katalogiem otwartych czasopism. Dzięki stosowanym procedurom polegającym na dokładnym sprawdzaniu każdego czasopisma baza DOAJ stała się uznaną marką. Informacje z DOAJ są wykorzystywane do oznaczania artykułów

<sup>15</sup> Większość informacji dotyczących bazy DOAJ pochodzi z prezentacji Natalii Pamuły Cieślak pt. *Polskie czasopisma otwarte w DOAJ – aplikowanie, indeksowanie i dobre praktyki oraz przyczyny niepowodzeń, a także Dlaczego wielu polskich czasopism otwartych nie ma w Directory of Open Access Journals?*

w otwartym dostępie w takich bazach jak Scopus czy Web of Science Core Collection.  $\mathcal{L}_{96}$ Ponad 1100 czasopism rejestrowanych w DOAJ jest indeksowana w jednej z tych dwóch baz lub w obu bazach.

Baza Directory of Open Access Journals została stworzona w 2003 roku na Uniwersytecie Lund w Szwecji. Liczyła wówczas 300 czasopism (w tym dziewięć polskich). Celem bazy DOAJ jest zwiększenie widoczności otwartych czasopism, a także ułatwienie korzystania z nich. Baza indeksuje wyłącznie czasopisma naukowe, które stosują odpowiedni system kontroli jakości publikowanych treści. Baza przyjmuje do indeksowania czasopisma ze wszystkich dziedzin. Obecnie liczy blisko 10,5 tysiąca czasopism wydawanych w 122 krajach, w tym ponad 300 czasopism to periodyki polskie<sup>16</sup>. Najwięcej zarejestrowanych w DOAJ czasopism pochodzi z Brazylii (ponad 1000), Wielkiej Brytanii (ponad 900), Indonezji, Egiptu i Hiszpanii. DOAJ jest bazą darmową otwartą, a zawarte w niej metadane opublikowane są na licencji Creative Commons.

| DIRECTORY OF<br><b>OPEN ACCESS</b><br><b>JOURNALS</b> |                                                                                                    | <b>SUPPORT DOAJ</b>   |
|-------------------------------------------------------|----------------------------------------------------------------------------------------------------|-----------------------|
| Search<br>Browse Subjects Apply<br>Home               | News About For Publishers API                                                                                                    | Login                 |
| $-$ Journals vs Articles                              | $\boldsymbol{\times}$<br>$\ddot{\phantom{0}}$<br>order by  relevance<br>search all<br>$\vee$ search term<br>share I embed<br>10<br>$\checkmark$<br>Journals vs Articles: Journals x Country of publisher: Poland x                                                          |                       |
| Journals <b>x</b>                                     | $1 - 10$ of 446                                                                                                    |                       |
| + Subject<br>+ Article processing charges (APCs)      | <b>Applied Computer Science</b><br>E)<br><b>ACS</b><br>ISSN: 1895-3735 (Print); 2353-6977 (Online)<br>http://www.acs.pollub.pl/                                                                                                    | $\sim$<br>APC: 100FUR |
| $=$ DOAJ Seal<br>$count +$<br>OR<br>10 <sup>°</sup>   | Double blind peer review<br>Subject: Technology: Technology (General): Industrial engineering. Management engineering: Information<br>technology   Science: Mathematics: Instruments and machines: Electronic computers. Computer science<br>Date added to DOAJ: 3 Feb 2017 |                       |
| No (443)<br>Yes $(3)$                                 | <b>Archives of Electrical Engineering</b><br>l l<br>Archiwum Elektrotechniki                                                                                                    | <b>Cel BY-NG-ND</b>   |
| + Journal license                                     | ISSN: 2300-2506 (Online)<br>http://www.degruvter.com/view/i/aee<br>Double blind peer review<br>Subject: Technology: Electrical engineering. Electronics. Nuclear engineering<br>Date added to DOAJ: 5 Aug 2011                                                              |                       |
| + Publisher                                           |                                                                                                    |                       |

II. 38 • Strona bazy DOAJ z fragmentem listy polskich czasopism. Źródło https://doaj.org [Dostęp: 12.08.2017]

Czasopisma w bazie DOAJ są sklasyfikowane według Klasyfikacji Biblioteki Kongresu. Obecnie można znaleźć periodyki z ponad 500 dziedzin. Najliczniej reprezentowane są czasopisma z medycyny (bez wskazywania specjalności) oraz szeroko pojętych nauk społecznych.

Początkowo ankieta, jaką składały czasopisma, była uproszczona, a wiele informacji było dodatkowo weryfikowanych przez recenzentów. Obecnie obowiązują ostrzejsze zasady promujące przede wszystkim dobre praktyki publikowania nauko-

<sup>16</sup> Katalog bazy pokazuje 446 tytułów czasopism z Polski, ale część z nich to periodyki wydawane przez firmę De Gruyter Open z siedzibą w Warszawie, co zdecydowało o ich przyporządkowania do konkretnego kraju. W związku z tym liczba polskich czasopism została zmodyfikowana.

wego oraz wszelkie elementy związane polityką otwartego dostępu. Wprowadzono  $\sqrt{97}$ także trójstopniowy system recenzji (redaktor → redaktor prowadzący, krajowy → redaktor zarządzający). W sprawdzaniu informacji podanych przez redakcje aktywnie pomagają redaktorzy-wolontariusze (przede wszystkim bibliotekarze lub doktoranci) z całego świata. Są oni podzieleni na odpowiednie grupy ze względu na język i kraj. Polska grupa redaktorów-recenzentów zaczęła działać jesienią 2014 roku.

Po złożeniu wniosku redaktor zarządzający przypisuje czasopismo do odpowiedniej grupy krajowej, po formalnej kontroli polegającej na sprawdzeniu tytułu czasopisma, kraju wydawcy, ISSN i adresu URL. Następnie redaktor prowadzący przydziela periodyk jednemu z redaktorów, który dokładnie sprawdza podane we wniosku informacje. Może też prosić redakcję czasopisma o wyjaśnienie niejasnych kwestii lub nieprawdziwych danych. Nie chodzi tutaj o karanie czasopism, ale o pomoc w zrozumieniu i przestrzeganiu międzynarodowych norm jakości i otwartości. Jeśli redakcja jest gotowa na zmiany i wdrożenie dobrych praktyk, wówczas włączenie do bazy jest możliwe. Po zakończeniu sprawdzania redaktor przekazuje swoją rekomendację dotyczącą przyjęcia wniosku lub jego odrzucenia. Rekomendacje te są weryfikowane przez redaktora prowadzącego, a następnie przesyłane do redaktora zarządzającego, który podejmuje ostateczną decyzję i przekazuje ją wydawcy.

Przyjęte nowe kryteria spotkały się z akceptacją wyrażoną przez Komisję Europejską i uznaniem bazy DOAJ jako autorytatywnego źródła informacji o otwartych czasopismach dla Siódmego Programu Ramowego. Ponadto Komisja Europejska przeznaczyła finansowanie na wsparcie otwartych czasopism, które nie pobierają opłat od autorów.

Od roku 2003 do połowy 2014 roku indeksowanie czasopism w DOAJ opierało się o uproszczone kryteria jakościowe. W maju 2014 roku opracowano i wdrożono stopniowo nowe kryteria, których ostateczną wersję przyjęto w czerwcu 2015 roku. W związku z tymi zmianami i zaostrzeniem kryteriów dopuszczających do indeksowania, w maju 2015 roku do redakcji czasopism wysłano prośbę o wypełnienie nowego wniosku. Ostatecznym efektem tych prac było usunięcie około 3,7 tysiąca czasopism (w maju 2016 roku było ich ponad 11,6 tysiąca). Większość z nich (ponad 2,8 tysiąca) została wykluczona, ponieważ wydawcy nie wypełnili nowej aplikacji, około 500 przestało się ukazywać lub było nieaktywnych. Część z czasopism nie miała już otwartego dostępu lub nałożyła embargo. Najwięcej usuniętych periodyków wydawanych było w Stanach Zjednoczonych, Brazylii, Indiach, Hiszpanii, Wielkiej Brytanii i Kanadzie. Spośród czasopism usuniętych 158 znajdowało się na liście drapieżnych czasopism prowadzonej przez James'a Bealla.

# 10.3.2 DOAJ – kryteria podstawowe

Ponieważ baza DOAJ indeksuje wyłącznie otwarte czasopisma naukowe, w związku z tym można wyróżnić dwa główne kryteria, które decydują o włączeniu (bądź nie) czasopisma do bazy. Pierwsze z nich służy do sprawdzania, czy zgłoszone czasopism ma charakter naukowy, a drugie – czy faktycznie jest to czasopismo otwarte.

#### 10.3.2.1 Kryteria jakościowe

Zgłoszony do oceny periodyk powinien mieć charakter naukowy, czyli spełniać następujące warunki:

- powinien być recenzowany (dopuszcza się następujące rodzaje recenzowania: otwarte recenzowanie, jednostronnie ślepa recenzja, dwustronnie ślepa recenzja oraz recenzowanie przez redaktorów – to ostatnie wyłącznie
	- w przypadku czasopism z nauk humanistycznych i sztuk pięknych),
- nazwiska recenzentów powinny być ujawnione,
- powinien być kierowany do środowiska naukowego,
- powinien mieć nadany ISSN (ISSN i/lub eISSN),
- co najmniej 1/3 każdego numeru powinna zawierać oryginalne artykuły naukowe (minimum 5 rocznie),
- powinien posiadać dedykowaną i aktualizowaną stronę internetową zawierającą następujące informacje:
	- **.** cele i zakres czasopisma,
	- **.** informacje o redaktorze naczelnym i redakcji (w tym informacje kontaktowe i afiliacje),
	- **.** instrukcje dla autorów,
	- **.** informacje o wszelkich opłatach pobieranych od autorów w procesie przygotowania i publikacji (także o ich dokładnej wysokości),
	- **.** informacje o otwartym dostępie,
	- **.** postanowienia licencyjne,
	- **.** dostęp do bieżącego numeru czasopisma i numerów archiwalnych,
	- **.** dane kontaktowe.

Jeśli czasopismo ma charakter studencki, w radzie naukowej powinno zasiadać co najmniej dwóch członków ze stopniem doktora.

#### 10.3.2.2 Kryteria otwartości

Bardzo dokładnie sprawdzane są wszelkie informacje dotyczące otwartego dostępu, rodzaju wykorzystywanej licencji i innych zasad z tym związanych. Otwarty dostęp oznacza brak wszelkich barier dostępu do treści (technicznych, prawnych czy finansowych), stąd od 2016 roku w bazie DOAJ nie są już rejestrowane czasopisma, które wymagają bezpłatnej rejestracji, co uznano jako przeszkodę w dostępie do czasopisma.

Warunki, jakie musi spełniać czasopismo indeksowane w DOAJ, to:  $\int$  99  $\int$ 

- cała treść czasopisma powinna być dostępna bezpłatnie bez embarga czasowego,
- opłaty za dostęp mogą dotyczyć tylko wersji drukowanej,
- informacje o otwartym dostępie muszą być precyzyjne (bardziej lakoniczną i skróconą informację o otwartym dostępie dopuszcza się tylko w przypadku, kiedy czasopismo ukazuje się na jednej z licencji Creative Commons, o czym jasno i przejrzyście informuje się użytkowników). Umieszczenie na stronie internetowej informacji o tym, że czasopismo wydawane jest w otwartym dostępie bez podania szczegółowych informacji określających odpowiednie uprawnienia jest traktowane jako niespełnienie tego kryterium.

Ankieta aplikacyjna jest szczegółowa i można ją znaleźć pod adresem: https:// doaj.org/application/new. Na 54 pytania ankiety składają się następujące kwestie:

- podstawowe informacje o czasopiśmie 35 pytań,
- jakość i przejrzystość procesu redakcyjnego 8 pytań,
- stosowana przez czasopismo polityka Open Access 1 pytanie,
- licencja 7 pytań,
- prawa autorskie 3 pytania.

Ułatwieniem dla redakcji polskich czasopism, które zdecydowały zgłosić swoje czasopismo do Directory of Open Access Journals, są przetłumaczone na język polski wskazówki dotyczące jej wypełnienia.

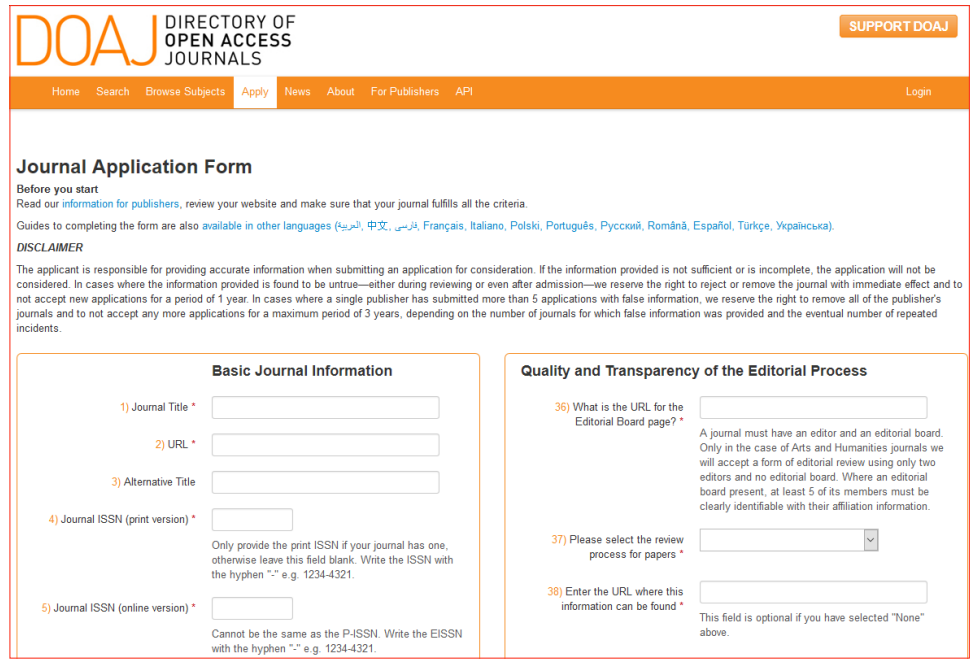

**II. 39** • Fragment formularza aplikacyjnego do bazy DOAJ.

**Źródło** • https://doaj.org/application/new [Dostęp: 12.08.2017]

# 10.3.3 Wyróżnienie DOAJ  $\sqrt{100}$

Baza Directory of Open Access Journals przyznaje specjalne wyróżnienie (*DOAJ Seal*) tym czasopismom, które szczególnie wyróżniają się jeśli chodzi o jakość otwartości. Nagradzane są te periodyki, które spełniają każde z siedmiu warunków. Są to: (1) umowa na długoterminowe archiwizowanie treści z podmiotem zewnętrznym; (2) stałe identyfikatory w publikowanych artykułach; (3) przekazywanie do bazy metadanych artykułów (nie później niż 3 miesiące po publikacji); (4) umieszczanie w metadanych informacji o licencji CC tak, aby mogła być ona odczytywana automatycznie; (5) zezwalanie na użytkowanie i przetwarzanie treści zgodnie z licencjami CC BY, CC BY‐SA lub CC BY‐NC; (6) polityka deponowania zarejestrowana w katalogu rejestrującym zasady archiwizacji; (7) zachowanie pełni praw autorskich przez autora. Jak dotąd 901 czasopism zostało wyróżnionych przez DOAJ, w tej grupie znajdują się trzy tytuły polskie. Są to: "Acta Palaeontologica Polonica", "Scientific Journal of Silesian University of Technology. Series Transport", "Annales Universitatis Paedagogicae Cracoviensis: Studia Mathematica".

# 10.3.4 DOAJ jako baza bibliograficzna

Baza Directory of Open Access Journals powszechnie kojarzy się z katalogiem czasopism, źródłem zbierającym dane o otwartych periodykach. Niemniej można w niej również szukać artykułów. Na stronie głównej bazy znajduje się informacja, ile czasopism jest możliwych do przeszukania na poziomie artykułu. Aktualnie taka możliwość istnieje w stosunku do ponad 7,5 tysiąca periodyków (około 72 procent), co pozwala na dostęp do ponad 2,7 miliona artykułów. Osoba poszukująca informacji ma do dyspozycji wyszukiwarkę, w której formułuje swoje zapytanie (słowa kluczowe, słowa z tytułów artykułów, tytuły czasopism). Z poziomu listy wyników można uzyskać link do pełnego otwartego tekstu lub do abstraktu. Wyszukiwanie odbywa się w tych czasopismach, które zdecydowały się na przesyłanie odpowiednich metadanych do bazy. DOAJ umożliwia przekazywanie takich danych za pomocą pliku w formacie .XML lub poprzez elektroniczny formularz z polami do wypełnienia.

# 10.3.5 Powody odrzucenia wniosku o indeksowanie w DOAJ

Celem bazy DOAJ jest wspieranie i promowanie otwartych czasopism. Dlatego jej twórcy zwracają uwagę na świadomą politykę redakcji w zakresie otwartego udostępniania treści. Polityka taka, którą określić można jako polityka otwartego dostępu, odnosi się do technicznych i prawnych kwestii udostępniania pełnych tekstów w internecie. Dlatego tak ważne dla DOAJ jest, aby redakcje informowały autorów o prawnych zasadach przekazywania tekstów do redakcji (np. przeniesienie praw, udzielenie licencji), o warunkach licencji, na których udostępniane są teksty oraz

o ewentualnych opłatach za zgłoszenie lub proces wydawniczy. DOAJ zabiega również, <sup>101</sup> aby redakcje informowały czytelników o zasadach wykorzystania opublikowanych tekstów. Polityka otwartości czasopisma powinna, według DOAJ, świadczyć o znajomości dokumentów oraz najważniejszych deklaracji dotyczących ruchu otwartego dostępu i otwartej nauki.

Wiele czasopism (polskich i nie tylko) umieszcza na swoich stronach całe zeszyty z możliwością ich pobrania, a jednak okazuje się, że ich deklaracja wstąpienia do DOAJ zostaje odrzucona. Warto więc zapoznać się z najważniejszymi powodami nieprzyjęcia czasopisma do rejestracji w DOAJ, aby sprawdzić, czy nasz periodyk spełnia wszystkie wymogi.

Najczęstszym powodem niepowodzeń jest brak przejrzystych zasad potwierdzających, że czasopismo jest otwarte, takich jak deklaracja o otwartości czy otwarta licencja. Poza tym redakcje na stronach internetowych często nie zamieszczają informacji o pobieraniu (lub niepobieraniu) opłat. To jest ważna kwestia dla autorów, warto więc ją opisać, nawet jeśli nie zamierzamy zgłosić czasopisma do DOAJ. Dzięki temu redakcja nie będzie narażona na nieprzyjemności ze strony osoby, która o opłatach dowiedziała się dopiero po akceptacji tekstu do publikacji. Jednym z częstszych powodów odrzuceń jest także brak kontaktu z wydawcą. Generalnie należy pamiętać, że niezależnie od tego, w ilu katalogach czasopism znajdzie się nasz periodyk, strona internetowa pozostaje najważniejszą wizytówką czasopisma i tym miejscem, gdzie będzie zaglądać w poszukiwaniu informacji większość potencjalnych autorów. Dlatego strona powinna być przejrzysta, aktualna i zawierać ważne informacje dla autorów, czytelników, recenzentów oraz badaczy. Brak niektórych danych na stronie, nieaktualne lub czasem sprzeczne informacje są także powodem odrzucenia czasopisma. Wśród innych można również wymienić: błędne informacje w ankiecie aplikacyjnej, niedziałające odsyłacze, podejrzenie o nieuczciwe praktyki lub bycie drapieżnym wydawcą, a nawet brak pełnych tekstów na stronie.

# 10.4. **Zgłoszenie czasopisma do bazy ERIH Plus**

#### 10.4.1 Informacje o bazie

#### 10.4.1.1 European Reference Index for the Humanities

Informacje o bazie ERIH Plus trzeba zacząć od jej poprzednika, czyli ERIH – European Reference Index for the Humanities. Były to wykazy czasopism (każda dziedzina miała swój odrębny spis) zawierające minimalną ilość informacji (tytuł, ISSN, kategoria). Lista czasopism European Reference Index for Humanities (ERIH) została utworzona

przez European Science Foundation (ESF) jako przeciwwaga dominującej wówczas <sup>102</sup> w ocenie czasopism bazy Web of Science Core Collection. Projekt stworzenia takiej listy zapoczątkowany został w 2002 roku przez przedstawicieli Organizacji Członkowskich ESF. Zwracano uwagę na bardzo niewielką reprezentację europejskich czasopism z zakresu nauk humanistycznych w bazie amerykańskiej. ERIH miał więc zostać narzędziem, w którym zaprezentowane zostaną europejskie naukowe czasopisma humanistyczne. Przygotowanie takiego zestawienia miało na celu ułatwienie oceny publikacji z humanistyki, a także podniesienie poziomu praktyk wydawniczych w europejskich czasopismach z tego zakresu.

Lista zawierała wybrane czasopisma naukowe z następujących dyscyplin nauk humanistycznych i społecznych: antropologii, archeologii, historii sztuki i architektury, filologii klasycznej, gender studies, historii, historii i filozofii nauki, lingwistyki, literatury, muzykologii i muzyki, studiów orientalistycznych i afrykanistycznych, edukacji, filozofii, psychologii, religioznawstwa i teologii. Kwalifikacji do ERIH-a dokonywało grono międzynarodowych ekspertów skupionych w 14 panelach tematycznych. W pracach tych brało udział 140 ekspertów z 28 krajów. Zakwalifikowane do list ERIH czasopisma musiały wówczas spełniać następujące podstawowe standardy: recenzowanie, posiadanie przez czasopisma ISSN, regularność publikowania, aparat naukowy (przypisy i bibliografia załącznikowa) oraz podane afiliacje autorów.

Czasopisma w tym wykazie podzielone zostały na trzy grupy (A, B i C) różniące się zasięgiem oddziaływania. W grupie A znalazły się czasopisma o uznanej międzynarodowej renomie, znane i cytowane na całym świecie. Grupa B to czasopisma o zasięgu międzynarodowym, a do grupy C trafiły czasopisma o zasięgu lokalnym. Podział ten (niezgodnie z intencją ich twórców) został potraktowany jako hierarchizacja, więc w 2011 roku zmieniono nazewnictwo na takie, które nie budziło oceniających skojarzeń, mianowicie INT1 (*international1* – szeroki zasięg międzynarodowy), INT2 (*international2* – nieco węższy zasięg międzynarodowy) oraz NAT (*national* – zasięg narodowy, regionalny lub lokalny).

Czasopisma zostały zgłoszone przez Organizacje Członkowskie, a następnie, po analizie i ocenie przeprowadzonej przez panele ekspertów, utworzono pierwsze listy, które poddane zostały szerokim konsultacjom (2006 rok). Na przełomie roku 2007 i 2008 opublikowano listy wstępne zawierające około 6 tysięcy czasopism i dano wydawcom możliwość aktualizacji danych poprzez formularz internetowy. Następnie wznowiono pracę nad aktualizacją list, której zakończenie przewidywano na rok 2009. Pierwotnie lista ERIH miała być aktualizowana co 4 lata, ale po edycji opublikowanej w latach 2011-2012 prace nad tym wykazem nie były już kontynuowane.

W Polsce European Reference Index for Humanities zdobył największą popularność jako źródło danych do Wykazu czasopism punktowanych. Czasopisma z listy ERIH były podstawą budowania tzw. Części C Wykazów czasopism punktowanych

z lat 2010-2016. W kolejnych latach (i Wykazach) przyznawany zakres punktowy  $\qquad \qquad (\text{103})$ dla tych czasopism systematycznie malał. W 2010 roku czasopisma z Części C mogły otrzymać 10-15-20 punktów, w Wykazie z roku 2012 (obejmującego także publikacje z 2011): 10-12-14, aż do 2013 i lat kolejnych, gdzie niezależnie od rangi i wywieranego wpływu czasopismo z listy ERIH mogło uzyskać tylko 10 punktów<sup>17</sup>. Zmniejszenie zakresu punktowego związane było z brakiem aktualizacji ERIH-a; część czasopism już nie ukazywała, a inne zmniejszyły swój zasięg oddziaływania. Badacze zwracali uwagę na rażącą dysproporcję między punktacją czasopism w Części A i C Wykazu.

#### 10.4.1.2 European Reference Index for the Humanities and Social Sciences – ERIH Plus

Na początku lipca 2014 roku ukazała się informacja o pojawieniu się następcy ERIH-a. Został on przeniesiony do Norwegii, a odpowiedzialność za jego tworzenie przejęła NSD – Norwegian Centre for Research Data, organizacja podlegająca pod norweskie ministerstwo nauki. Co zostało z poprzedniej wersji ERIH-a? Zachowano skrót ERIH (dodając ów rozróżniający "Plus") i stworzono bazę danych, do których pobrane zostały wykazy czasopism z ERIH-a. Nowością było rozszerzenie bazy o nauki społeczne, a także przygotowanie kryteriów włączenia czasopisma do tej nowej bazy danych.

ERIH Plus to otwarta baza danych zawierająca informacje o czasopismach z nauk humanistycznych i społecznych. Podkreśla się, że ERIH Plus ma objąć swym zasięgiem recenzowane czasopisma naukowe publikujące co najmniej na poziomie krajowym. Baza liczy obecnie ponad 6,5 tysiąca czasopism wydawanych w 91 krajach. Każde czasopismo zostało przyporządkowane do co najmniej jednej z 20 dyscyplin. Polskę w ERIH Plus reprezentuje obecnie 517 czasopism, z czego znaczna część (374) to tytuły nowe, które nie były obecne w poprzedniej wersji ERIH-a. Wiele z tych nowych są to periodyki z nauk społecznych, ale znaleźć można także inne, reprezentujące różne dyscypliny humanistyki.

Pełny rekord czasopisma zawiera następujące informacje: tytuł, ISSN(-y), kraj wydania, wydawcę, rok założenia, język, dyscypliny, adres strony internetowej, status (aktywne lub nieaktywne) oraz datę włączenia czasopisma do ERIH Plus. Rekordy są również uzupełniane o link do bazy DOAJ oraz SHERPA RoMEO.

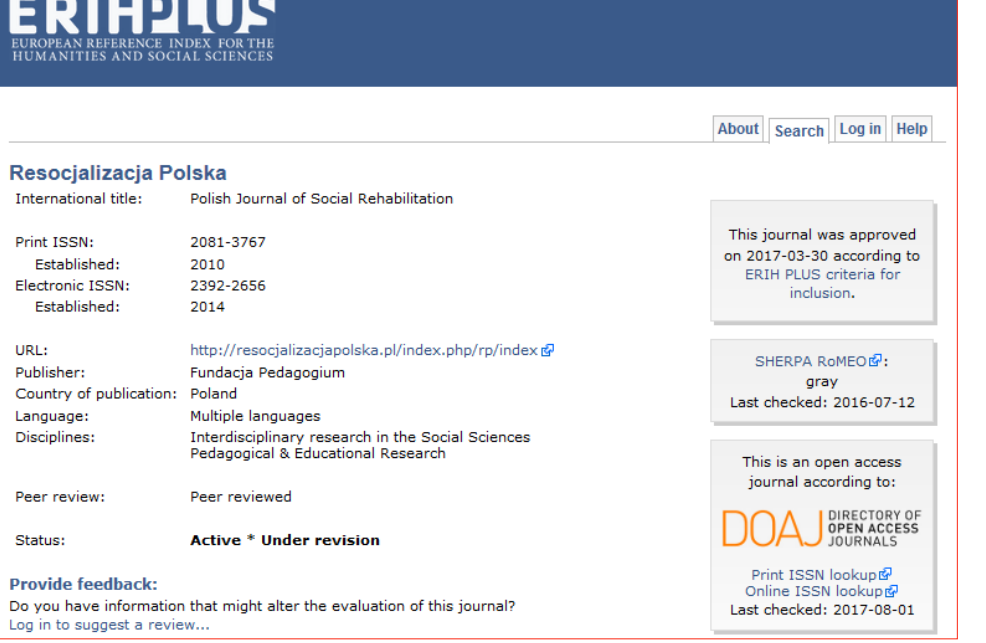

**Indeksowanie czasopism w referencyjnych bazach danych**

Indeksowanie czasopism<br>w referencyjnych<br>bazach danych

104

II. 40 • Przykładowy rekord z bazy ERIH Plus.

Źródło • https://dbh.nsd.uib.no/publiseringskanaler/erihplus/periodical/info.action?id=487024 [Dostęp: 14.08.2017]

## 10.4.2 Kryteria oceny do ERIH Plus

Do bazy ERIH plus mogą zostać włączone czasopisma, które spełniają wszystkie poniżej wymienione kryteria:

- czasopismo musi mieć ustaloną procedurę recenzowania (recenzje zewnętrzne),
- czasopismo powinno posiadać radę naukową (lub jej odpowiednik) składającą się z osób związanych ze środowiskiem akademickim,
- czasopismo powinno posiadać ważny numer ISSN zarejestrowany w bazie ISSN,
- wszystkie opublikowane artykuły powinny zawierać abstrakt w języku angielskim lub innym istotnym dla danej dyscypliny,
- przy każdym artykule musi się znaleźć afiliacja autora,
- co najwyżej dwie trzecie autorów może pochodzić z tej samej instytucji.

Po zgłoszeniu eksperci ERIH Plus przeglądają oryginalne publikacje z dwóch ostatnich lat (przekłady i przedruki są pomijane), zwracając uwagę na afiliację autorów i na tej podstawie ustalają zasięg oddziaływania czasopisma, wyodrębniając trzy kategorie autorstwa:

- 1 . Autorstwo jest międzynarodowe, gdy mniej niż dwie trzecie autorów opublikowanych w czasopiśmie pochodzi z tego samego kraju.
- 2 . Autorstwo jest narodowe, gdy więcej niż dwie trzecie autorów opublikowanych w czasopiśmie pochodzi z tego samego kraju.

3 · Autorstwo jest lokalne, jeśli więcej niż dwie trzecie autorów opublikowa- (105 nych w czasopiśmie pochodzi z tej samej instytucji.

Czasopisma publikujące na swych łamach przede wszystkim artykuły napisane przez pracowników tej samej instytucji, nie są włączane do bazy ERIH Plus.

#### 10.4.3 Ocena czasopism

Ocena czasopism w ERIH Plus prowadzona jest w sposób ciągły. Formularze zgłoszeniowe mogą składać pracownicy pochodzący z instytucji akademickiej lub stowarzyszenia naukowego. Redaktorzy czasopism, bibliotekarze i członkowie stowarzyszeń naukowych mogą także złożyć aplikację, jeśli spełnią ten ogólny wymóg. Wnioski wydawców komercyjnych nie są rozpatrywane.

Osoba zgłaszająca czasopismo musi mieć założone konto, a następnie wypełnić formularz, w którym należy podać informacje o czasopiśmie.

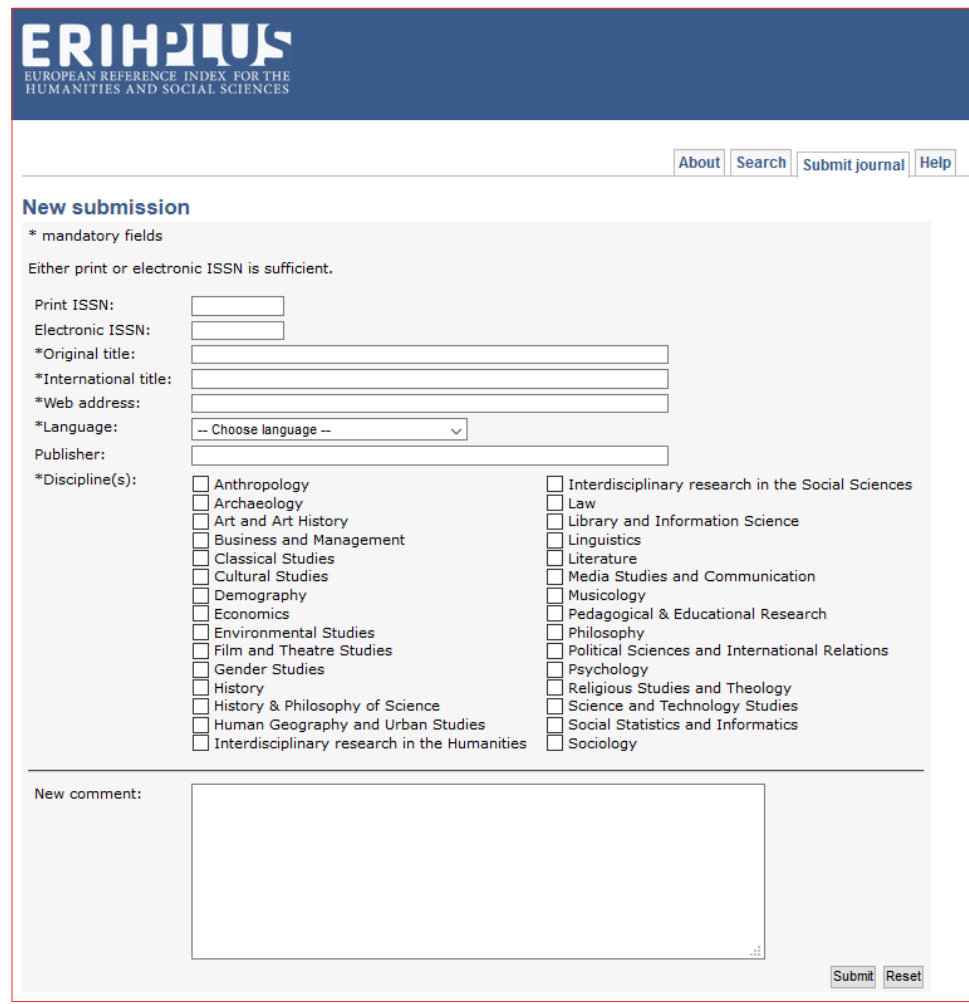

**II. 41** • Formularz zgłoszeniowy do bazy ERIH Plus.

Źródło • https://dbh.nsd.uib.no/publiseringskanaler/erihplus/submission/new [Dostęp: 14.08.2017]

Za podanie wszystkich wymaganych danych odpowiedzialny jest wniosko- (106 dawca. Wnioski niekompletne nie są rozpatrywane. Wszystkie zgłoszenia ocenia się w podobny sposób. Eksperci ERIH Plus sprawdzają na początku, czy podany ISSN jest zarejestrowany w bazie ISSN, a następnie sprawdzają kolejne kryteria. Podstawą oceny jest strona internetowa czasopisma, dlatego też ważne jest, aby przed wysłaniem zgłoszenia sprawdzić, czy znajdują się na niej te wszystkie elementy, które będą podstawą dalszego przeglądu (spisy treści lub pełne teksty z afiliacjami, procedura recenzowania, anglojęzyczne abstrakty, skład komitetu naukowego). Eksperci ERIH Plus to osoby pochodzące ze środowiska akademickiego mający wiedzę na temat naukowego publikowania, natomiast eksperci krajowi reprezentujący różne dyscypliny proszeni są o konsultacje w przypadkach budzących wątpliwości. Eksperci krajowi pochodzą z krajów europejskich, które mają w bazie co najmniej 10 czasopism. Taki sposób pracy zapewnia kontrolę społeczności naukowej i pozwala na sprawną ocenę zgłoszonych czasopism.

Czasopismo powinno mieć anglojęzyczną stronę z tłumaczeniem najważniejszych informacji. Przeprowadzona ocena nie jest ostateczna. Wszystkie czasopisma mają możliwość poprawienia danych w bazie ERIH Plus, wystarczy że prześlą odpowiednią dokumentację do zespołu oceniającego. Jeśli informacje o kryteriach można znaleźć tylko w drukowanej wersji czasopisma, można je wysłać pocztą elektroniczną (skan) lub tradycyjną.

W przypadku czasopism przeniesionych ze starego ERIH-a, które nie zostały zaktualizowane, pojawia się uwaga o tym, że zostało ono zatwierdzone w 2008 roku według stosowanych ówcześnie kryteriów. Począwszy od jesieni 2015 roku wszystkie przeniesione czasopisma są poddawane ponownej ocenie (według nowych kryteriów stosowanych w ERIH Plus), ale niezależnie od wyniku, informacje o nich będą widoczne w bazie. Rekordy te będą uzupełnione o brakujące informacje, takie jak język, kraj wydania, adres strony internetowej czy te dotyczące otwartego dostępu. Po aktualizacji danych w bazie do redakcji czasopisma zostanie przesłana odpowiednia informacja na adres podany na stronie internetowej danego periodyku.

# Zakończenie

11

Obecnie w Polsce trwają dyskusje nad zmianami w szkolnictwie wyższym, które ma przynieść tzw. Ustawa 2.0 i podległe jej akty prawne.

Indeksowanie czasopism<br>w referencyjnych<br>bazach danych **Indeksowanie czasopism w referencyjnych bazach danych**

Wydawcy, autorzy, uczelnie zastanawiają się, jak będzie wyglądała ocena jednostek $\hskip 2cm (\hbox{108})$ naukowych i według jakich kryteriów będą zbudowane Wykazy czasopism naukowych. Czy i w jaki sposób będzie miało na nie wpływ indeksowanie w bazach danych? Czy "opłaca" się zgłaszać do jakiejś bazy? Czy powstanie lista baz referencyjnych, polecanych przez Ministerstwo Nauki i Szkolnictwa Wyższego, a jeśli tak, to na ile będzie ona różnić się od Wykazów z *Komunikatów* z lat 2012-2015?

Niezależnie od tego, jaki będzie kształt Wykazu czasopism punktowanych i jaki będzie udział w jego tworzeniu bibliograficznych baz danych, na pewno warto zadbać o indeksowanie czasopisma w różnych bazach, ponieważ korzyści są o wiele większe niż jedynie sama punktacja. Warto też pochylić się nad kryteriami włączenia do bazy nie tylko w kontekście uciążliwego obowiązku do spełnienia, lecz także – a może przede wszystkim – aby podnieść jakość periodyku. Większość tych kryteriów to tak naprawdę światowe standardy stosowane przez dobre czasopisma. Nawet jeśli w danym momencie analiza tych kryteriów nie nastraja redakcję zbyt optymistycznie i chwilowo nie ma szans na indeksowanie w wymarzonej bazie danych, to warto ten zestaw kryteriów potraktować jako drogowskaz na przyszłość, jako coś, do czego trzeba dążyć, przygotowując każdy kolejny numer czasopisma.

# Podziękowania

Bardzo dziękuję za uważną lekturę i wszelkie sugestie Ewie Rozkosz i Emanuelowi Kulczyckiemu.

Poradnik powstał w ramach prac grupy badawczej Scholarly Communication Research Group (http://sc.amu.edu.pl/) realizującej projekt pt. "Współczesna polska humanistyka wobec wyzwań naukometrii" finansowany ze środków Narodowego Programu Rozwoju Humanistyki, numer decyzji 0057/NPHR3/H11/82/2014.
# Przydatna literatura i akty prawne

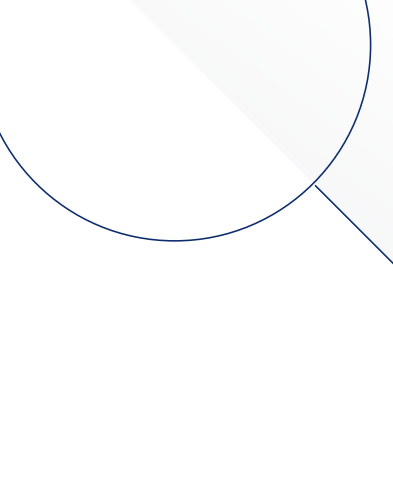

- Bogacewicz, R. (2015). PSJD Polish Scientific Journals Database. W: Jak zwiększyć  $\qquad \qquad (110)$ zasięg i wpływ czasopisma naukowego? Warszawa, 20 kwietnia 2015. Pobrane 25 listopada 2017, z: https://www.slideshare.net/OpenSciencePlatform/psjd- -seminarium-warszawa2015
- Buzdygan, D. (2013). Bibliograficzna baza danych promocją czasopism, artykułów, autorów i instytucji. W: Bibliograficzne bazy danych i ich rola w rozwoju nauki, Poznań, 17-19 kwietnia 2013. (Materiały Konferencyjne EBIB, nr 24). Pobrane 25 listopada 2017, z: http://open.ebib.pl/ojs/index.php/Mat\_konf/article/view/22
- Dahlig-Turek, E. (2011). ESF, ERIH, JCR... czyli o ewaluacji humanistyki. *Kultura i Edukacja*, *2*(81), 189-203.
- Derfert-Wolf, F. (2014). Indeksowanie czasopism naukowych w krajowych bazach danych w kontekście organizacyjno-ekonomicznym. W: M. Odlanicka-Poczobutt, K. Zioło (red.). Biblioteka akademicka. Infrastruktura – uczelnia – otoczenie, Gliwice, 24-25 października 2013. (s. 191-206). Gliwice: Wydawnictwo Politechniki Śląskiej.
- Derfert-Wolf, L. (2013). Baza danych BazTech współpraca z wydawcami czasopism i użytkownikami. W: Bibliograficzne bazy danych i ich rola w rozwoju nauki, Poznań, 17-19 kwietnia 2013. (Materiały Konferencyjne EBIB, nr 24). Pobrane 25 listopada 2017, z: http://open.ebib.pl/ojs/index.php/Mat\_konf/article/view/38
- Derfert-Wolf, L., Buzdygan, D. (2015). Czasopisma techniczne. Baza danych BazTech. W: Jak zwiększyć zasięg i wpływ czasopisma naukowego? Warszawa, 20 kwietnia 2015. Pobrane 25 listopada 2017, z: https://www.slideshare.net/OpenSciencePlatform/prezentacja-bazy-agro-w-trakcie-seminarium-dla-wydawcwjak-zwikszy-zasig-i-wpyw-czasopisma-naukowego-warszawa-20-kwietnia-2015baz-tech-seminarium-warszawa-2015
- Drabek, A. (2012). Wykorzystanie bibliometrii w polityce naukowej. *Biuletyn EBIB, 130*. Pobrane 25 listopada 2017, z: http://www.ebib.pl/images/stories/numery/130/130\_drabek.pdf
- Drabek, A. (2013). Do użytku bibliometrycznego... Niebibliograficzne wykorzystanie baz bibliograficznych. W: Bibliograficzne bazy danych i ich rola w rozwoju nauki, Poznań, 17-19 kwietnia 2013. (Materiały Konferencyjne EBIB, nr 24). Pobrane 25 listopada 2017, z: http://open.ebib.pl/ojs/index.php/Mat\_konf/ article/view/26
- Drabek, A. (2014). Tytuł czasopisma i jego funkcja we współczesnym obiegu nauki. *Biuletyn EBIB*, *149*. Pobrane 25 listopada 2017, z: http://open.ebib.pl/ojs/index. php/ebib/article/view/235
- Drabek, A., Rozkosz, E.A., Hołowiecki, M. Kulczycki, E. (2015). Polski Współczynnik Wpływu a kultury cytowań w humanistyce. *Nauka i Szkolnictwo Wyższe, 2*(46), 121-138. Pobrane 25 listopada 2017, z: http://pressto.amu.edu.pl/index.php/ nsw/article/view/5573
- Ebrahim, N.A. (2014). Optimize Your Article for Search Engine. *University of Malaya* <sup>111</sup> *Research Bulletin*, *2*(1). Pobrane 25 listopada 2017, z: https://works.bepress.com/ aleebrahim/93/
- Holland, K., Duncombe, D., Dyas, E., Meester, W. (wrzesień 2014). Helping to improve the submission & success process for Editors & Publishers. Pobrane 25 listopada 2017, z: https://www.elsevier.com/\_\_data/assets/pdf\_file/0006/95118/ SC\_FAQ-content-selection-process-22092014.pdf
- Komunikat Ministra Nauki i Szkolnictwa Wyższego z 4 września 2012 roku w sprawie kryteriów i trybu oceny czasopism naukowych. Pobrane 25 listopada 2017, z: http://www.nauka.gov.pl/g2/oryginal/2013\_05/e02b66aaeb832c04a2fcfcef5686929c.pdf
- Komunikat Ministra Nauki i Szkolnictwa Wyższego z dnia 2 czerwca 2015 roku w sprawie kryteriów i trybu oceny czasopism naukowych. Pobrane 25 listopada 2017, z: http://www.nauka.gov.pl/g2/oryginal/2015\_06/57d62136155875b12419981aa086b9f9.pdf
- Komunikat Ministra Nauki i Szkolnictwa Wyższego z dnia 29 maja 2013 roku w sprawie kryteriów i trybu oceny czasopism naukowych. Pobrane 25 listopada 2017, z: http://www.bip.nauka.gov.pl/wykaz-czasopism-naukowych/komunikatministra-nauki-i-szkolnictwa-wyzszego-z-dnia-29-maja-2013-r-w-sprawiekryteriow-i-trybu-oceny-czasopism-naukowychkomunikat-ministra-nauki-iszkolnictwa-wyzszego-z-dnia-29-maja-2013-r-w-sprawie-kryteriow-i-trybuoceny-czasopism-naukowych.html
- Kulczycki, E. (2013). *Jak dodać prace do Google Scholar i zwiększyć liczbę cytowań oraz Indeks Hirscha*. Poradnik dla początkujących. Poznań: Stowarzyszenie EBIB. Pobrane 25 listopada 2017, z: https://repozytorium.amu.edu.pl/bitstream/10593/4369/8/ Jak\_dodac\_prace\_do\_Google\_Scholar-v.1.1.pdf
- Kulczycki, E. (2013). *Otwarte czasopism. Zakładanie czasopism naukowych oraz transformacja czasopism zamkniętych*. Toruń: Stowarzyszenie EBIB. Pobrane 25 listopada 2017, z: https://repozytorium.amu.edu.pl/bitstream/10593/7853/1/ Kulczycki\_Otwarte\_czasopisma\_%20Zak%c5%82adanie\_czasopism\_naukowych\_oraz\_transformacja\_czasopism\_zamknietych.pdf
- Kulczycki, E. (2014). Zasady oceny czasopism humanistycznych i ich rola w parametryzacji jednostek naukowych. *Nauka, 3*, 117-140. Pobrane 25 listopada 2017, z: http://nauka-pan.pl/index.php/nauka/article/view/45
- Kulczycki, E. (2017). Rola baz danych w ocenie czasopism naukowych w Polsce aktualne cele i wyzwania polityki naukowej. W: Bibliograficzne bazy danych: perspektywy i problemy rozwoju: III Konferencja Naukowa Konsorcjum BazTech, Kraków, 26-27 czerwca 2017. (Materiały Konferencyjne EBIB, nr 25). Pobrane 10 grudnia 2017, z: http://open.ebib.pl/ojs/index.php/Mat\_konf/ article/view/596
- Kulczycki, E., Rozkosz, E.A., Drabek, A. (2016). Ocena ekspercka jako trzeci wymiar (112 ewaluacji krajowych czasopism naukowych. *Nauka*, *1*, 107-142. Pobrane 25 listopada 2017, z: http://nauka-pan.pl/index.php/nauka/article/view/651
- Kulczycki, W. (2011). Optymalizacja publikacji naukowych do wyszukiwarki Google Scholar. Pobrane 25 listopada 2017, z: http://historiaimedia.org/2011/10/12/ optymalizacja-publikacji-naukowych-do-wyszukiwarki-google-scholar/index.html
- Lavik, G. A. V., & Sivertsen, G. (2017). Erih Plus–Making the Ssh Visible, Searchable and Available. *Procedia Computer Science*, *106*, 61-65. Pobrane 25 listopada 2017, z: http://hdl.handle.net/11250/2443477
- Marchitelli, A., Galimberti, P., Bollini, A., & Mitchell, D. (2017). Improvement of editorial quality of journals indexed in DOAJ: a data analysis. *JLIS.it, Italian Journal of Library and Information Science*, *8*(1), 1-22. Pobrane 25 listopada 2017, z: https:// www.jlis.it/article/view/12052/11083
- Marszakowa-Szajkiewicz, I. (1996). Bibliometryczna analiza współczesnej nauki. Katowice: Wydaw. Uniwersytetu Śląskiego.
- Nestoruk, I.B. (2012). Tytuł jako szczególne oznaczenie: wybrane aspekty ochrony prawnej. *Studia Prawa Prywatnego*, *7*(3-4), 3-31.
- Osiewalska, A. (2013). BazEkon dziedzinowy indeks cytowań z własnym programem bibliometrycznym. W: Bibliograficzne bazy danych i ich rola w rozwoju nauki, Poznań, 17-19 kwietnia 2013. (Materiały Konferencyjne EBIB, nr 24). Pobrane 25 listopada 2017, z: http://open.ebib.pl/ojs/index.php/Mat\_konf/ article/view/33/145
- Pamuła-Cieślak, N. (2017). Polskie czasopisma otwarte w DOAJ aplikowanie, indeksowanie i dobre praktyki. W: Bibliograficzne bazy danych: perspektywy i problemy rozwoju: III Konferencja Naukowa Konsorcjum BazTech, Kraków, 26-27 czerwca 2017. (Materiały Konferencyjne EBIB, nr 25). Pobrane 10 grudnia 2017, z: http://open.ebib.pl/ojs/index.php/Mat\_konf/article/view/605
- Pamuła-Cieślak, N. (2017). Przyczyny niepowodzeń. Dlaczego wielu polskich czasopism otwartych nie ma w Directory of Open Access Journals. W: Organizacja i recepcja treści w środowisku cyfrowym, Katowice, 23 maja 2017. Pobrane 25 listopada 2017, z: https://repozytorium.umk.pl/handle/item/4430
- Reiss, I. (b.d.). How to improve quality of my journal and increase its impact factor. Pobrane 25 listopada 2017, z: https://www.abecbrasil.org.br/includes/eventos/ xxii\_curso/palestras/sabado/Isabelle\_Reiss.pdf
- Rozkosz, E.A. (2014). Open Journal Systems wartość dodana czasopisma. *Biuletyn EBIB, 149*. Pobrane 25 listopada 2017, z: http://open.ebib.pl/ojs/index.php/ebib/ article/view/246
- Rozkosz, E.A. (2017). Wykorzystanie diagramów COPE w zasadach etyki publikacyjnej czasopisma naukowego. W: Bibliograficzne bazy danych: perspektywy i pro-

blemy rozwoju: III Konferencja Naukowa Konsorcjum BazTech, Kraków, 26-27  $\qquad \qquad (\text{113})$ czerwca 2017. (Materiały Konferencyjne EBIB, nr 25). Pobrane 10 grudnia 2017, z; http://open.ebib.pl/ojs/index.php/Mat\_konf/article/view/604

- Rychlik, M. (2017). Upowszechnianie dorobku naukowego w repozytoriach i bazach danych – działania komplementarne czy konkurencyjne? W: Bibliograficzne bazy danych: perspektywy i problemy rozwoju: III Konferencja Naukowa Konsorcjum BazTech, Kraków, 26-27 czerwca 2017. (Materiały Konferencyjne EBIB, nr 25). Pobrane 10 grudnia 2017, z: http://open.ebib.pl/ojs/index.php/ Mat\_konf/article/view/600
- Rozporządzenie Ministra Kultury i Sztuki z dnia 6 marca 1997 roku w sprawie wykazu bibliotek uprawnionych do otrzymywania egzemplarzy obowiązkowych poszczególnych rodzajów publikacji oraz zasad i trybu ich przekazywania. (Dz.U. 1997 nr 29 poz. 161). Pobrane 25 listopada 2017, z: http://isap.sejm.gov. pl/DetailsServlet?id=WDU19970290161
- Siuda, P. (red.) (2016). (Nie)obecna nauka: strategie promocyjne polskich czasopism naukowych z zakresu nauk humanistycznych i społecznych. Poznań: Wydaw. Naukowe Instytutu Filozofii Uniwersytetu Adama Mickiewicza.
- Stefaniak, B. (1998). Badania bibliometryczne, informetryczne, naukometryczne. W: E. Ścibor (red.), Informacja naukowa w Polsce: tradycja i nowoczesność (s. 197-220). Olsztyn: Wydaw. WSP.
- Testa, J. (lipiec 2016). Web of Science Core Collection Journal Selection Process. Pobrane 25 listopada 2017, z: http://wokinfo.com/essays/journal-selection-process/
- Ustawa dnia 7 listopada 1996 roku o obowiązkowych egzemplarzach bibliotecznych. (Dz.U. 1996 nr 152 poz. 722). Pobrane 25 listopada 2017, z: http://isap.sejm.gov. pl/DetailsServlet?id=WDU19961520722
- Ustawa z dnia 26 stycznia 1984 roku. Prawo Prasowe (Dz.U. Nr 5 poz.24 z 1984 r. ze zm.). Pobrane 25 listopada 2017, z: http://prawo.sejm.gov.pl/isap.nsf/DocDetails. xsp?id=WDU19840050024

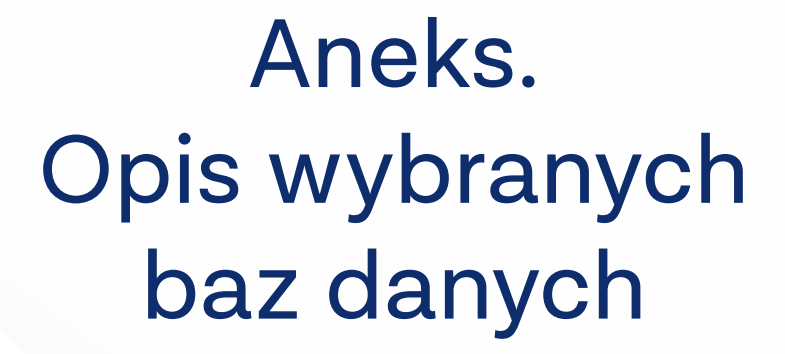

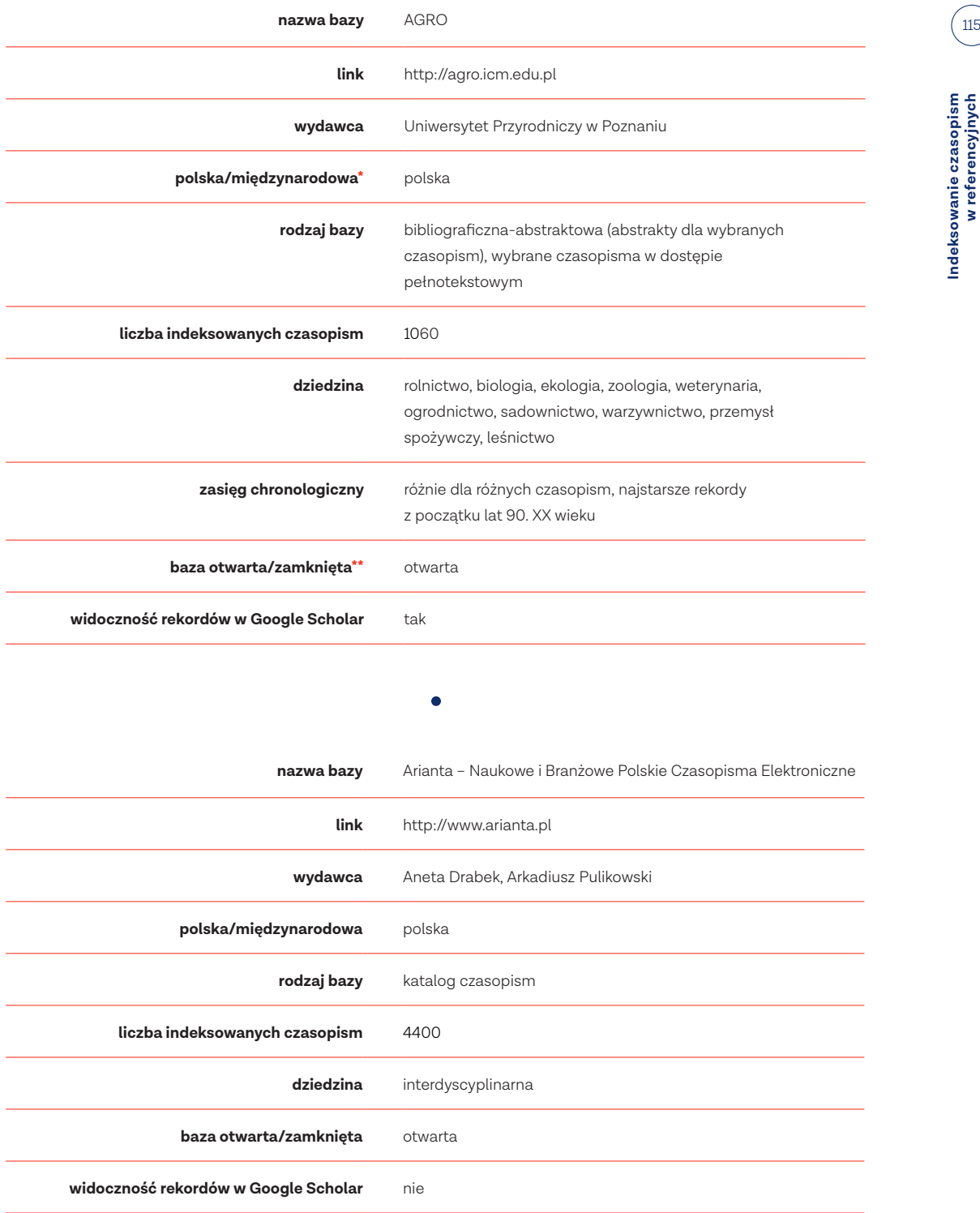

\* Baza określona jako "polska" indeksuje wyłącznie materiały wydane w Polsce, natomiast "międzynarodowa" dokumenty z całego świata.

\*\* Baza otwarta to baza udostępniająca swoje zasoby nieodpłatnie i bez żadnych warunków, baza zamknięta to baza komercyjna, dostępna jedynie po wykupieniu prenumeraty.

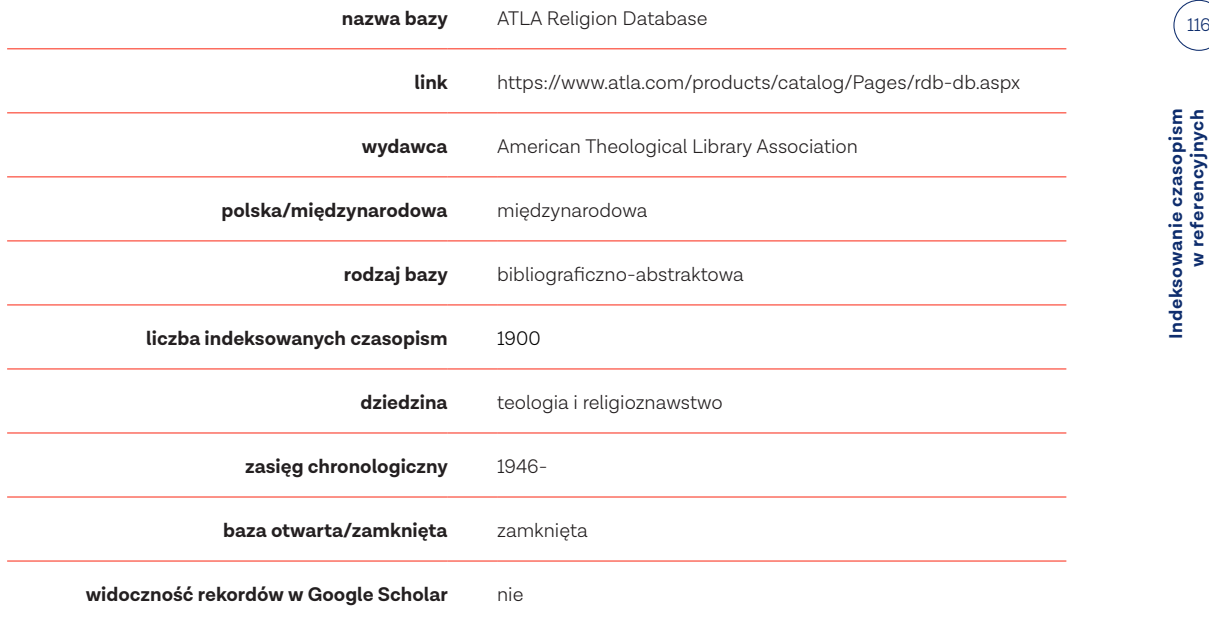

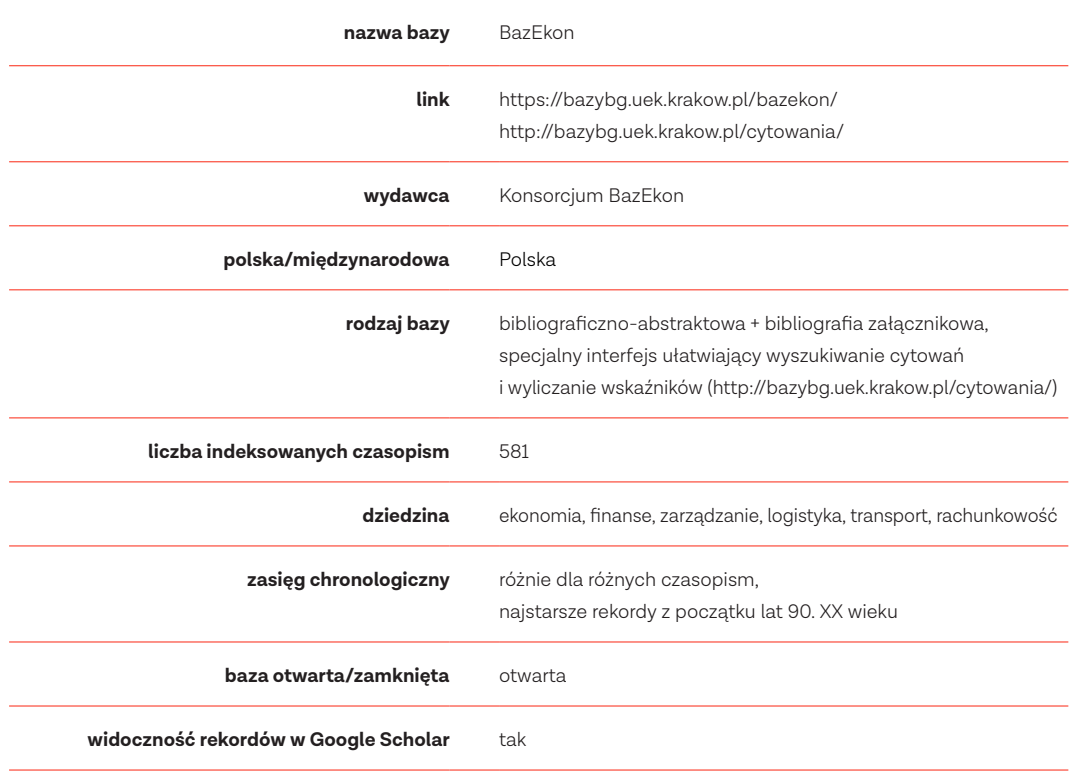

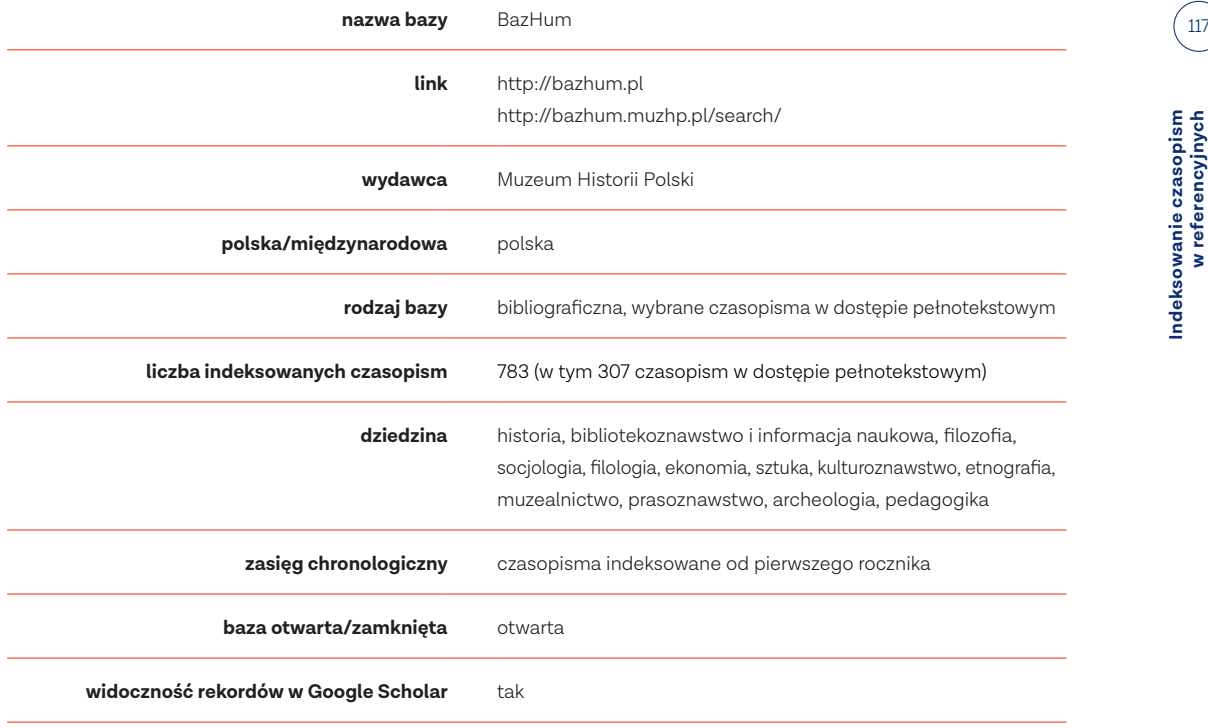

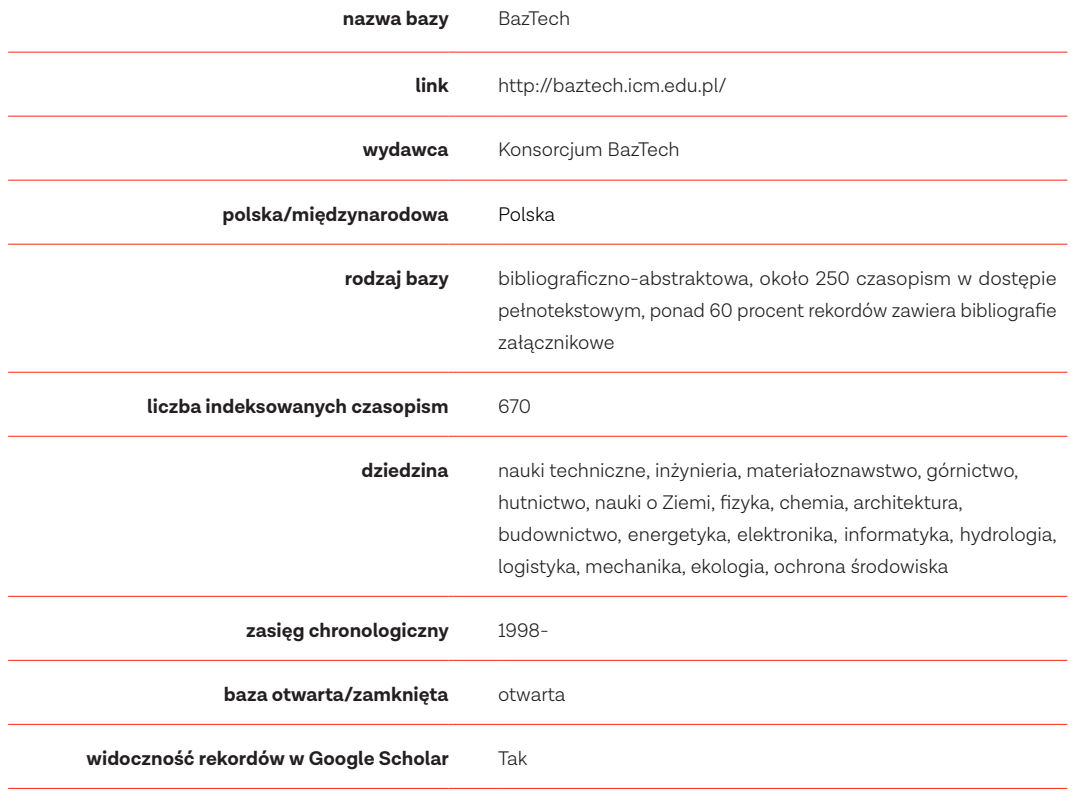

Indeksowanie czasopism<br>w referencyjnych<br>bazach danych **Indeksowanie czasopism w referencyjnych bazach danych**

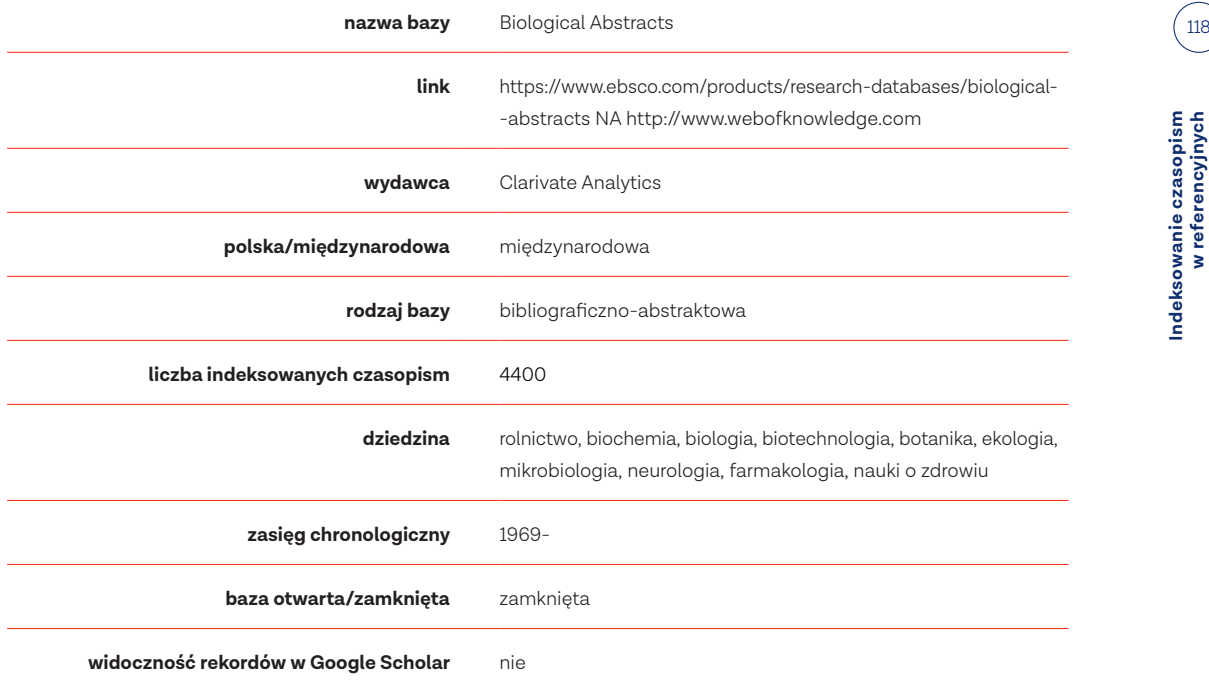

Indeksowanie czasopism<br>w referencyjnych<br>bazach danych

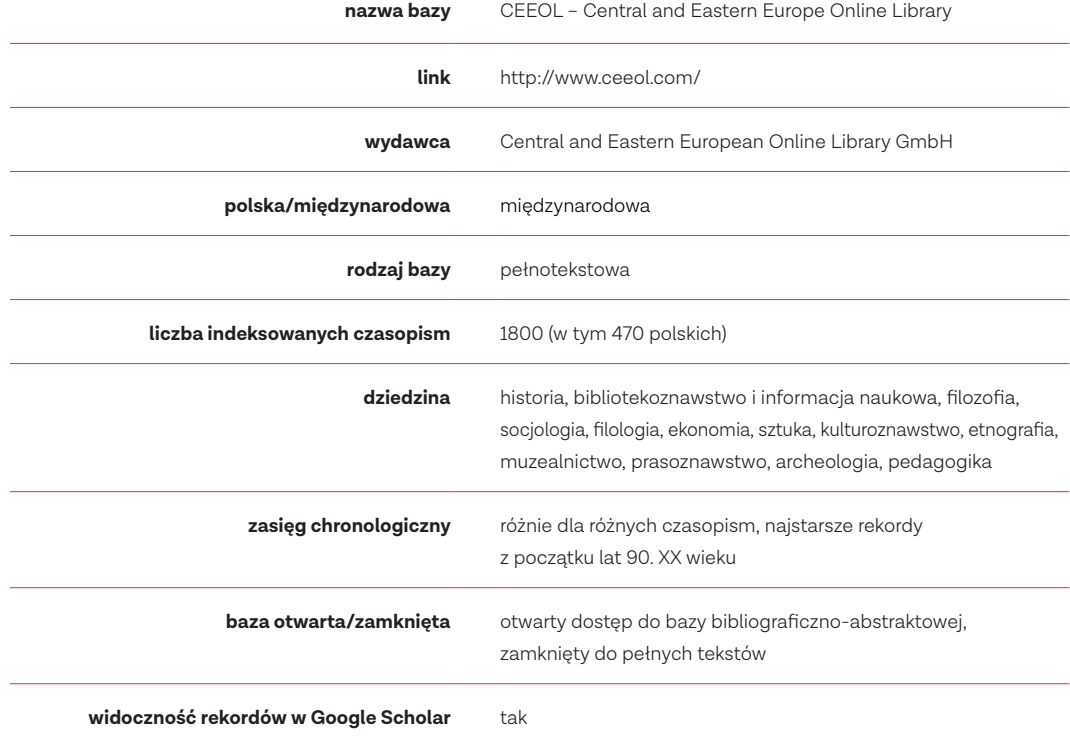

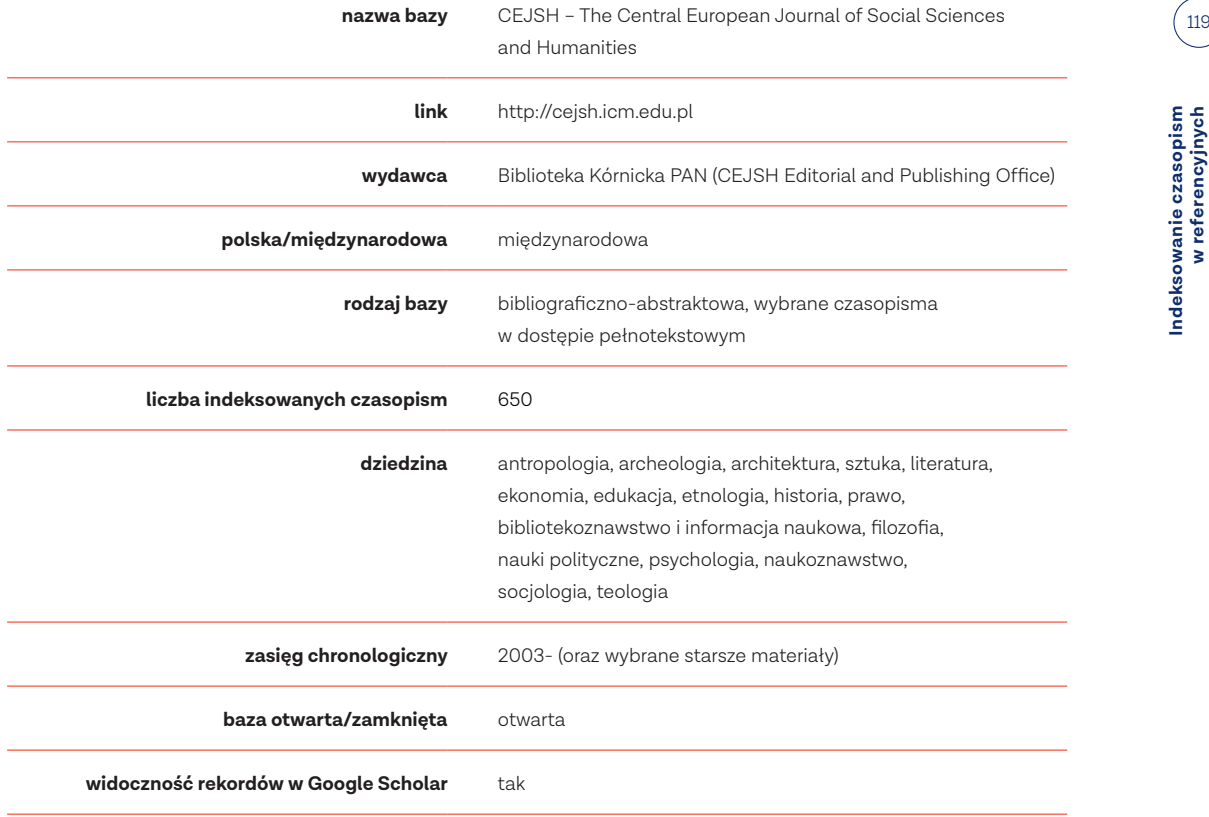

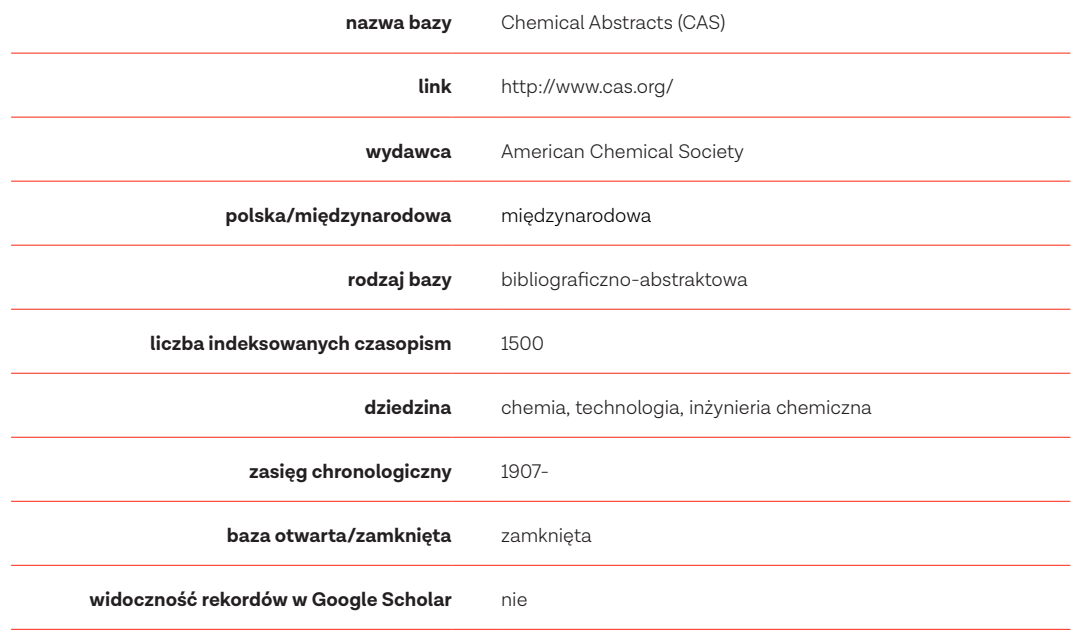

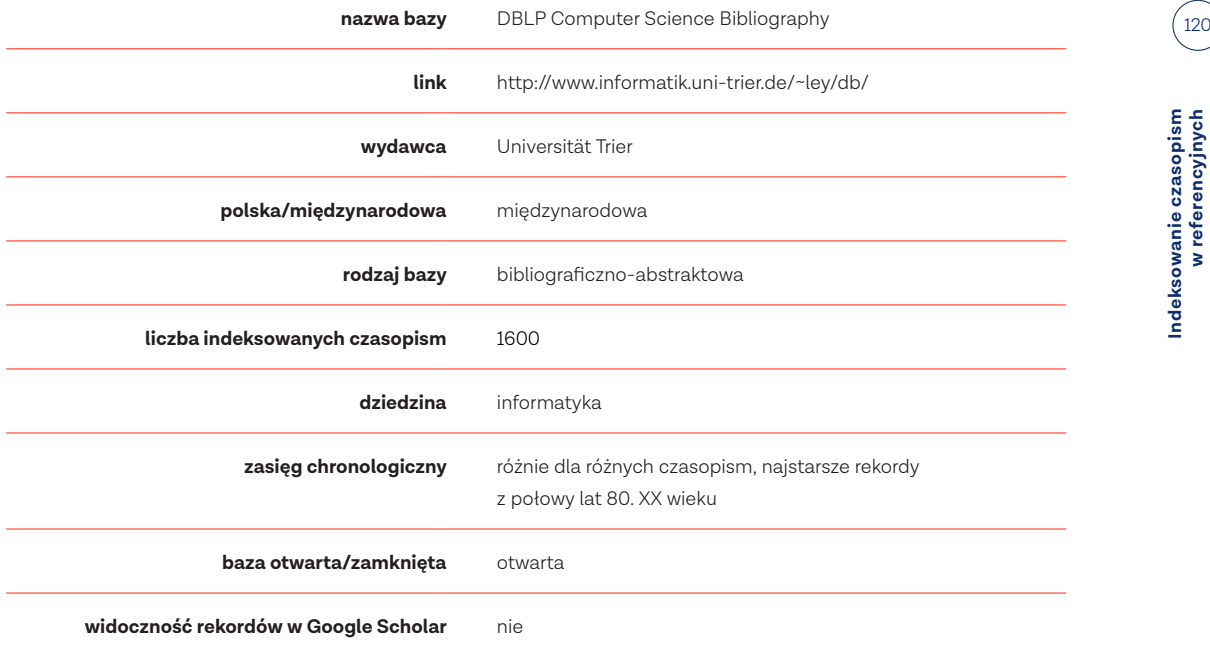

Indeksowanie czasopism<br>w referencyjnych<br>bazach danych **Indeksowanie czasopism w referencyjnych bazach danych**

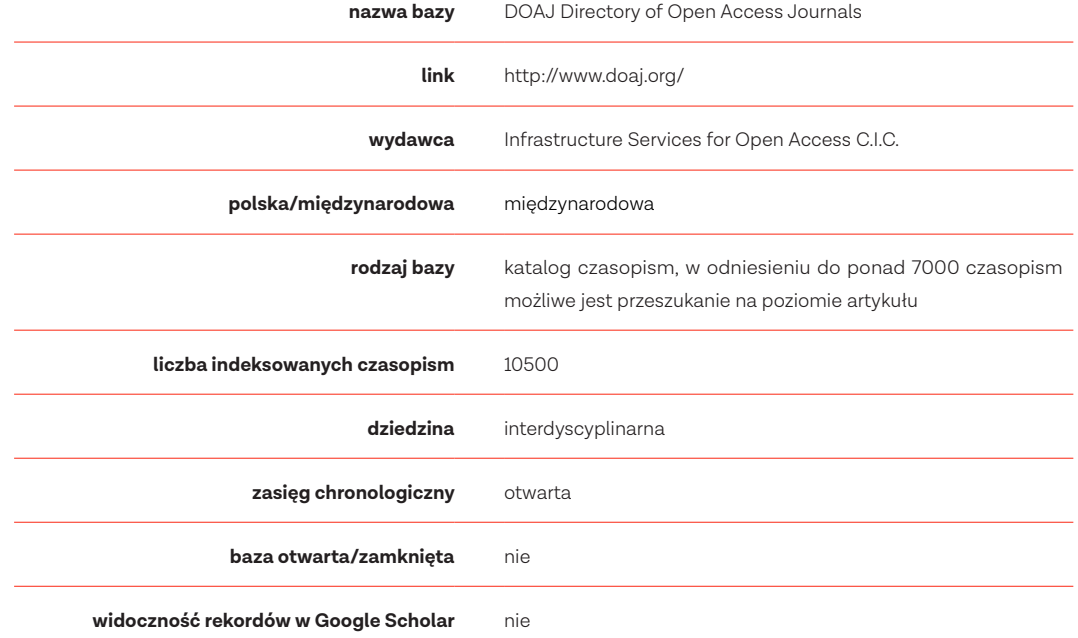

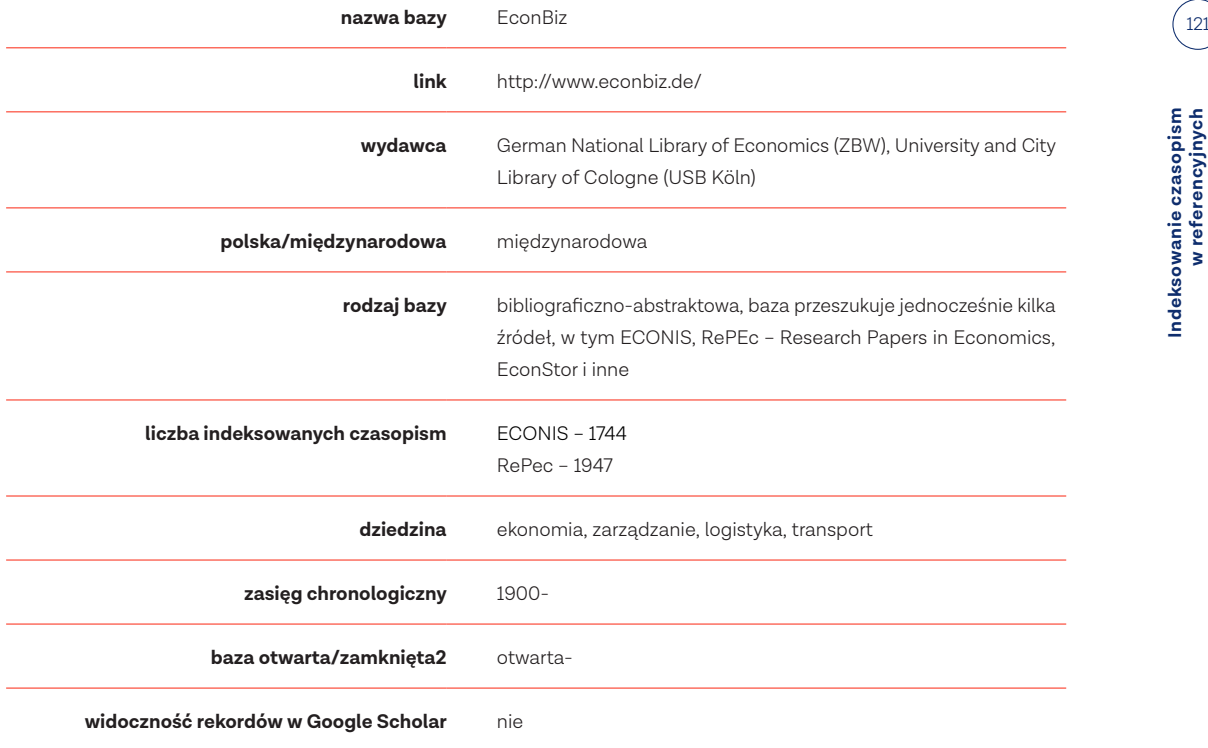

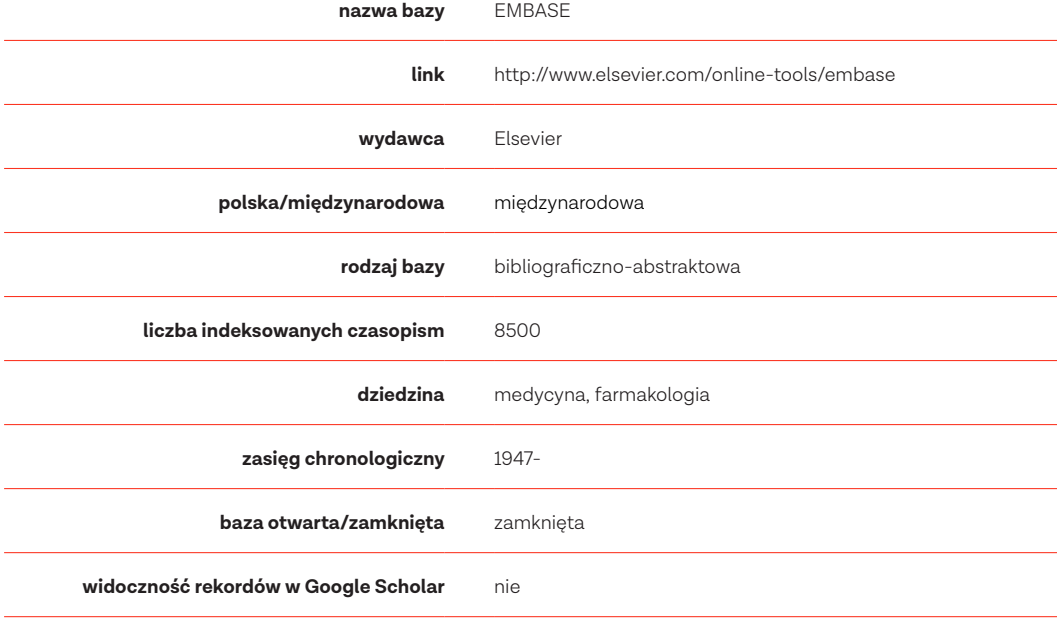

Indeksowanie czasopism<br>w referencyjnych<br>bazach danych **Indeksowanie czasopism w referencyjnych bazach danych**

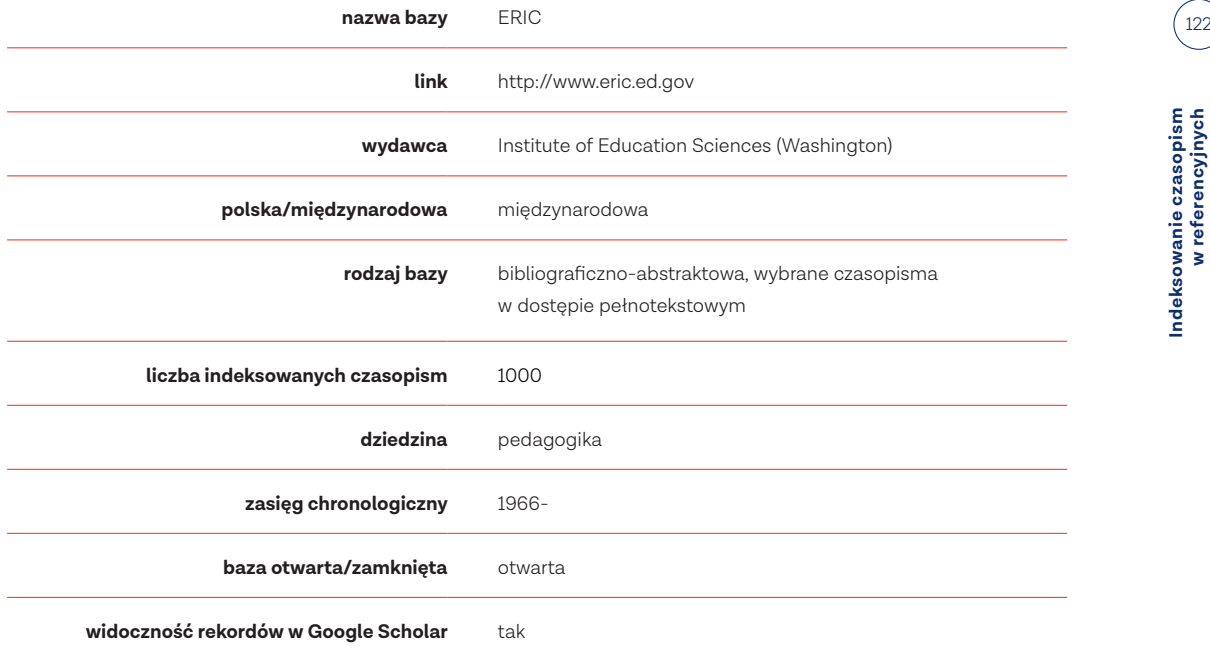

Indeksowanie czasopism<br>w referencyjnych<br>bazach danych

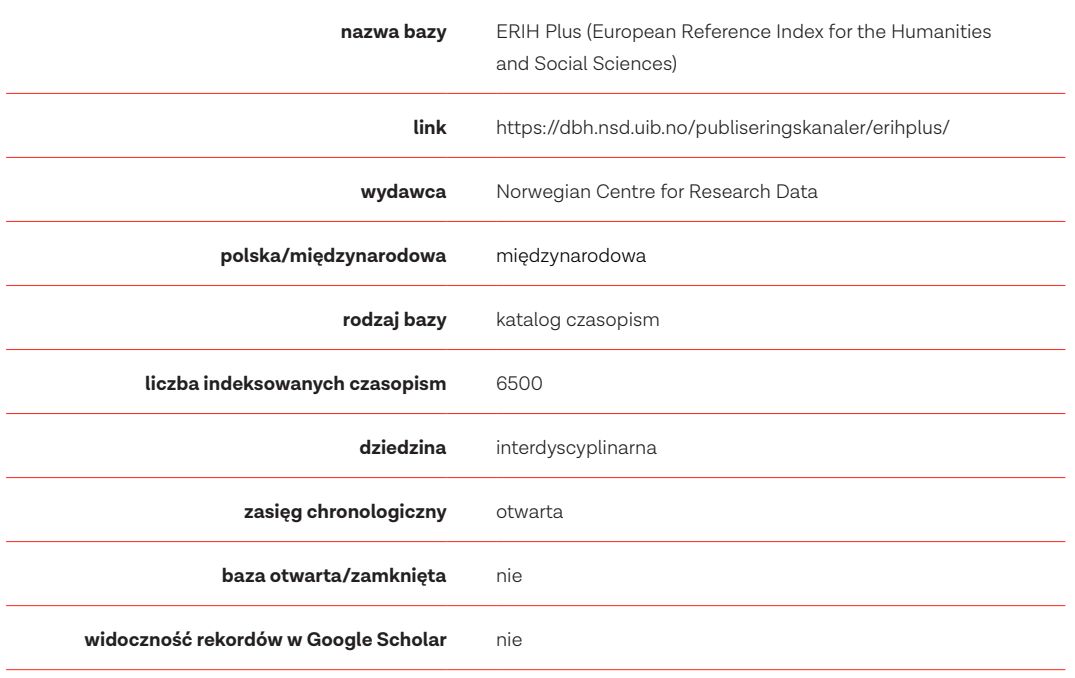

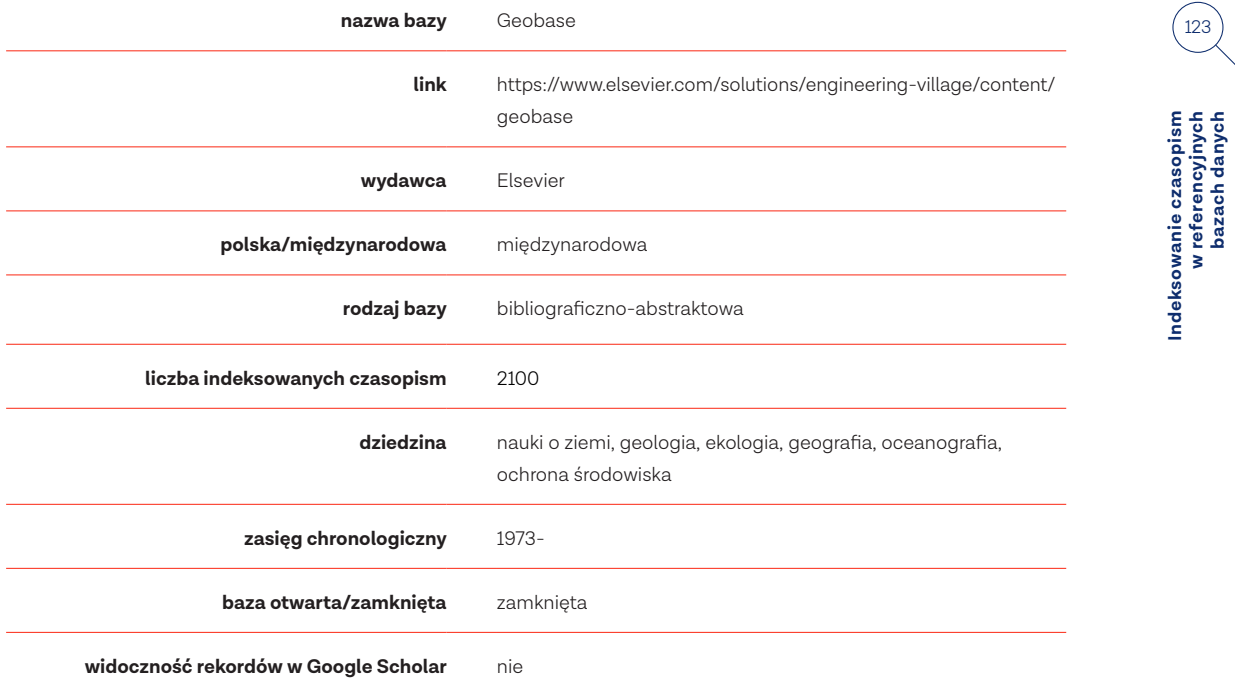

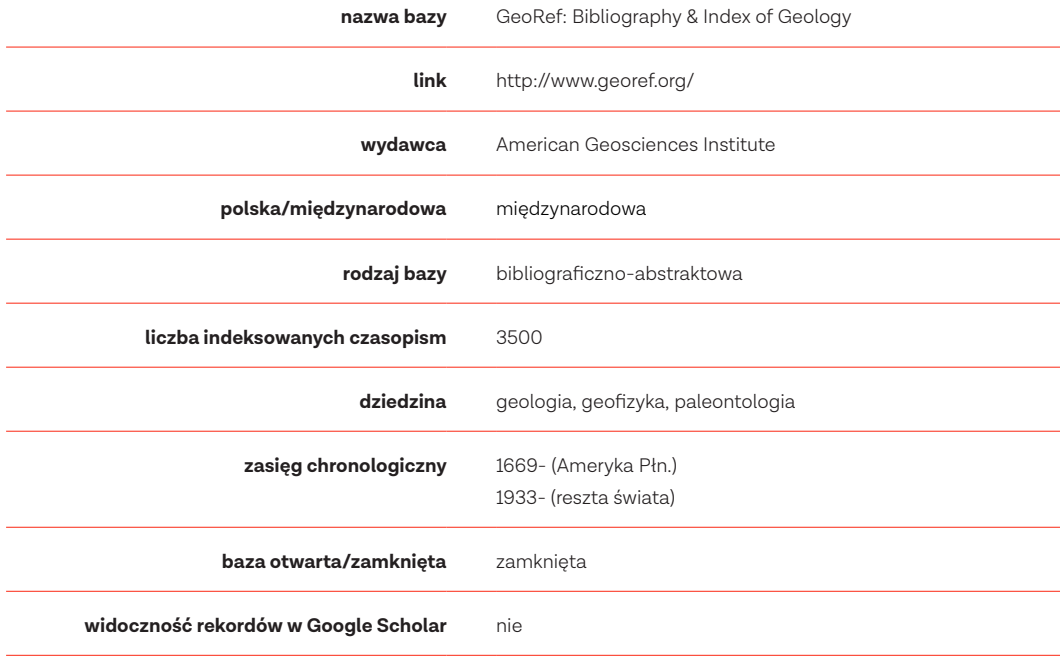

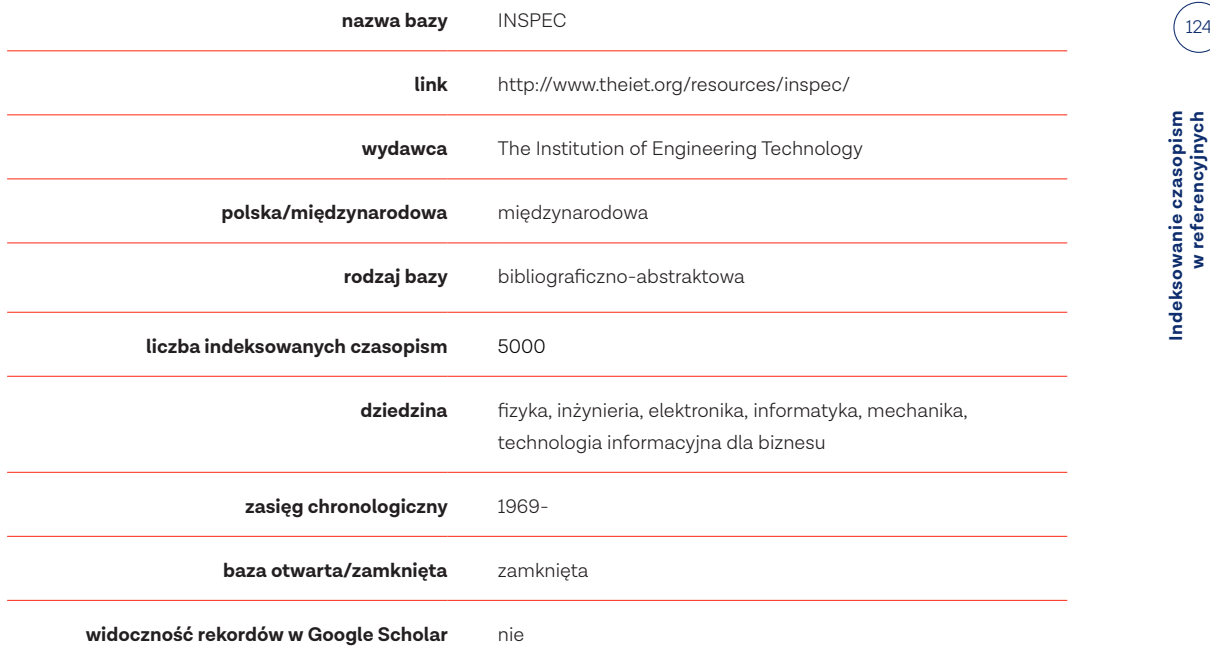

Indeksowanie czasopism<br>w referencyjnych<br>bazach danych

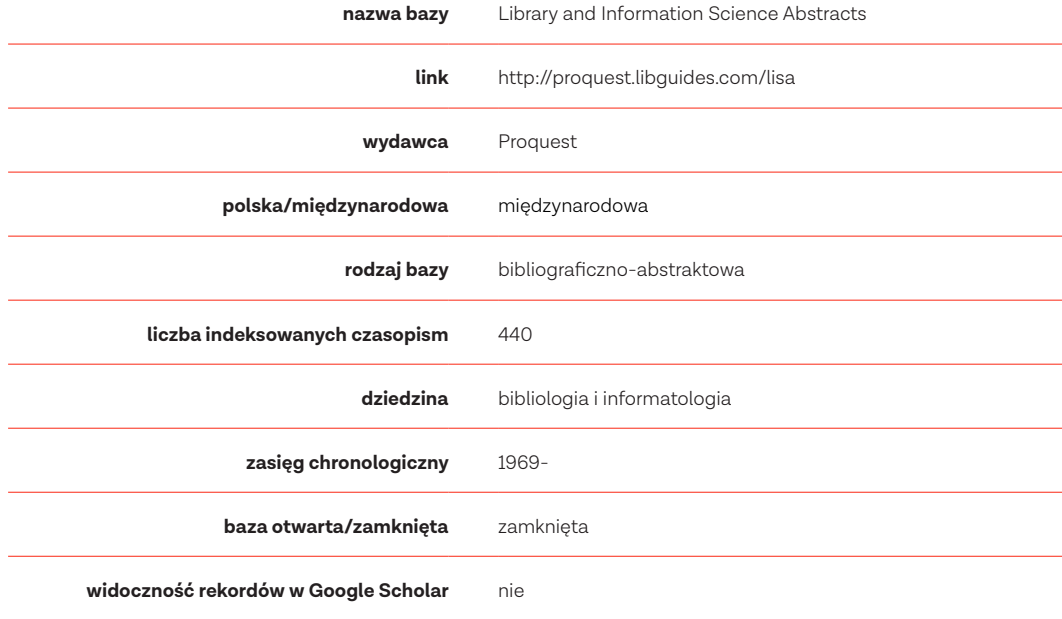

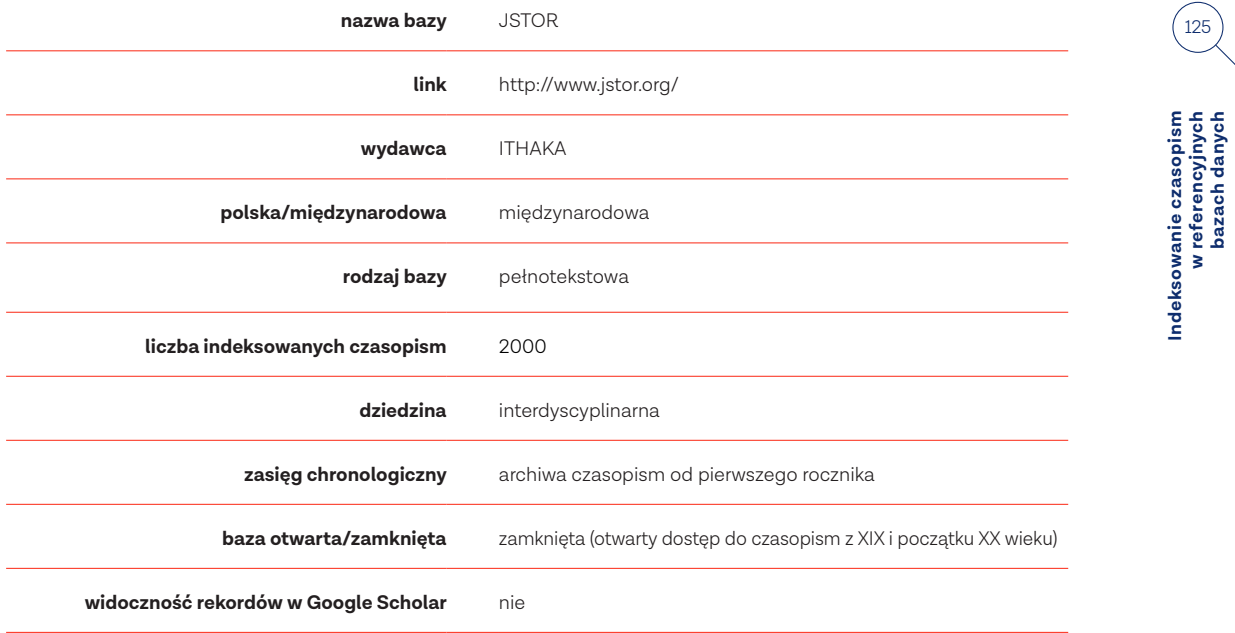

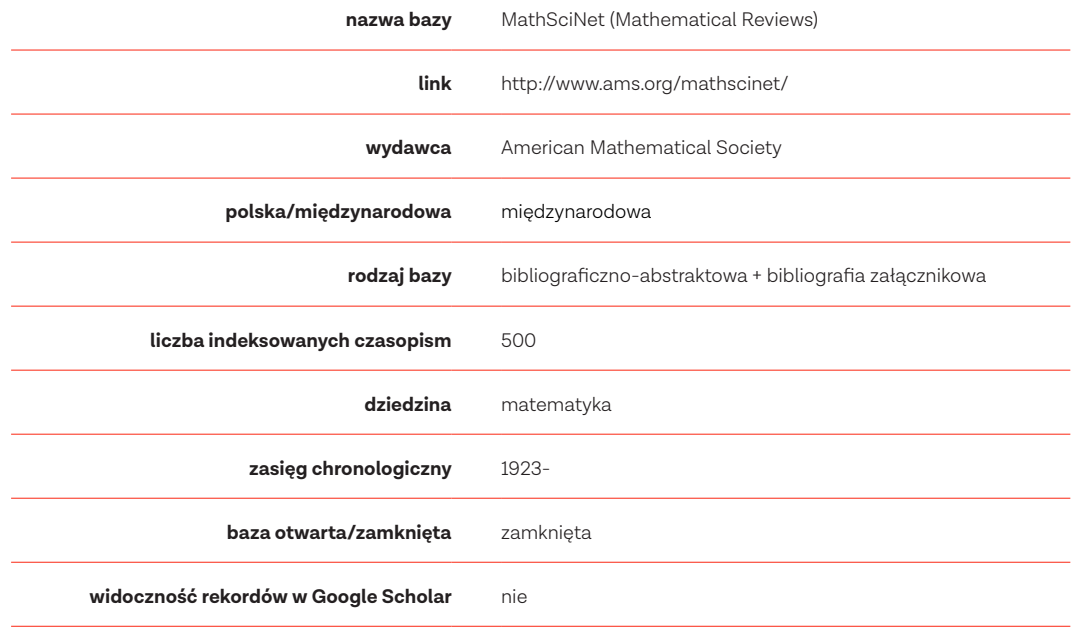

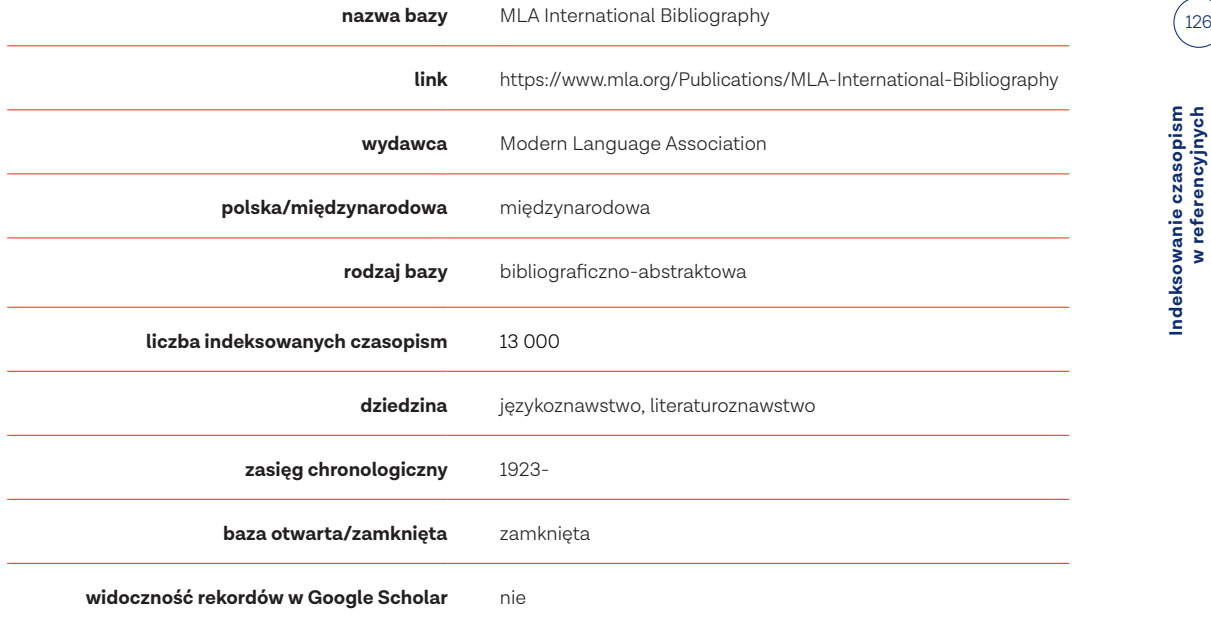

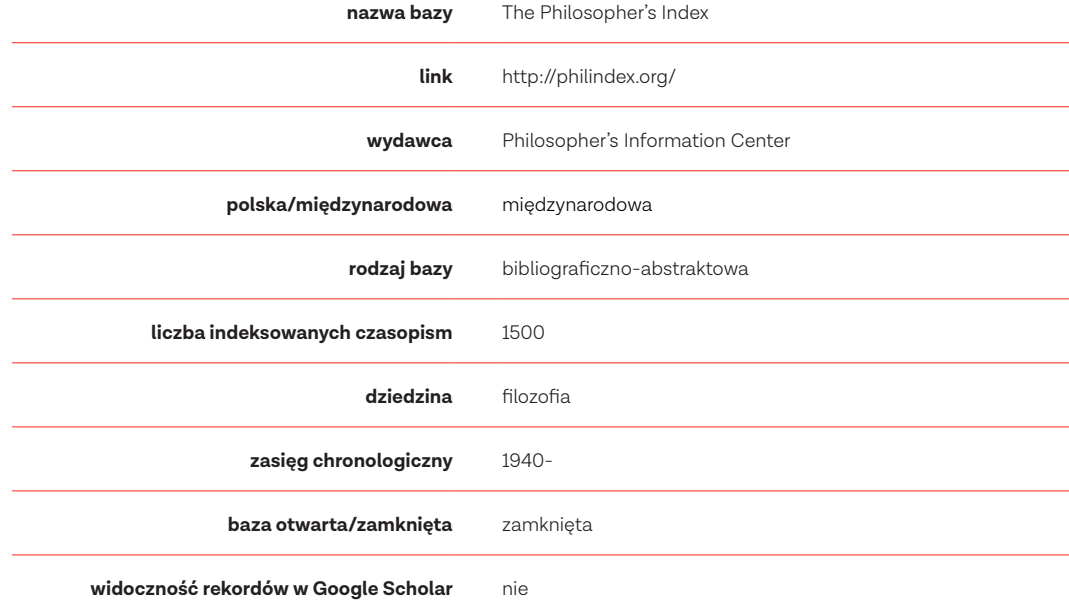

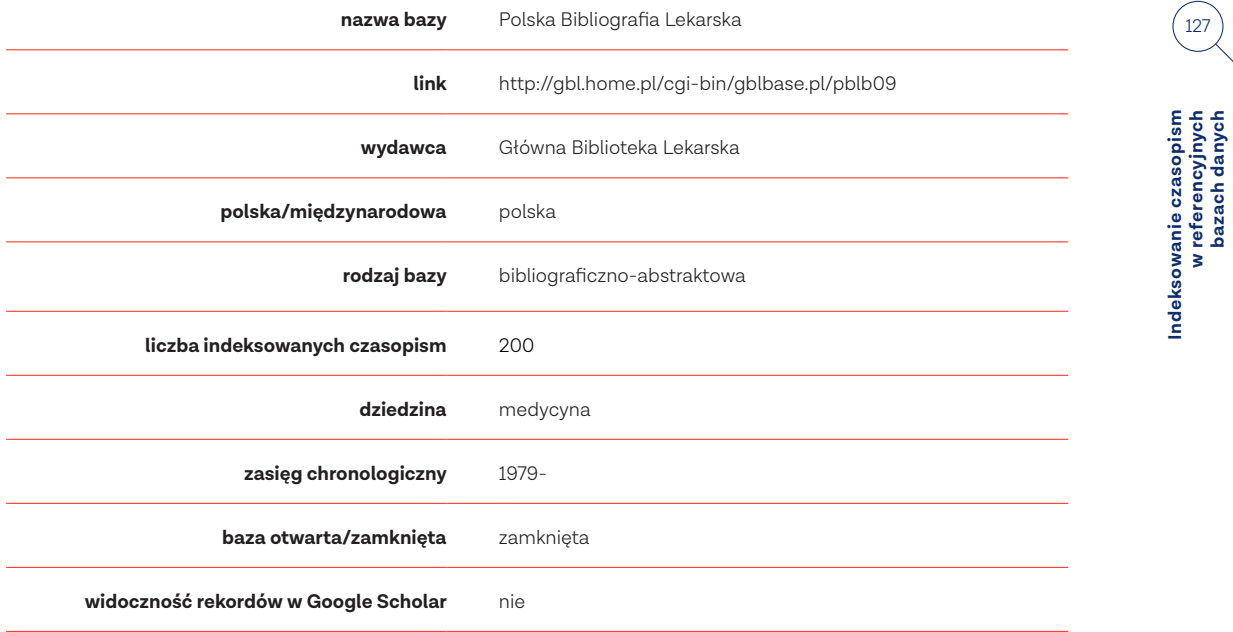

**w referencyjnych bazach danych**

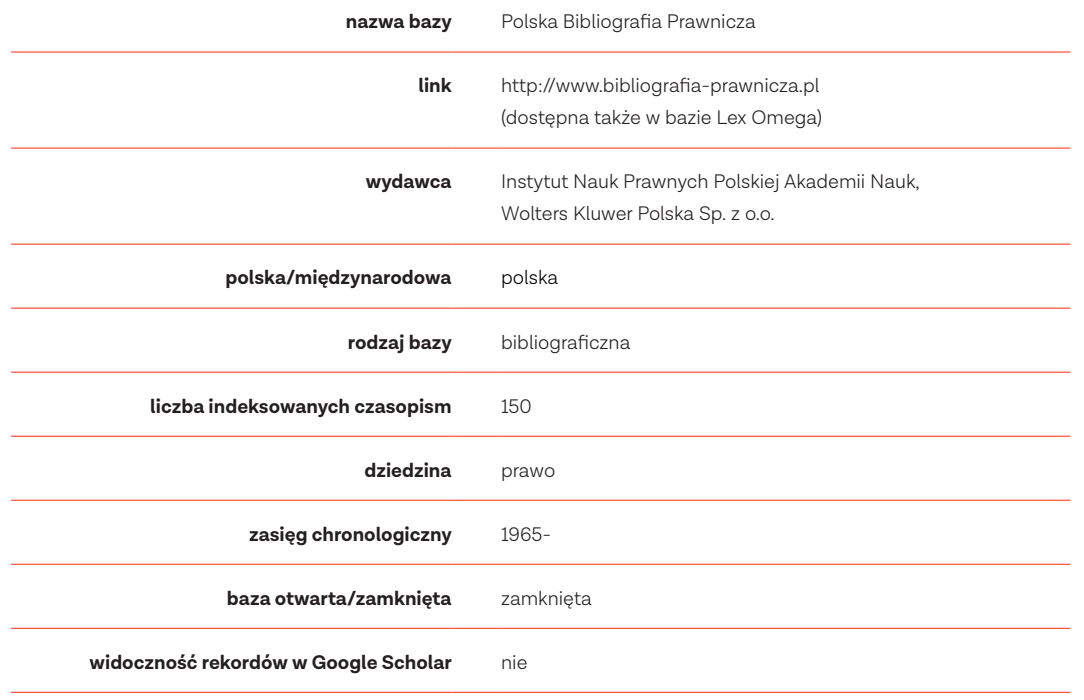

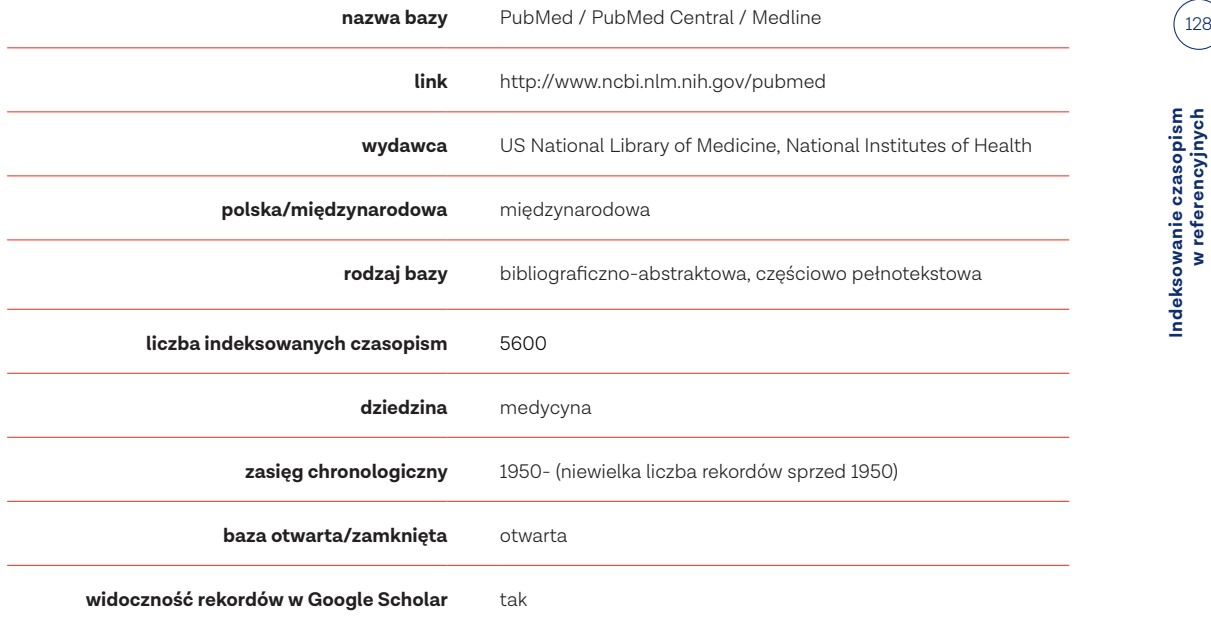

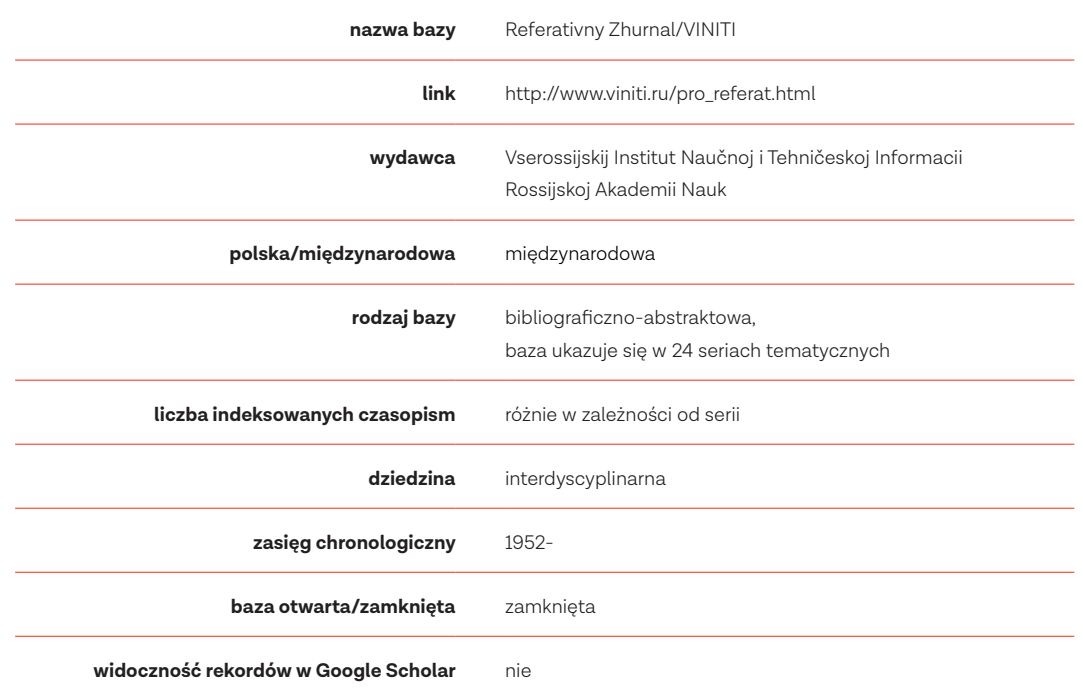

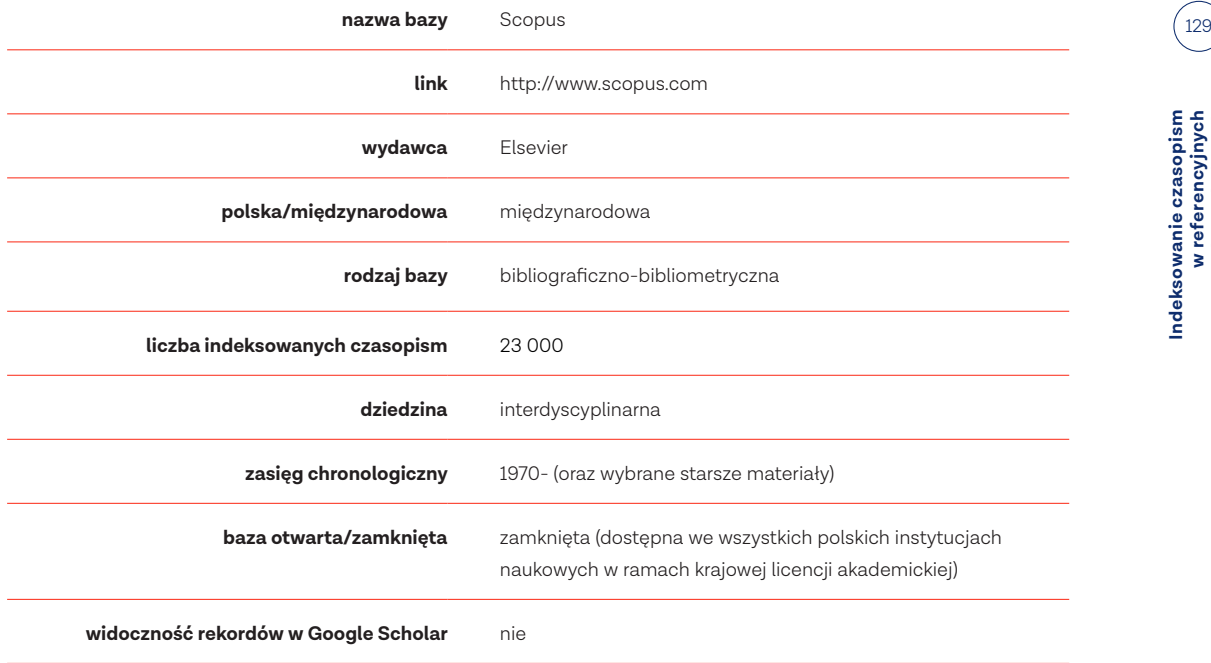

Indeksowanie czasopism<br>w referencyjnych<br>bazach danych

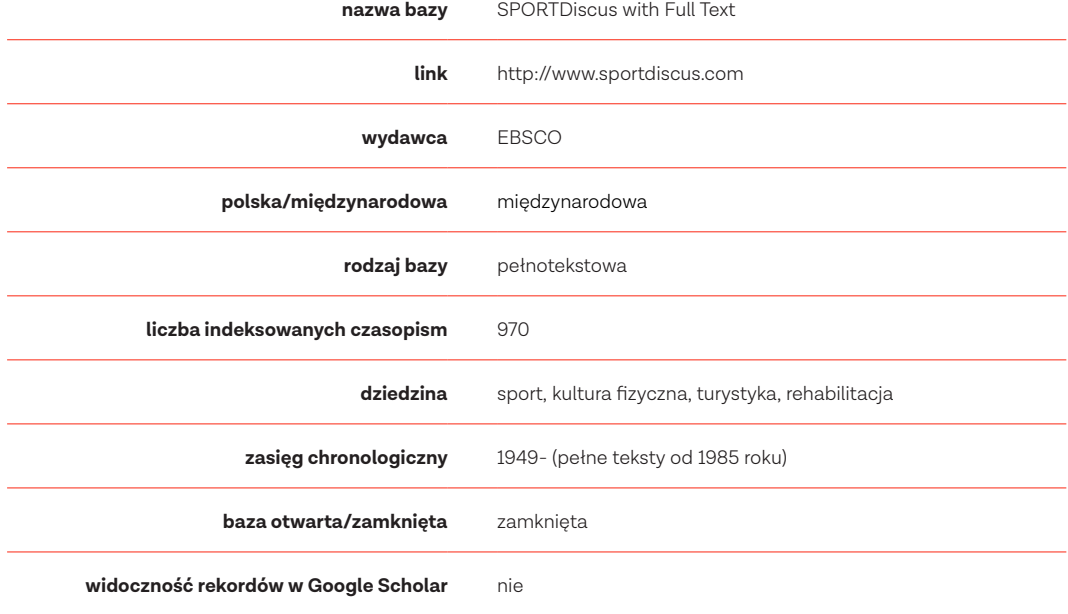

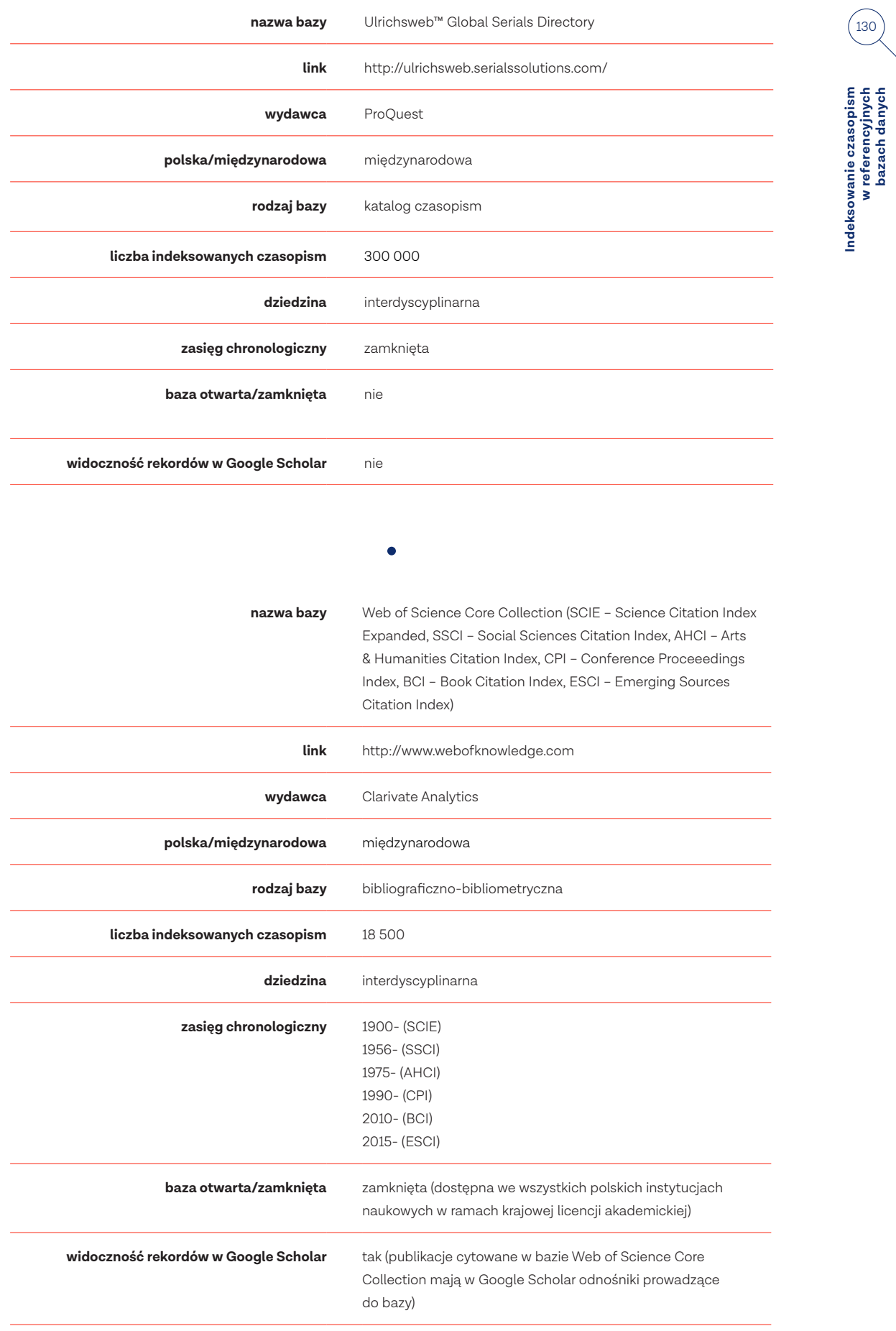

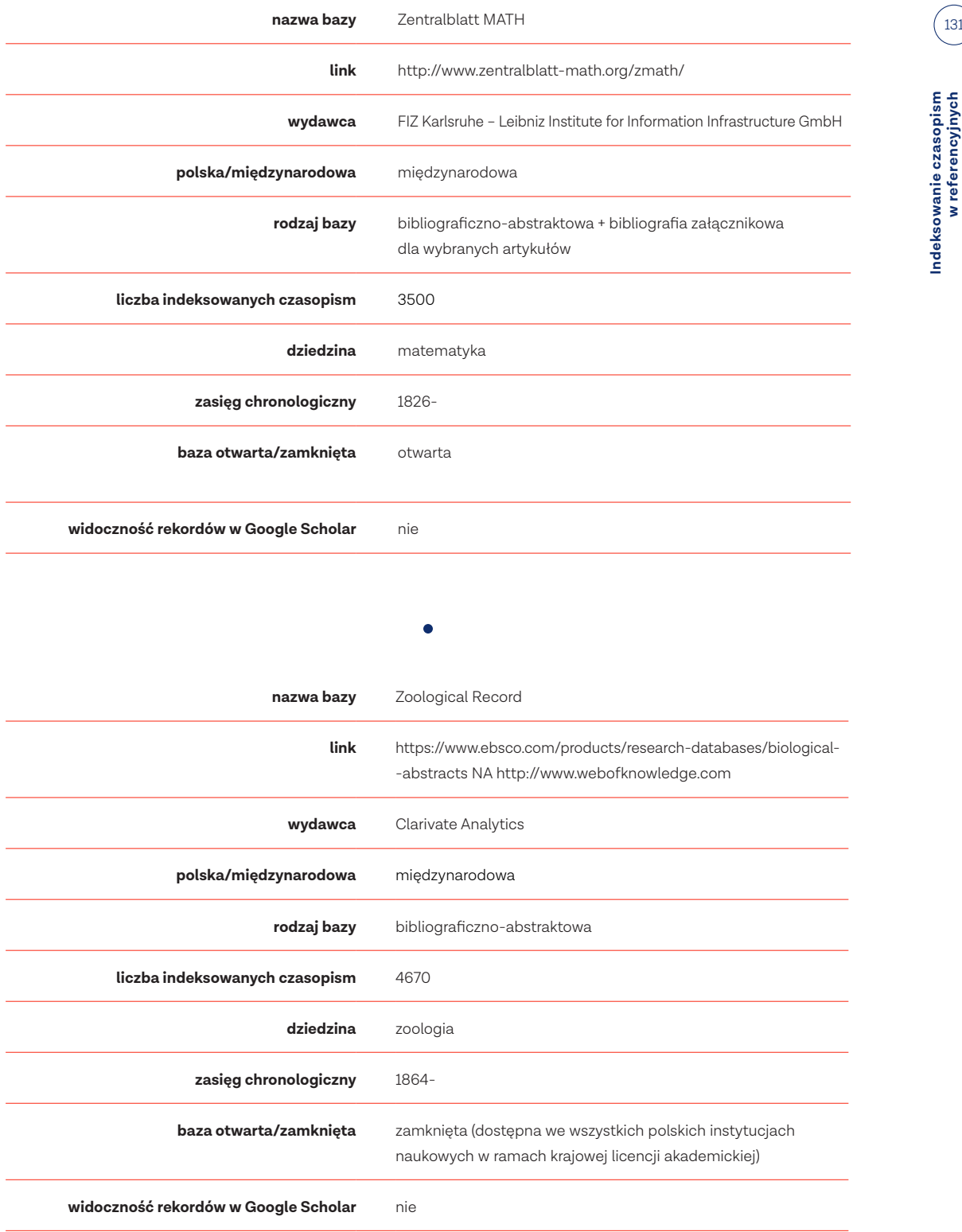

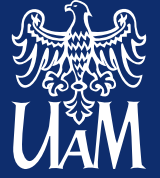

**ADAM MICKIEWICZ UNIVERSITY IN POZNAŃ<br>Scholarly Communication Research Group**